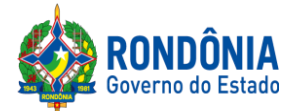

# **P R E G Ã O E L E T R Ô N I C O N°. 279/2022/SUPEL/RO**

*S U P E L*

# **AVISO**

Recomendamos aos licitantes a leitura atenta às condições/exigências expressas neste edital e seus anexos, notadamente quanto ao credenciamento, objetivando uma perfeita participação no certame licitatório.

**Dúvidas: (69) 3212-9267**

**JADER C BERNARDO DE OLIVEIRA** Pregoeiro (a) SUPEL-RO Mat. 300130075

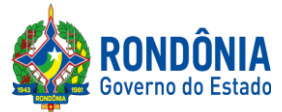

## **EDITAL DE LICITAÇÃO PREGÃO ELETRÔNICO N°: 279/2022/SUPEL/RO**

## **COM APLICAÇÃO DE COTA PARA MICROEMPRESAS - ME E EMPRESAS DE PEQUENO PORTE – EPP**

**PARA O ITEM 03 APLICA-SE AMPLA PARTICIPAÇÃO SEM RESERVA DECOTANO TOTAL DE ATE 25% ÀS EMPRESAS ME/EPP EM OBEDIÊNCIA (ART. 8º DO DECRETO ESTADUAL Nº 21.675/2017), EM ATENÇÃO A QUANTIDADE UNITÁRIA QUE IMPOSSIBILITA A APLICAÇÃO DE COTA DE ATÉ 25% ÀSEMPRESASME/EPP.**

**PARA OS DEMAIS ITENS, ADOTA-SE A ESCLUSIVA PARTICIPAÇÃODEEMPRESAS DE PEQUENO PORTE – EPP, MICROEMPRESAS - ME E EQUIPARADAS, TENDOEM VISTA O ART. 48, I, DA LEI COMPLEMENTAR Nº 123/2006 E O ART. 6º DODECRETO ESTADUAL N21.675/17.**

## **1 – DAS DISPOSIÇÕES GERAIS**

## **1.1. PREÂMBULO:**

**A SUPERINTENDÊNCIA ESTADUAL DE LICITAÇÕES**, por meio de seu(a) Pregoeiro(a) e Equipe de Apoio, nomeada por força das disposições contidas na **Portaria nº 11 de 28 de janeiro de 2022, publicada no Diário Oficial de 28/01/2022** , torna público que se encontra autorizada a realização da licitação na modalidade de **PREGÃO,** na forma **ELETRÔNICA,** sob o **nº 279/2022//SUPEL/RO,** do tipo **MENOR PREÇO POR ITEM,** tendo por finalidade a qualificação de empresas e a seleção da proposta mais vantajosa, conforme disposições descritas neste edital e seus anexos, em conformidade com as [Leis Federais nº 10.520/02](http://www.planalto.gov.br/ccivil_03/Leis/2002/L10520.htm) e [nº 8.666/93e](http://www.planalto.gov.br/ccivil_03/LEIS/L8666cons.htm) suas alterações a qual se aplica subsidiariamente a modalidade de Pregão, Decreto Federal nº. 10.024de 20 de setembro de 2019 e Portaria nº 248/2019/SUPEL-CI, com os [Decretos Estaduais nº](http://www.rondonia.ro.gov.br/publicacao/decreto-no-12205-de-30-de-maio-de-2006/) [26.182/2021, n° 16.089/2011](http://www.rondonia.ro.gov.br/publicacao/decreto-no-12205-de-30-de-maio-de-2006/) e [n°](http://www.leigeral.com.br/legislacao/detalhes/7239-RO-Decreto-21-675-2017-Regulamenta-compras-publicas-estaduais) [21.675/2017](http://www.leigeral.com.br/legislacao/detalhes/7239-RO-Decreto-21-675-2017-Regulamenta-compras-publicas-estaduais) , com a [Lei Complementar nº 123/06](http://www.planalto.gov.br/ccivil_03/LEIS/LCP/Lcp123.htm) e suas alterações, com [a Lei Estadual n° 2414/2011,](http://www.rondonia.ro.gov.br/publicacao/lei-no-2414-de-18-de-fevereiro-de-2011/) e demais legislações vigentes, tendo como interessado (a) o (a) Superintendência Estadual de Gestão dos Gastos Públicos Administrativos – SUGESP.

1.1.1. A Secretaria de Logística e Tecnologia da Informação – SLTI, do Ministério do Planejamento, Orçamentoe Gestão, atua como Órgão provedor do Sistema Eletrônico;

1.1.2. Sempre será admitido que o presente Edital de Licitação, na modalidade PREGÃO, na forma ELETRÔNICA, foi cuidadosamente examinado pelas LICITANTES, sendo assim, não se isentarão do fiel cumprimento dos dispostos neste edital e seus anexos, devido à omissão ou negligência oriunda do desconhecimento ou falsa interpretaçãode quaisquer de seus itens;

1.1.3. O instrumento convocatório e todos os elementos integrantes encontram-se disponíveis, para conhecimento e retirada, no endereçoeletrônico: https://ww[w.comprasgovernamentais.g](https://www.comprasgovernamentais.gov.br/)ov.br/.

1.1.4. A sessão inaugural deste PREGÃO ELETRÔNICO dar-se-á por meio do sistema eletrônico, na data e horário, conforme abaixo:

## **DATA DEABERTURA: 07de julho de 2022.**

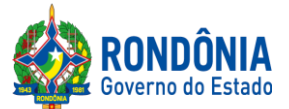

## **SUPERINTENDÊNCIA ESTADUAL DE LICITAÇÕES - SUPEL/RO Equipe de licitação ZETA HORÁRIO**:**às 09h30min. (HORÁRIO DE BRASÍLIA – DF) ENDEREÇO ELETRÔNICO:**https://www[.comprasgovernamentais.g](https://www.comprasgovernamentais.gov.br/)ov.br/

1.1.5. Não havendo expediente ou ocorrendo qualquer fato superveniente que impeça a abertura do certame na data marcada, a sessão será automaticamente transferida para o primeiro dia útil subsequente, no mesmo horário e locais estabelecidos no preâmbulo deste Edital, desde que não haja comunicação do(a) Pregoeiro(a) em contrário.

1.1.6. Os horários mencionados neste Edital de Licitação referem-se ao horário oficial de Brasília - DF.

# **1.2. DA FORMALIZAÇÃO E AUTORIZAÇÃO:**

1.2.1. Esta Licitação encontra-se formalizada e autorizada por meio do Processo Administrativo nº 0042.067856/2022-92**,** e destina-se a garantir a observância do princípio constitucional da isonomia e a selecionar a proposta mais vantajosa para a Administração Pública e será processada e julgada em estrita conformidade com os princípios básicos da legalidade, da impessoalidade, da moralidade, da igualdade, da publicidade, da probidade administrativa, da vinculação ao instrumento convocatório, do julgamento objetivo de que lhe são correlatos.

1.2.2. O processo acima mencionado poderá ser consultado por meio do Sistema Eletrônico de Informações-SEI[\(https://www.sei.ro.gov.br/sobre\)](https://www.sei.ro.gov.br/sobre).

## **2 – DAS DISPOSIÇÕES DO OBJETO**

**2.1. Do Objeto**: Aquisição de materiais permanentes **(Software da marca DIGIFORT)**, par atender as necessidades da Casa Militar, a pedido da Superintendência Estadual de Gestão dos Gastos Públicos Administrativos - SUGESP.

**2.1.1** Em caso de discordância existente entre as especificações deste objeto descritas no endereço eletrônico – COMPRASNET/CATMAT, e as especificações constantes no ANEXO I deste Edital – Termo de Referência,prevalecerãoas últimas;

**2.2. Local/Horários/Entrega:** Ficam aquelas estabelecidas no item 4.1.1 do Anexo I – Termo de Referência,as quais foramdevidamente aprovadas pelo ordenador de despesa doórgão requerente.

**2.3. Prazo/Cronograma de Entrega:** Ficam aquelas estabelecidas no item 4.1 do Anexo I – Termo de Referência,as quais foramdevidamente aprovadas pelo ordenador de despesa doórgão requerente.

**2.4. Garantia/AssistênciaTécnica:** Ficamaquelas estabelecidas noitem 2.2 e 2.3 do AnexoI – Termo de Referência,os quais foramdevidamente aprovados pelo ordenador de despesa do órgão requerente.

**2.5. Do Recebimento:** Ficam aquelas estabelecidas no item 4.2.2 do Anexo I – Termo de Referência, as quais foram devidamente aprovadas pelo ordenador de despesa do órgão requerente.

## **3 – DA IMPUGNAÇÃO AO EDITAL**

**3.1.** Até 03 (três) dias úteis que anteriores a abertura da sessão pública, qualquer cidadão e licitante poderá IMPUGNAR o instrumento convocatório deste PREGÃO ELETRÔNICO, nos art. 24 do Decreto [Estadual](http://www.rondonia.ro.gov.br/publicacao/decreto-no-12205-de-30-de-maio-de-2006/) N. 26.182/2021, devendo o licitante mencionar o número do pregão, o ano e o número do processo licitatório**,** manifestando-se PREFERENCIALMENTE via e-mail**:**

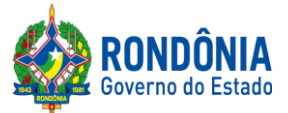

## **SUPERINTENDÊNCIA ESTADUAL DE LICITAÇÕES - SUPEL/RO**

#### **Equipe de licitação ZETA**

[equipezeta@supel.ro.gov.br](mailto:equipezeta@supel.ro.gov.br) (ao transmitir o e-mail, o mesmo deverá ser confirmado pelo(a) Pregoeiro(a) e/ou equipe de apoio responsável, para não tornar sem efeito, pelo telefone (069) 3212- 9267, ou ainda, protocolar o original junto a Sede desta Superintendência de Licitações, no horário das 07h30min. às 13h30min., de segunda-feira a sexta-feira, situada na Av. Farquar, S/N - Bairro: Pedrinhas - Complemento: Complexo Rio Madeira, Ed. Prédio Central – Rio Pacaás Novos, 2ºAndar emPorto Velho/RO - CEP:76.903-036, Telefone: (0XX) 69.3212-9242.

3.1.1. A impugnação não possui efeito suspensivo. A concessão de efeito suspensivo à impugnação é medida excepcional e deverá sermotivada pelo pregoeiro, nos Autos do processode licitação.

3.1.2. Caberá ao Pregoeiro, auxiliado pelos responsáveis pela elaboração do edital e dos anexos (Secretarias e Autarquias de Origem), decidir sobre a impugnação no prazo de até 1 (um) dia útil antecedente à data marcada para a abertura da licitação.

**3.1.2.1.** A decisão do(a) Pregoeiro(a) quanto à **impugnação** será informada **preferencialmente via email (aquele informado na impugnação), e ainda através do campo próprio do Sistema Eletrônico do site Comprasnet,** ficando o licitante obrigado a acessá-lo para obtenção das informações prestadas pelo(a) Pregoeiro(a).

3.1.3. Acolhida a impugnação contra o edital, será definida e publicada nova data para realização do certame.

## **4 – DO PEDIDO DE ESCLARECIMENTO E INFORMAÇÕES ADICIONAIS QUE DEVERÃO SER INCONDICIONALMENTEOBSERVADOS**

4.1. Os pedidos de esclarecimentos, decorrentes de dúvidas na interpretação deste Edital e seus anexos, e as informações adicionais que se fizerem necessárias à elaboração das propostas **,** referentes ao processo licitatório deverão ser enviados o(a) Pregoeiro(a), até 03 (três) dias úteis anteriores à data fixada para abertura da sessão pública do PREGÃO ELETRÔNICO, nos termos do art. 23 [Decreto](http://www.rondonia.ro.gov.br/publicacao/decreto-no-12205-de-30-de-maio-de-2006/) Estadual n. [26.182/2021,](http://www.rondonia.ro.gov.br/publicacao/decreto-no-12205-de-30-de-maio-de-2006/) manifestando-se PREFERENCIALMENTE via e-mail: [equipezeta@supel.ro.gov.br](mailto:equipezeta@supel.ro.gov.br) (ao transmitir o e-mail, o mesmo deverá ser confirmado pelo(a) Pregoeiro(a) e/ou equipe de apoio responsável, para não tornar sem efeito, pelo telefone (069) 3212- 9267 ou ainda, protocolar o original junto a Sede desta Superintendência, no horário das 07h: 30min. às 13h:30min. (Horário de Rondônia), de segunda-feira a sexta-feira, situada na Av. Farquar, S/N - Bairro: Pedrinhas - Complemento: Complexo Rio Madeira, Ed. Pacaás Novos - 2º Andar, em Porto Velho/RO - CEP: 76.903-036, Telefone: (0XX) 69.3212-9242, devendo o licitante mencionar o número do Pregão,o ano e o número do processolicitatório.

**4.1.1.** O pregoeiro responderá aos pedidos de esclarecimentos **até a data definida para a sessão inaugural** e poderá requisitar subsídios formais aos responsáveis pela elaboração do edital e dos anexos. Caso contrário, o(a) Pregoeiro(a) antes da data e horário previsto suspenderá o certame licitatório, para confecção da resposta pretendida, e assim, definir uma nova data para a realização do referido certame.

**4.1.2.** As respostas aos pedidos de esclarecimentos serão divulgadas pelo sistema e vincularão os participantes e a administração

4.2. As respostas às dúvidas formuladas, bem como as informações que se tornarem necessárias durante o período de elaboração das propostas, ou qualquer modificação introduzida no edital no mesmo período, serão encaminhadas em forma de aviso de erratas, adendos modificadores ou notas de esclarecimentos, às licitantes que tenham adquirido o Edital.

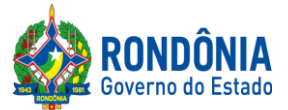

# **SUPERINTENDÊNCIA ESTADUAL DE LICITAÇÕES - SUPEL/RO**

**Equipe de licitação ZETA**

## **5 – DAS CONDIÇÕES PARA PARTICIPAÇÃO**

5.1. A participação nesta licitação importa à proponente na irrestrita aceitação das condições estabelecidas no presente Edital, bem como, a observância dos regulamentos, normas administrativas e técnicas aplicáveis, inclusive quanto a recursos. A não observância destas condições ensejará no sumário IMPEDIMENTO da proponente, no referido certame.

**5.1.1.** Não cabe aos licitantes, após sua abertura, alegação de desconhecimento de seus itens ou reclamação quanto ao seu conteúdo. Antes de elaborar suas propostas, as licitantes deverão ler atentamente o Edital e seus anexos, devendo estar emconformidade com as especificações do **ANEXO I (TERMO DEREFERÊNCIA).**

5.2. Como requisito para participação no PREGÃO ELETRÔNICO o Licitante deverá manifestar, em campo próprio do Sistema Eletrônico, que cumpre plenamente os requisitos de habilitação e que sua proposta de preços está em conformidade com as exigências do instrumento convocatório, bem como a descritiva técnica constante do ANEXO I (TERMO DEREFERÊNCIA).

5.2.1. A declaração falsa relativa ao cumprimento dos requisitos de habilitação e proposta sujeitará o licitante àssanções previstas neste Edital e nas demais cominações legais (Art. 7º, Lei nº 10.520/02).

## **5.3. Poderão participar deste PREGÃOELETRÔNICOas empresas que:**

5.3.1. Atendam às condições deste EDITAL e seus Anexos, inclusive quanto à documentação exigida para habilitação, e estiverem devidamente credenciados na Secretaria de Logística e Tecnologia da Informação – SLTI, do Ministério do Planejamento, Orçamento e Gestão, por meio do site [www.comprasgovernamentais.](http://www/)gov.br/;

5.3.1.1. Será concedido tratamento favorecido para as microempresas e empresas de pequeno porte e equiparadas, nos limites previstos da LeiComplementar n° 123, de 2006.

5.3.1.2. Para os itens 1 e 2, a participação é exclusiva a licitantes qualificadas como microempresas e empresas de pequeno porte.

5.3.2. Poderão participar desta Licitação, somente empresas que estiverem regularmente estabelecidas no País, cuja finalidade e ramo de atividade seja compatível com o objeto desta Licitação;

5.3.3. Poderão participar cooperativas e outras formas de associativismo, desde que, dependendo da natureza do serviço, não haja, quando da execuçãocontratual, a caracterização do vínculo empregatício entre os executores diretos dos serviços (cooperados) e a pessoa jurídica da cooperativa ou a própria Administração Pública.

5.3.4. As Licitantes interessadas deverão proceder ao credenciamento antes da data marcada para início da sessãopública via internet.

5.3.5. O credenciamento dar-se-á pela atribuição de chave de identificação e de senha, pessoal e intransferível, para acessoaoSistema Eletrônico, no site [www.comprasgovernamentais](http://www/).gov.br.

5.3.6. O credenciamento junto ao provedor do Sistema implica na responsabilidade legal única e exclusiva do Licitante, ou de seu representante legal e na presunção de sua capacidade técnica para realização das transaçõesinerentes aoPregãoEletrônico.

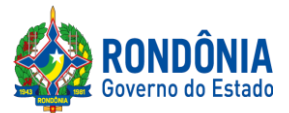

5.3.7. O uso da senha de acesso pelo Licitante é de sua responsabilidade exclusiva, incluindo qualquer transação efetuada diretamente ou por seu representante, não cabendo ao provedor do Sistema, ou da Superintendência Estadual de Licitações - SUPEL, promotora da licitação, responsabilidade por eventuais danos decorrentes do uso indevido da senha, ainda que, por terceiros.

5.3.8. A perda da senha ou a quebra de sigilo deverão ser comunicadas ao provedor do Sistema para imediato bloqueio de acesso.

5.3.9. Como requisito para participação deste Pregão Eletrônico, a licitante deverá manifestar, em campo próprio do Sistema Eletrônico, que cumpre plenamente os requisitos de habilitação e que sua proposta encontra-se em conformidade com as exigências previstas neste Edital, ressalvados os casos de participaçãode microempresa e de empresa de pequenoporte, noque concerne a regularidade fiscal.

## **5.4. Não poderão participar deste PREGÃO ELETRÔNICO, empresas que estejam enquadradas nos seguintescasos:**

5.4.1. Que se encontremsob falência, concursode credores,dissolução ou liquidação;

5.4.2. Sob a forma de consórcio, conforme motivação exposta no item 15.2 do Termo de Referência;

5.4.3. Empresa declarada inidônea para licitar ou contratar com a Administração Pública (Federal, Estadual e Municipal), durante o prazo de sanção; conforme art. 87, inciso IV, da Lei n° 8.666/93;

5.4.4. Empresa impedida de licitar e contratar com o Estado de Rondônia, durante o prazo da sanção; conforme art. 7º, da Lei n° 10.520/2002;

5.4.5. Empresa punida com suspensão temporária (art. 87, inciso III, da Lei n° 8.666/93) do direito de licitar e contratar como órgão ou entidade administrativa contratante, durante o prazo de sua vigência;

5.4.6. Empresário proibido de contratar com o Poder público, nos termos do art. 12 da Lei n° 8.429/92 (Lei de Improbidade Administrativa), durante o prazo de sanção;

5.4.7. Empresário proibido de contratar com a Administração Pública, em razão do disposto no art. 72, parágrafo8°, inciso V, da Lei n° 9.605/98 (Leide Crimes ambientais), durante o prazo de sanção;

5.4.8. Estrangeiras que não funcionem no País;

## **5.5. Não poderão concorrerdiretaou indiretamente nestalicitação:**

5.5.1. Servidor ou dirigente de órgão ou Entidade contratante ou responsável pela licitação, conforme art. 9º, inciso III, da Lei Federal nº [8.666/93.](http://www.planalto.gov.br/ccivil_03/LEIS/L8666cons.htm)

5.5.2. É vedada a participação de servidor público na qualidade de diretor ou integrante de conselho da empresa licitante, participante de gerência ou Administração da empresa, ou exercer o comércio, exceto na qualidade de acionista, cotista ou comanditário. Conforme preceitua artigo 12 da Constituição Estadual c/c artigo 155 da Lei Complementar 68/92.

5.5.3. A Licitante arcará integralmente com todos os custos de preparação e apresentação de sua proposta de preços,independente do resultado do procedimento licitatório.

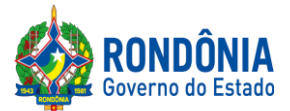

5.5.4. Uma Licitante, ou grupo, suas filiais ou empresas que fazem parte de um mesmo grupo econômico ou financeiro, somente poderá apresentar uma única proposta de preços. Caso uma Licitante participe em mais de uma proposta de preços, estas propostas de preços não serão levadas emconsideração e serãorejeitadas pela Entidade de Licitação.

5.5.4.1. Para tais efeitos entende-se que, fazem parte de um mesmo grupo econômico ou financeiro, as empresas que tenham diretores, acionistas (com participação emmais de 5%), ou representantes legais comuns, e aquelas que dependam ou subsidiem econômica ou financeiramente a outra empresa.

## **6 – DA QUALIFICAÇÃO DAS ME, EPP, AGRICULTORES FAMILIARES, PRODUTORES RURAIS PESSOA FÍSICA, MICROEMPREENDEDORES INDIVIDUAIS E SOCIEDADES COOPERATIVASDECONSUMO.**

6.1. As microempresas e das empresas de pequeno porte e empresas equiparadas a ME/EPP, agricultores familiares, produtores rurais, pessoa física, microempreendedores individuais e sociedades cooperativas de consumo devem atender as disposições estabelecidas na LeiComplementar nº 123, de 14 de dezembro de 2006 e demais normas de estilo para fins de fruição dos benefícios ali dispostos.

## **7 – DO CRITÉRIO DE JULGAMENTO DA PROPOSTA DEPREÇOS**

**7.1.** O julgamento da Proposta de Preços dar-se-á pelo critério de **MENOR PREÇO POR ITEM,** observadas as especificaçõestécnicas e os parâmetrosmínimos de desempenho definidos no Edital.

7.1.1. O lance será realizado considerando o VALORTOTALde cada item.

## **8 – DO REGISTRO (INSERÇÃO) DA PROPOSTA DE PREÇOS E DOCUMENTOS DE HABILITAÇÃONO SISTEMA ELETRÔNICO**

8.1.1. A participação no Pregão Eletrônico dar-se-á por meio da digitação da senha privativa do Licitante a partir da data da liberação do Edital no site **[www.comprasgovernamentais.gov.br](http://www.comprasnet.gov.br/)**, até o horário limite de início da Sessão Pública**,** horário de Brasília, devendo ser encaminhado, exclusivamente por meio do sistema, concomitantemente os *documentos de habilitação* e *proposta* conforme as exigências do edital.

8.2.1. Os licitantes que não anexarem o documento disposto no item 8.1.1.1 serão desclassificados, não podendo alegar desconhecimento da exigência acima.

8.1.3 As Microempresas e Empresas de Pequeno Porte deverão encaminhar a documentação de habilitação, ainda que haja alguma restriçãode regularidade fiscal e trabalhista, nos termos do art. 43, § 1º da LCnº 123, de 2006 e alterações.

8.1.4. Não será estabelecida, nessa etapa do certame, ordem de classificação entre as propostas apresentadas, o que somente ocorrerá após a realização dos procedimentos de negociação e julgamento da proposta.

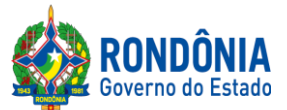

8.1.5. Os documentos que compõem a proposta e a habilitação do licitante melhor classificado somente serão disponibilizados para avaliação do pregoeiro e para acesso público após o encerramento da fase de lances.

8.1.6. O Licitante será inteiramente responsável por todas as transações assumidas em seu nome no sistema eletrônico, assumindo como verdadeiras e firmes suas propostas e subsequentes lances, se for o caso, bem como acompanhar as operações no sistema durante a sessão, ficando responsávelpelo ônus decorrente da perda de negócios diante da inobservância de quaisquer mensagens emitidas pelo sistema ou de sua desconexão.

8.1.7. As propostas de preços e documentos de habilitação registradas no Sistema Comprasnet, implicarão em plena aceitação, por parte da Licitante, das condições estabelecidas neste Edital e seus Anexos;

<span id="page-7-0"></span>**8.2.** Após a divulgação do Edital no endereço eletrônico **[www.comprasgovernamentais.gov.br,](http://www.comprasnet.gov.br/)** as Licitantes deverão **REGISTRAR** suas propostas de preços, no campo **"DESCRIÇÃO DETALHADA DO OBJETO",** contendo a **DESCRIÇÃO DO OBJETO OFERTADO,** incluindo **QUANTIDADE, PREÇO** e a **MARCA (CONFORME SOLICITA O SISTEMA COMPRASNET),** até a data e hora marcada para a abertura da sessão, exclusivamente por meio do sistema eletrônico, quando, então, encerrar-se-á,automaticamente,a fase de recebimentode proposta**.**

8.2.1. As propostas registradas no Sistema **COMPRASNET NÃO DEVEM CONTER NENHUMA IDENTIFICAÇÃO DA EMPRESA PROPONENTE**, visando atender o princípio da impessoalidade e preservar o sigilo das propostas. Em caso de identificação da licitante na proposta registrada, esta será **DESCLASSIFICADA** pelo(a) Pregoeiro(a).

8.2.1.1 A vedação de identificação que trata o subitem 8.2.1 refere-se ao *cadastramento* da proposta no sistema eletrônico de compras.

**8.3.** O licitante deverá obedecer rigorosamente aos termos deste Edital e seus anexos. Em caso de discordância existente entre as especificações **do objeto** descritas **no COMPRASNET e as especificaçõesconstantes no ANEXO I (TERMO DE REFERÊNCIA)**,prevalecerãoas últimas.

**8.4.** Na Proposta de Preços registrada/inserida no sistema deverão estar incluídos todos os insumos que o compõem, tais como: despesas com mão-de-obra, materiais, equipamentos, impostos, taxas, fretes, descontos e quaisquer outros que incidam direta ou indiretamente na execução do objeto desta licitação, os quais deverãocompor sua proposta.

## **09 – DA FORMULAÇÃO DE LANCES, CONVOCAÇÃO DAS ME/EPP E CRITÉRIOS DE DESEMPATE**

9.1. A partir da data e horário estabelecido no subitem 1.1.4 de conformidade com o estabelecido neste Edital, o(a) Pregoeiro(a) abrirá a sessão pública, verificando as propostas de preços lançadas no sistema, as quais deverão estar em perfeita consonância com as especificações e condições detalhadas no **[Item8.2](#page-7-0)** doEdital.

**9.1.1.** O(a) Pregoeiro(a) poderá suspender a sessão para visualizar e analisar, preliminarmente, a proposta ofertada que se encontra inserida no campo **"DESCRIÇÃO DETALHADA DO OBJETO"** do sistema, confrontando suas características com as exigências do Edital e seus anexos **(podendo,**

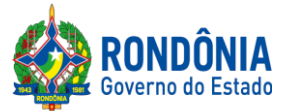

**ainda, seranalisado peloórgão requerente), DESCLASSIFICANDO,**motivadamente,aquelas que não estejamemconformidade, que forem omissas ou apresentaremirregularidades insanáveis**.**

9.2. Constatada a existência de proposta incompatível com o objeto licitado ou manifestadamente inexequível, o(a) Pregoeiro(a) obrigatoriamente justificará, por meio do sistema, e então **DESCLASSIFICARÁ**.

9.3. Em seguida ocorrerá o início da etapa de lances, via Internet, única e exclusivamente, no site <https://www.comprasgovernamentais.gov.br/> conforme Edital.

9.4. Todas as licitantes poderão apresentar lances para os **ITENS** cotados, exclusivamente por meio do Sistema Eletrônico, sendo o licitante imediatamente informado do seu recebimento e respectivo horário de registro e valor.

**9.4.1.** Assim como será lançado na proposta de preços, que deverá conter o menor preço ofertado, os lances serão ofertados observando que somente **serão aceitos lances em moeda corrente nacional (R\$), com VALORES UNITÁRIOS E TOTAIS com no máximo 02 (duas) casas decimais, considerando as quantidades constantes no ANEXO I – TERMODE REFERÊNCIA.**

9.5. A abertura e o fechamento da fase de lances "via Internet" será feita pelo(a) Pregoeiro(a), a qual é responsável somente pelo prazo iminente, sendo o Sistema Comprasnet, responsável pelo fechamentodo prazo aleatório.

9.6. As licitantes poderão oferecer lances menores e sucessivos, observado o horário fixado e as regras de sua aceitação;

9.8. A licitante somente poderá oferecer lances inferiores ao último por ele ofertado e registrado no sistema;

9.9. O intervalo mínimo de diferença de valores ou percentuais entre os lances, que incidirá tanto em relaçãoaoslances intermediários quanto emrelaçãoà proposta que cobrir a melhor oferta deverá ser:

a) 2% (dois por cento)

9.10. Será adotado para o envio de lances no pregão eletrônico o modo de disputa "aberto", em que os licitantes apresentarãolances públicos e sucessivos, com prorrogações.

9.11. A etapa de lances da sessão pública terá duração de dez minutos e, após isso, será prorrogada automaticamente pelo sistema quando houver lance ofertado nos últimos dois minutos do período de duraçãoda sessãopública.

9.12. A prorrogação automática da etapa de lances, de que trata o item anterior, será de dois minutos e ocorrerá sucessivamente sempre que houver lances enviados nesse período de prorrogação, inclusive no casode lances intermediários.

9.13. Não havendo novos lances na forma estabelecida nos itens anteriores, a sessão pública encerrar-se-á automaticamente.

9.14. Encerrada a fase competitiva sem que haja a prorrogação automática pelo sistema, poderá o pregoeiro, assessorado pela equipe de apoio, justificadamente, admitir o reinício da sessão pública de lances, emprol da consecuçãodo melhor preço.

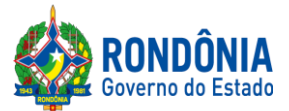

9.15. Durante o transcurso da sessão pública, as licitantes serão informadas, em tempo real, do valor do menor lance registrado que tenha sido apresentado pelas demais licitantes, vedada a identificação do detentor do lance;

9.16. Sendo efetuado lance manifestamente inexequível, o(a) Pregoeiro(a) poderá alertar o proponente sobre o valor cotado para o respectivo item, através do sistema, o excluirá, podendo o mesmo ser confirmado ou reformulado pelo proponente;

9.16.1. A exclusão de lance é possível somente durante a fase de lances, conforme possibilita o sistema eletrônico, ou seja, antes do encerramentodo item;

9.16.2. O proponente que encaminhar o lance com valor aparentemente inexequível durante o período de encerramento aleatório, e, não havendo tempo hábil, para exclusão e/ ou reformulação do lance, caso o mesmo não honre a oferta encaminhada, terá sua proposta **DESCLASSIFICADA** na fase de aceitabilidade;

9.17. No caso de desconexão com o(a) Pregoeiro(a), no decorrer da etapa competitiva do Pregão Eletrônico, o Sistema Eletrônico poderá permanecer acessível às licitantes para a recepção dos lances;

9.17.1. O(a) Pregoeiro(a), quando possível, dará continuidade a sua atuação no certame, sem prejuízo dos atos realizados;

9.17.2. Quando a desconexão persistir por tempo superior a **10 (dez) minutos** , a sessão do Pregão Eletrônico será suspensa e terá reinício somente após comunicação expressa aos participantes, através do CHAT MENSAGEM, no endereço eletrônico utilizado para divulgação no site <https://www.comprasgovernamentais.gov.br/>

9.18. Incumbirá à licitante acompanhar as operações no Sistema Eletrônico durante a sessão pública do Pregão Eletrônico, ficando responsável pelo ônus decorrente da perda de negócios diante da inobservância de quaisquer mensagens emitidas pelo Sistema ou de sua desconexão;

9.19. A desistência em apresentar lance implicará exclusão da licitante da etapa de lances e na manutençãodo último preçopor ela apresentado,para efeito de ordenaçãodas propostas de preços;

9.20. Após a etapa de envio de lances, haverá a aplicação dos critérios de desempate previstos nos artigos 44 e 45 da LeiComplementar Federal n° 123, de 14 de dezembro de 2006, do Decreto Estadual n° 21.675, de 3 de março de 2017, seguido da aplicação do critério estabelecido no § 2° do art. 3° da Lei Federaln<sup>°</sup> 8.666, de 1993, se não houver licitante que atenda as primeiras hipóteses.

9.21. Os critérios de desempate serão aplicados nos termos do art. 36, do Decreto Estadual 26.182/2021, casonãohaja envio de lances após o início da fase competitiva.

9.22. Na hipótese de persistir o empate, a proposta vencedora será sorteada pelo sistema eletrônico dentre as propostas empatadas.

## **10 – DA NEGOCIAÇÃO E ATUALIZAÇÃO DOS PREÇOS**

**10.1.** Após finalização dos lances haverá negociações e atualizações dos preços por meio do

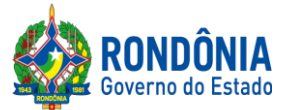

CHAT MENSAGEM do sistema Comprasnet, devendo o(a) Pregoeiro(a) examinar a compatibilidade dos preços em relação ao estimado para contratação, **apurado pelo Setor de Pesquisa e Cotação de Preços da SUPEL/RO, bem como, se o valor unitário e total encontram-se comno máximo 02 (duas) casasdecimais;**

10.1.1. O(a) Pregoeiro(a) não aceitará e não adjudicará o item cujo preço seja superior ao estimado (valor de mercado) para a contratação, apurado pelo Setor de Pesquisa e Cotação de Preços da SUPEL/RO.

10.1.2. Serão aceitos somente preços em moeda corrente nacional (R\$), com VALORES UNITÁRIOS E TOTAIS com no máximo 02 (duas) casas decimais, considerando as quantidades constantes no ANEXO I – TERMO DEREFERÊNCIA.

10.1.3. Caso seja encerrada a fase de lances, e a licitante divergir com o exigido no item 10.1.2, o(a) Pregoeiro(a), poderá convocar no CHAT MENSAGEM para atualização do referido lance, e/ou realizar a atualização dos valores arredondando-os PARA MENOS automaticamente, ficando desde já os licitantes cientes.

**10.2.** O pregoeiro poderá solicitar ao licitante melhor classificado que, no prazo mínimo de 120 (cento e vinte) minutos, envie a proposta adequada ao último lance ofertado após a negociação realizada, acompanhada, se for o caso, dos *documentos complementares*, quando necessários à confirmação daqueles exigidos neste Edital e já apresentados.

## **11. – DA ACEITAÇÃO DA PROPOSTA DE PREÇOS**

11.1. Cumpridas as etapas anteriores, o(a) Pregoeiro(a) verificará a aceitação da licitante conforme disposições contidas no presente Edital.

11.1.1. Toda e qualquer informação, referente ao certame licitatório, será transmitida pelo(a) Pregoeiro(a), por meio do CHATMENSAGEM;

11.2. Se a proposta de preços não for aceitável, o(a) Pregoeiro(a) examinará a proposta de preços subsequente e, assim sucessivamente, na ordem de classificação, até a apuração de uma proposta de preços que atenda aoEdital;

11.2.1 Constatada a existência de proposta incompatível com o objeto licitado ou manifestadamente inexequível, o(a) Pregoeiro(a) obrigatoriamente justificará, por meio do sistema, e então **DESCLASSIFICARÁ**.

11.2.1.1 O proponente que encaminhar o valor inicial de sua proposta manifestadamente inexequível, casoo mesmo nãohonre a oferta encaminhada, terá sua proposta rejeitada na fase de aceitabilidade.

11.2.1.2 Quando houver indícios de inexequibilidade da proposta de preço, será oportunizado ao licitante o Princípio do Contraditório e da Ampla Defesa, para que querendo esclareça a composição do preço da sua proposta, ou emcaso da necessidade de esclarecimentos complementares, poderão ser efetuadas diligências, na forma do §  $3^{\circ}$  do artigo 43 da Lei Federal n° 8.666/93.

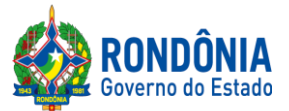

11.2.1.3. Se, no curso da licitação, depreender indício de que o levantamento prévio de preços padece de fragilidade, a Pregoeira poderá diligenciar a disparidade dos preços ofertados pelos participantes emrazão da estimativa inicial.

11.3. Não poderá haver desistência dos lances ofertados, sujeitando-se o proponente desistente às penalidades estabelecidas neste Edital;

11.4. O julgamento da Proposta de Preços dar-se-á pelo critério estabelecido no **[ITEM](#page-7-0) 7.1** deste edital de licitação;

11.5. **Para ACEITAÇÃO da proposta, o(a) Pregoeiro(a) e equipe de apoio analisará a proposta anexada ao sistema quanto à conformidade do objeto proposto com o solicitado no Edital.** O Pregoeiro poderá convocar o licitante para enviar documento digital complementar relacionado à proposta, bem como a proposta ajustada ao valor do último lance ofertado e/ou valor negociado, por meio de funcionalidade disponível no sistema, no prazo mínimo de 120 (cento e vinte) minutos, podendo fixar prazo maior, se for o caso;

11.5.1. O licitante que convocado para envio de sua proposta ajustada, caso não envie o documento solicitado, será DESCLASSSIFICADO.

11.5.1.1. O Pregoeiro poderá convocar todas as empresas que apresentarem valor dentro do estimado pela Administração para envio de proposta ajustada, tendo em vista a necessária celeridade processual. As empresas que não atenderema convocaçãoserãoDESCLASSIFICADAS.

11.6. Toda e qualquer informação, referente à convocação do anexo será transmitida pelo(a) Pregoeiro(a), via sistema ou por meio do CHAT MENSAGEM, ficando os licitantes obrigados a acessá-lo;

11.7. Havendoapenas uma oferta,esta poderá ser aceita, desde que atenda a todos ostermos do Edital e seupreçoseja compatível como valor estimado da contratação,e atualizado;

11.8. Se a proposta ou lance de menor valor não for aceitável, o(a) Pregoeiro(a) examinará a proposta ou o lance subsequente, verificando a sua aceitabilidade, e assim sucessivamente, até a apuração de uma proposta ou lance que atenda este Edital.

11.8.1 Na situação em que houver oferta ou lance considerado qualificado para a classificação, o(a) Pregoeiro(a) poderá negociar com a licitante para que seja obtido um preçomelhor.

11.9. A aceitação da proposta poderá ocorrer em momento ou data posterior a sessão de lances, a critério do(a) Pregoeiro(a) que comunicará às licitantes por meio do sistema eletrônico, via CHAT MENSAGEM;

11.10. (a) Pregoeiro(a) poderá encaminhar, pelo Sistema Eletrônico, contraproposta diretamente a licitante que tenha apresentado o lance de menor valor, para que seja obtido um preço justo, bem assim decidir sobre a sua aceitação, divulgando ACEITO, e passando para a fase de habilitação;

## **12 – DAS CORREÇÕES ADMISSÍVEIS**

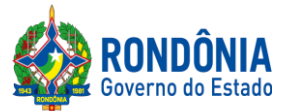

12.1. Nos casos em que o(a) Pregoeiro(a) constatar a existência de erros numéricos nas propostas de preços, sendo estes nãosignificativos, proceder-se-á as correções necessárias para a apuração do preço final da proposta, obedecendo às seguintes disposições:

12.1.1. Havendo divergências entre o preço finalregistrado sob a forma numérica e o valor apresentado por extenso, prevalecerá este último;

12.1.2. Havendo divergências nos subtotais, provenientes dos produtos de quantitativos por preços unitários, o(a) Pregoeiro(a) procederá à correção dos subtotais, mantendo os preços unitários e alterando em consequência o valor da proposta.

## **13 – DA HABILITAÇÃO DA(S) LICITANTE(S)**

**13.1.** Concluída a fase de ACEITACÃO, ocorrerá a fase de habilitação da(s) licitantes(s);

**13.1.2.** Os licitantes poderão deixar de apresentar os documentos de habilitação que constem do SICAF e/ou Cadastro Geral de Fornecedores – CAGEFOR da SUPEL, assegurado aos demais licitantes o direito de acesso aos dados constantes dos sistemas.

**13.1.3.** Os cadastros supramencionados serão consultados pelo(a) Pregoeiro(a), onde seus respectivos certificados, relatórios e declarações, serão inclusos aos autos.

**13.1.4.** O licitante que não possuir o cadastro nesta Superintendência poderá providenciá-lo antes da data de abertura da sessão, no Setor de Protocolo da SUPEL, podendo obter informações por meio do telefone (69) 3212-9242.

**13.2.** Ressalvado o disposto no item 13.1.2, os licitantes deverão encaminhar concomitantemente com a proposta de preços, nos termos deste Edital, a documentação relacionada nos itens a seguir, para fins de habilitação:

**13.3.** O licitante deverá declarar, em campo próprio do Sistema, sob pena de inabilitação, que não emprega menores de dezoito anos em trabalho noturno, perigoso ou insalubre, nem menores de dezesseis anos em qualquer trabalho, salvo na condição de aprendiz, a partir dos quatorze anos, na forma do art. 27, inciso V, da [Lei n° 8.666/93, c](http://www.planalto.gov.br/ccivil_03/LEIS/L8666cons.htm)om a redação dada pela [Lei nº 9.854, de 27 de outubro](http://www.planalto.gov.br/ccivil_03/LEIS/L9854.htm) de [1999.](http://www.planalto.gov.br/ccivil_03/LEIS/L9854.htm)

13.3.1. O licitante deverá declarar, em campo próprio do sistema, que se compromete a informar a SUPERVENIÊNCIA DE FATO IMPEDITIVO de sua habilitação, nos termos do § 2º do art[. 32 da](http://www.planalto.gov.br/ccivil_03/LEIS/L8666cons.htm) Lein<sup>°</sup> [8.666/93,](http://www.planalto.gov.br/ccivil_03/LEIS/L8666cons.htm) observadas as penalidades cabíveis.

## **13.4. RELATIVOS À REGULARIDADEFISCAL:**

a) Prova de regularidade fiscal perante a Fazenda Nacional, mediante apresentação de certidão expedida conjuntamente pela Secretaria da Receita Federal do Brasil (RFB) e pela Procuradoria-Geral da Fazenda Nacional (PGFN), referente a todos os créditos tributários federais e à Dívida Ativa da União (DAU) por elas administrados, inclusive aqueles relativos à Seguridade Social, nos termos da Portaria Conjunta nº 1.751, de [02/10/2014,](http://normas.receita.fazenda.gov.br/sijut2consulta/link.action?visao=anotado&idAto=56753) do Secretário da Receita Federal do Brasil e da Procuradora-Geralda Fazenda Nacional;

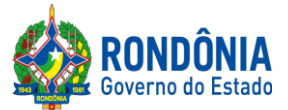

b) Certidão de Regularidade de Débitos com a Fazenda Estadual, admitida comprovação também, por meio de "certidão positiva com efeito de negativo", diante da existência de débito confesso, parcelado e emfase de adimplemento;

c) Certidão de Regularidade de Débitos com a Fazenda Municipal, admitida comprovação também, por meio de "certidão positiva com efeito de negativo", diante da existência de débito confesso, parcelado e em fase de adimplemento;

d) Certidão de Regularidade do FGTS, admitida comprovação também, por meio de "certidão positiva comefeito de negativo", diante da existência de débito confesso,parceladoe emfase de adimplemento

e) Prova de inscrição no Cadastro Nacional de Pessoas Jurídicas ou no Cadastro de Pessoas Físicas, conforme o caso;

## **13.5. RELATIVOS À REGULARIDADETRABALHISTA:**

a) **Certidão de Regularidade de Débito – CNDT**, para comprovar a inexistência de débitos inadimplidos perante a Justiça do Trabalho, admitida comprovação também, por meio de "certidão positiva com efeito de negativo", diante da existência de débito confesso, parcelado e em fase de adimplemento.

# **13.6. RELATIVOS À HABILITAÇÃO JURÍDICA:**

a) No caso de empresário individual: inscrição no Registro Público de Empresas Mercantis, a cargo da Junta Comercial da respectiva sede;

b) Em se tratando de microempreendedor individual – MEI: Certificado da Condição de Microempreendedor Individual - CCMEI, cuja aceitação ficará condicionada à verificação da autenticidade no sítio [http://www.portaldoempreendedor.g](http://www/)ov.br/;

c) No caso de sociedade empresária ou empresa individual de responsabilidade limitada - EIRELI: ato constitutivo, estatuto ou contrato social em vigor, devidamente registrado na Junta Comercial da respectiva sede,acompanhado de documento comprobatório de seus administradores;

d) No caso de sociedade simples: inscrição do ato constitutivo no Registro Civil das Pessoas Jurídicas do local de sua sede, acompanhada de prova da indicação dos seus administradores;

e) No caso de microempresa ou empresa de pequeno porte: certidão expedida pela Junta Comercial ou pelo Registro Civildas Pessoas Jurídicas, conforme o caso, que comprove a condição de microempresa ou empresa de pequeno porte, segundo determinado pelo Departamento de Registro Empresarial e Integração - DREI, podendo ser substituída por outro documento que comprove o atual enquadramento na condição de microempresa e empresa de pequeno porte, tendo em vista a desburocratização e simplificação da função administrativa do Estado;

f) No caso de cooperativa: ata de fundação e estatuto social em vigor, com a ata da assembleia que o aprovou, devidamente arquivado na Junta Comercial ou inscrito no Registro Civil das Pessoas Jurídicas da respectiva sede, bemcomo o registro de que trata o art. 107 da Lei nº [5.764,](http://www.planalto.gov.br/ccivil_03/LEIS/L5764.htm) de 1971;

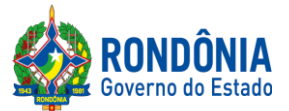

g) No caso de agricultor familiar:Declaração de Aptidão ao Pronaf – DAP ou DAP-P válida, ou, ainda, outros documentos definidos pelo Ministério do Desenvolvimento Social, nos termos do art. 4º, §2º do [Decreton°](http://www.planalto.gov.br/ccivil_03/_Ato2011-2014/2012/Decreto/D7775.htm) 7.775, de 2012.

h) No caso de produtor rural: matrícula no Cadastro Específico do INSS – CEI, que comprove a qualificação como produtor rural pessoa física, nos termos da Instrução [Normativa RFB nº 971, de](http://normas.receita.fazenda.gov.br/sijut2consulta/link.action?idAto=15937) 2009 [\(arts.](http://normas.receita.fazenda.gov.br/sijut2consulta/link.action?idAto=15937) 17 a 19 e 165).

i) No caso de empresa ou sociedade estrangeira em funcionamento no País: decreto de autorização, e se for o caso, ato de registro ou autorização para funcionamento expedido pelo órgão competente, quando a atividade assim o exigir.

13.6.1. Os documentos acima deverão estar acompanhados da última alteração ou da consolidação respectiva, e devem comprovar compatibilidade entre o objeto social/atividade comercial das empresas licitantes e o objeto do certame,sob pena de inabilitação.

# **13.7. RELATIVOS À QUALIFICAÇÃO ECONÔMICO-FINANCEIRA:**

**a)** Certidão Negativa de Recuperação Judicial – Lei n°. [11.101/05](http://www.planalto.gov.br/ccivil_03/_Ato2004-2006/2005/Lei/L11101.htm) **(recuperação judicial, extrajudicial e falência)** emitida pelo órgão competente (conforme art.31, II, da Lei 8.666/93), **expedidanos últimos 90 (noventa)** dias casonãoconste o prazo de validade.

a.1). Na hipótese de apresentação de Certidão Positiva de recuperação judicial, o (a) Pregoeiro verificará se a licitante teve seu plano de recuperação judicial homologado pelo juízo, conforme determina o art. 58 da Lei 11.101/2005.

a.2) Caso a empresa licitante não obteve acolhimento judicial do seu plano de recuperação judicial, a licitante será inabilitada, uma vez que não há demonstraçãode viabilidade econômica.

**b)** Balanço Patrimonial, referente ao último exercício social (2021, independente da forma de escrituração),ou o Balanço de Abertura,casoa licitante tenha sido constituída emmenos de um ano, devidamente autenticado ou registrado na Junta Comercial do Estado, para que o(a) Pregoeiro(a) possa aferir se esta possui Patrimônio Líquido (licitantes constituídas há mais de um ano) ou Capital Social (licitantes constituídas há menos de um ano), de 05% (cinco por cento) do valor estimado do item que o licitante estiver participando.

b.1) no caso do licitante classificado em mais de um item/lote, o aferimento do cumprimento da disposição acima levará emconsideraçãoa soma de todos os valores referencias;

b.2) caso seja constatada a insuficiência de patrimônio líquido ou capital social para a integralidade dos itens/lotes em que o licitante estiver classificado, o Pregoeiro o convocará para que decida sobre a desistência do(s) item(ns)/lote(s) até o devido enquadramento a regra acima disposta;

b.3) as regras descritas nos itens b.1 e b.2 deverão ser observadas em caso de ulterior classificação de licitante que já se consagrouclassificado em outro item(ns)/lote(s).

# **13.8. RELATIVOS À QUALIFICAÇÃO TÉCNICA**

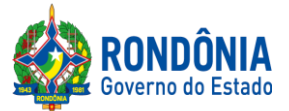

13.8.1. As exigências de qualificação técnica se darão na forma da ORIENTAÇÃO TÉCNICA Nº 001/2017/GAB/SUPEL, DE 14 DEFEVEREIRO DE2017, e alterações,da seguinte forma:

> **Art. 3º Os Termos de Referência, Projetos Básicos e Editais relativos à aquisição de bens e materiais de consumo comuns, considerando o valorestimado dacontratação, devemobservaro seguinte:**

> I – até R\$ 80.000,00 (oitenta mil reais) - fica dispensada a apresentação de Atestadode Capacidade Técnica;

> II - de R\$ 80.000,00 (oitenta mil reais) a R\$ 650.000,00 (seiscentos e cinquenta mil reais) - apresentar Atestado de Capacidade Técnica que comprove ter fornecido anteriormente materiais compatíveis em características;

> III – acima de R\$ 650.000,00 (seiscentos e cinquenta milreais) – apresentar Atestado de Capacidade Técnica compatível em características e quantidades, limitados a parcela de maior relevância e valor significativo;

> *Parágrafo único. Não se aplica a regra do inc. I, aplicando-searegrado inc. II deste artigo, quando tratar da aquisição de bens e materiais de natureza mais complexas tais como equipamentos médicos, odontológicos, de segurança, eletrônicos, computacionais.*

13.8.2. Em consonância com a orientação técnica mencionada no **inciso II**, caso o valor total estimado do objeto não ultrapassar o limite de R\$ 80.000,00 (oitenta mil reais) a R\$ 650.000,00 (seiscentos e cinquenta mil reais) - apresentar Atestado de Capacidade Técnica que comprove ter fornecido anteriormente materiais compatíveis emcaracterísticas**;** nos termos do art.3º da Orientação Técnica nº 001/2017/GAB/SUPEL;

13.8.2.1. Para todos os itens, será aplicado o parágrafo único da Orientação Técnica Nº 01/2017/GAB/SUPEL, devendo os licitantes apresentar atestado de capacidade técnica que comprove o fornecimento de bens compatíveis em CARACTERÍSTICA.

13.8.2.2. A comprovação de compatibilidade em CARACTERÍSTICA se dará por meio da apresentação de atestado de capacidade técnica que evidencie que o licitante já forneceubens/materiais assemelhados com o item para o qual apresentar proposta.

13.8.3. O atestado de capacidade técnica emitido, contendo as informações de quem o emitiu (razão social da empresa, CNPJ, endereço, telefone de contato, e-mail) e identificação da pessoa física responsável pela emissão do mesmo (CPF, função). Todas as informações prestadas no atestado emitido estãosujeitas à verificação, conforme previsto no Art. 48, § 3º da Lei nº 8.666/1993.

13.8.4. Informamos que os documentos no Estudo de Capacidade Técnica exigida estão em conformidade com o art. 3º da Orientação Técnica nº 001/2017/GAB/SUPEL, de 08 de março de 2017 e assim respeitamos limites da razoabilidade e os entendimentos do TCU.

**13.9.** Será aceito experiências semelhantes, compatíveis, equivalentes, do(s) item(ns) que o vencedor participar ainda que não com as mesmas especificações dispostas no Termo de Referência, conforme o § 3º do Art. 30 da Lei nº. 8.666/93, que estabelece: "§ 3o Será sempre admitida a comprovação de aptidão através de certidões ou atestados de obras ou serviços **similares de complexidade tecnológica e operacional equivalente ousuperior**."

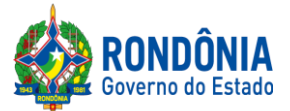

**13.10.** A DOCUMENTAÇÃO DE HABILITAÇÃO ANEXADA NO SISTEMA COMPRASNET TERÁ EFEITO PARA TODOS OS ITENS, OS QUAIS A EMPRESA ENCONTRA-SE CLASSIFICADA.

**13.10.1.** O ENVIO DE TODA DOCUMENTAÇÃO SOLICITADA, DEVERÁ SER ANEXADA CORRETAMENTE NO SISTEMA COMPRASNET, SENDO A MESMA COMPACTADA EM 01 (UM) ÚNICO ARQUIVO **(excel, word, .Zip, .doc, .docx, .JPGou PDF), TENDO EM VISTAQUE O CAMPO DE INSERÇÃO É ÚNICO; A SUPEL CUMPRIRÁ RIGOROSAMENTE O [ART.](https://www.jusbrasil.com.br/topicos/11061959/artigo-7-da-lei-n-10520-de-17-de-julho-de-2002) 7ºDA LEI Nº. [10.520/02](https://www.jusbrasil.com.br/topicos/11061959/artigo-7-da-lei-n-10520-de-17-de-julho-de-2002).**

13.10.2. O(A) PREGOEIRO(A), EM HIPÓTESE ALGUMA, CONVOCARÁ O LICITANTEPARA REENVIO DA DOCUMENTAÇÃO DEHABILITAÇÃO.

**13.11.** A documentação de habilitação enviada implicará em plena aceitação, por parte da licitante, das condições estabelecidas neste Edital e seus Anexos, vinculando o seu autor ao cumprimento de todas as condições e obrigações inerentes ao certame;

**13.12.** O(a)Pregoeiro(a) poderá suspender a sessãopara análise da documentaçãode habilitação.

**13.13.** O não envio dos anexos ensejará à licitante, as sanções previstas neste Edital e nas normas que regemeste Pregão.

**13.14.** Para fins de habilitação, a verificação pelo(a) Pregoeiro(a) nos sítios oficiais de órgão e entidades emissores de certidões constitui meio legal de prova;

13.14.1. A Administração não se responsabiliza pela perda de negócios quanto aos documentos exigidos para habilitação que puderem ser emitidos pelo(a) Pregoeiro(a) via *on line*, gratuitamente, quando da ocorrência de eventuais problemas técnicos de sistemas ou quaisquer outros, pois é de inteira responsabilidade das licitantes a apresentação dos documentos exigíveis legalmente quando da convocação,pelo(a) Pregoeiro(a),para o envio dos mesmos.

**13.15.** AS LICITANTES QUE DEIXAREM DE APRESENTAR QUAISQUER DOS DOCUMENTOS EXIGIDOS PARA A HABILITAÇÃO NA PRESENTE LICITAÇÃO OU OS APRESENTAR EM DESACORDO COM O ESTABELECIDO NESTE EDITAL, SERÃO INABILITADAS, EM RESPEITO AO PRINCÍPIO DA ISONOMIA E VINCULAÇÃO AO INSTRUMENTO CONVOCATÓRIO, DISPOSTOS NO ART. 3º, DA LEI 8.666/93, E NO ART. 5º, DO DECRETO ESTADUALN. 26.182/21.

13.15.1. EM NENHUMA HIPÓTESE SERÁ ADMITIDA A INCLUSÃO DEDOCUMENTO NOVO EM SEDE DE DILIGÊNCIA, QUE SE DESTINA UNICAMENTE A ESCLARECER E COMPLEMENTAR A INSTRUÇÃO PROCESSUAL, CONFORME ART. 8.666/93, ART. 43, §3º. TODOS OS DOCUMENTOS DE HABILITAÇÃO DEVEM SER ANEXADOS NO SISTEMA COMPRASNET CONCONMITANTEMENTE COMA PROPOSTA DE PREÇOS – ART. 26, I, DO DECRETO ESTADUALN. 26.182/21.

**13.16.** As microempresas e empresas de pequeno porte deverão apresentar toda a documentação exigida para efeito de comprovação de regularidade fiscal e trabalhista, mesmo que esta apresente alguma restrição.

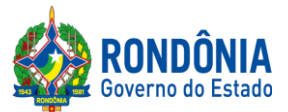

13.16.1. Havendo alguma restrição na comprovação da Regularidade Fiscal e Trabalhista, será assegurado o prazo de 5 (cinco) dias úteis, cujo termo inicial corresponderá ao momento em que o proponente for declarado o vencedor do certame, prorrogável por igual período, a critério da administração pública, para a regularização da documentação, pagamento ou parcelamento do débito e emissão de eventuais certidões negativas ou positivas com efeito de certidão negativa, nos termos do Decreto Estadualn<sup>°</sup> 21.675/2017.

13.16.2. A não-regularização da documentação, no prazo previsto no item acima, implicará decadência do direito à contratação, sem prejuízo das sanções previstas no [art. 81 da Lei nº 8.666, de 21 de junho](http://www.planalto.gov.br/ccivil_03/LEIS/L8666cons.htm) [de 1993, se](http://www.planalto.gov.br/ccivil_03/LEIS/L8666cons.htm)ndo facultado à SUPEL convocar os licitantes remanescentes, na ordem de classificação, para a assinatura/retirada do Instrumento Contratual, ou revogar a licitação;

**13.17.** Serão realizadas consultas, ao **Cadastro de Fornecedores Impedidos de Licitar e Contratar com a Administração Pública Estadual - CAGEFIMP,** instituído pela [Lei Estadual nº 2.414, de 18](http://www.rondonia.ro.gov.br/publicacao/lei-no-2414-de-18-de-fevereiro-de-2011/) [de fevereiro de 2011, a](http://www.rondonia.ro.gov.br/publicacao/lei-no-2414-de-18-de-fevereiro-de-2011/)o **Cadastro Nacional de Empresas Inidôneas e Suspensas - CEIS/CGU(**[Lei](http://www2.camara.leg.br/legin/fed/lei/2013/lei-12846-1-agosto-2013-776664-publicacaooriginal-140647-pl.html) [Federal nº 12.846/2013\),](http://www2.camara.leg.br/legin/fed/lei/2013/lei-12846-1-agosto-2013-776664-publicacaooriginal-140647-pl.html) **Sistema de Cadastramento Unificado de Fornecedores** – **SICAF, Cadastro Nacional de Condenações Cíveis por Atos de Improbidade Administrativa, mantido pelo Conselho Nacional de Justiça** [\(www.cnj.jus.br/improbidade\\_adm/consultar\\_requerido.php\)](http://www.cnj.jus.br/improbidade_adm/consultar_requerido.php) e Lista de Inidôneos, mantida pelo Tribunal de Contas da União – TCU.

**13.18.** Sob pena de inabilitação, os documentos apresentados deverãoestar:

13.18.1. Em nome da licitante com o n° do CNPJ e oendereçorespectivo, conforme segue:

*a) Se a licitante for a matriz, todos os documentos deverão estar emnome da matriz e; b) Se a licitante for a filial, todos os documentos deverão estar emnome da filial;*

13.18.2. No caso das alíneas anteriores, serão dispensados da filial aqueles documentos que, comprovadamente, forememitidos somente em nome da matriz e vice-versa.

**13.19.** Na fase de Habilitação, após ACEITA e comprovada a Documentação de Habilitação, o(a) Pregoeiro(a)HABILITARÁ a licitante, emcampo próprio do sistema eletrônico**.**

**13.20.** Não serão aceitos "protocolos de entrega" ou "solicitação de documento" em substituição aos documentos requeridos no presente Edital e seus Anexos.

## **14 – DOS RECURSOS**

14.1. Após a fase de HABILITAÇÃO, declarada a empresa VENCEDORA do certame, qualquer Licitante poderá manifestar em campo próprio do Sistema Eletrônico, de forma imediata e motivada, explicitando sucintamente suasrazõessua intenção de recorrer noprazomínimo de 20 (vinte) minutos.

14.2. Será concedido à licitante que manifestar a intenção de interpor recursoo prazo de **03 (três) dias para apresentar as razões recursais** , ficando as demais licitantes, desde logo, intimados para, querendo, apresentarem contrarrazões em igual prazo, que começará a contar do término do prazo do recorrente, sendo-lhes assegurada vista imediata dos autos (redação conforme o inc. XVIII, art. 4°, [Lei](http://www.planalto.gov.br/ccivil_03/Leis/2002/L10520.htm) Federal n.º [10.520/2002\).](http://www.planalto.gov.br/ccivil_03/Leis/2002/L10520.htm)

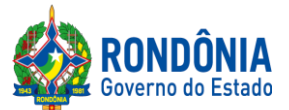

14.2.1. A manifestação de interposição do recurso e contrarrazão, somente será possível por meio eletrônico (campo próprio do sistema Comprasnet), devendo o licitante observar as datas registradas.

14.3. A falta de manifestação imediata e motivada da Licitante importará a decadência do direito de recursoe adjudicação do objeto pelo(a) Pregoeiro(a) ao vencedor.

14.4. O acolhimento do recurso importará na invalidação apenas dos atos insuscetíveis de aproveitamento.

14.5. A decisão do(a)Pregoeiro(a) a respeito da apreciação do recurso deverá ser motivada e submetida à apreciaçãoda Autoridade Competente pela licitação, casoseja mantida a decisãoanterior.

14.6 A decisão do(a) Pregoeiro(a) e da Autoridade Competente será informada em campo próprio do Sistema Eletrônico, ficando todos os licitantes obrigados a acessá-lo para obtenção das informações prestadas pelo(a) Pregoeiro(a).

14.7. Decididos os recursos e constatada a regularidade dos atos praticados, a **Autoridade Competente adjudicará o objeto e homologará** o resultado da licitação para determinar a contratação.

14.8. Durante o prazo recursal, os autos do processo permanecerão com vista franqueada aos interessados, na SUPERINTENDÊNCIA ESTADUAL DE LICITAÇÕES – SUPEL, caso não esteja disponível no Sistema de Eletrônico de Informação(SEI).

14.9. Cabe ainda, recursocontra a decisãode:

a) Anular ou revogar o PregãoEletrônico;

b) Determinar a aplicação das penalidades de advertência, multa, suspensão temporária do direito de licitar e contratar como Governo do Estado de Rondônia.

14.9.1. Os recursos acima deverão ser interpostos no prazo de 05 (cinco) dias úteis a contar da intimação do ato, e terãoefeito suspensivo;

14.9.2. A intimação dos atos referidos no subitem 14.9, alíneas "a" e "b", será feita mediante publicação na imprensa oficial e comunicação direta às licitantes participantes do Pregão Eletrônico, que poderão impugná-los no prazo de 05 (cinco) dias úteis;

14.9.3. Os recursos interpostos fora do prazo não serão acolhidos;

14.9.4. O recurso será dirigido à autoridade superior, por intermédio da que praticou o ato recorrido, a qual poderá reconsiderar a sua decisão, no prazo de 05 (cinco) dias úteis, ou nesse mesmo prazo fazêlo subir, devidamente informados, devendo, nesse caso, a decisão ser proferida no prazo de 05 (cinco) dias úteis, contado do recebimento do recurso.

# **15 – DA ADJUDICAÇÃO E DA HOMOLOGAÇÃO**

15.1. Atendidas as especificações do Edital, estando habilitada a Licitante e tendo sido aceito o menor preço apurado, o(a) Pregoeiro(a) declarará a(s) empresa(s) vencedora(s) do(s) respectivo(s) ITENS ADJUDICANDO-O.

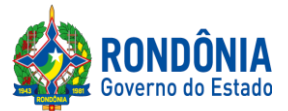

15.2. A indicação do lance vencedor, a classificação dos lances apresentados e demais informações relativas à sessão pública do Pregão Eletrônico constarão de ata divulgada no Sistema Eletrônico <https://www.comprasgovernamentais.gov.br/> sem prejuízo das demais formas de publicidade prevista na legislação pertinente.

15.3. A adjudicação do objeto do presente certame será viabilizada pelo(a) Pregoeiro(a) sempre que não houver recurso. Havendo recurso, a adjudicação será efetuada pela Autoridade Competente que decidiu o recurso.

15.4. A homologação da licitação é de responsabilidade da Autoridade Competente e só poderá ser realizada depois da adjudicação.

15.5. Quando houver recurso e o(a) Pregoeiro(a) mantiver sua decisão, essa deverá ser submetida à Autoridade Competente para decidir acerca dos atos do(a) Pregoeiro(a).

## **16 – DO TERMO DE CONTRATO OU INSTRUMENTO EQUIVALENTE**

16.1. Após a homologação da licitação, o adjudicatário terá o prazo de 05 dias úteis, contados a partir de sua convocação, para assinar o Termo de Contrato (ou documento equivalente, por exemplo, como nota de empenho, se for o caso), cuja vigência será de 12 meses, podendo ser prorrogado por interesse da contratante, na forma do art. 57 da Lei 8.666/93.

16.2. O prazo previsto para assinatura ou aceite poderá ser prorrogado, por igual período, por solicitação justificada do adjudicatário e aceita pela Administração.

## **17 – DO PAGAMENTO E DO REAJUSTE**

Conforme estabelecido no item 5 e 16.3 do Termode Referência – AnexoI deste Edital.

## **18 – DAS SANÇÕES ADMINISTRATIVAS**

Conforme estabelecido no item 8 do Termo de Referência - Anexo I deste Edital.

## **19 – DAS OBRIGAÇÕES DA CONTRATADA**

Conforme estabelecido no item 9.1 do Termo de Referência - Anexo I deste Edital.

## **20 – DAS OBRIGAÇÕES DA CONTRATANTE**

Conforme estabelecido no item 9.2 do Termo de Referência – AnexoI deste Edital.

## **21 – DA TRANSFERÊNCIA/CESSÃO OU SUBCONTRATAÇÃO**

Fica vedada a subcontratação,cessãooutransferência totalou parcial do objeto.

## **22 – DA DOTAÇÃO ORÇAMENTÁRIA**

Avenida Farquar, 2986, Palácio Rio Madeira, Edifício Rio Pacaás Novos Segundo Andar, Bairro Pedrinhas -Tel.: (69) 3212-9267 CEP.: 76.820-408 - Porto Velho – RO

**JADER C BERNARDO DE OLIVEIRA** Pregoeiro (a) SUPEL-RO Mat. 300130075

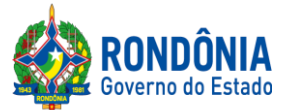

A indicação dos recursos financeiros necessários para acobertar as despesas decorrentes da contratação/aquisição, são de responsabilidade da Secretaria/Autarquia de Origem, e foram indicados no Termo de Referência,no item 6, da seguinte forma:

**Unidade Gestora**: **Fonte:** 1001, **Programa/Projeto Atividade:** 04.122.1015.2087, **Elementode Despesa**:44.90.40.05

## **23 – DAS CONDIÇÕES GERAIS**

23.1. A Administração Pública se reserva nodireito de:

23.1.1. Anular a licitação se houver vício ou ilegalidade, a modo próprio ou por provocação de terceiros;

23.1.2. Revogar por interesse da Administração Pública em decorrência de fato superveniente devidamente comprovado, pertinente e suficiente para justificar o ato, ou anulada por vício ou ilegalidade, a modo próprio ou por provocação de terceiros, sem que à Licitante tenha direito a qualquer indenização.

23.2. Qualquer modificação no presente Edital será divulgada pela mesma forma que se divulgou o texto original, reabrindo-se o prazo inicialmente estabelecido, exceto quando, inquestionavelmente, a alteraçãonãoafetar a formulação da proposta de preços.

23.3. O(a) Pregoeiro(a) ou a Autoridade Competente, é facultado, em qualquer fase da licitação a promoção de diligência, destinada a esclarecer ou complementar a instrução do processo, vedada a inclusão posterior de documentos ou informações que deveriam constar do mesmo desde a realização da sessãopública.

23.4. As Licitantes são responsáveis pela fidelidade e legitimidade das informações e dos documentos apresentados emqualquer fase da licitação.

23.5. Após apresentação da proposta de preços, não caberá desistência desta, sob pena da licitante sofrer as sanções previstas no art.  $\frac{7^{\circ}}{2}$ , da Lei Federal n°. 10.520/2002 c/c as demais normas que regem esta licitação, salvo se houver motivo justo, decorrente de fato superveniente e aceita pelo(a) Pregoeiro(a).

23.6. A homologação do resultado desta licitação não implicará direito à contrataçãodoobjeto.

23.7. O Licitante que, convocado dentro do prazo de validade da sua proposta de preços, não celebrar o instrumento contratual, deixar de entregar documentação exigida no Edital, apresentar documentação falsa, ensejar o retardamento da execução de seu objeto, não mantiver a proposta de preços, falhar ou fraudar na execução do contrato, comportar-se de modo inidôneo, fizer declaração falsa, ou cometer fraude fiscal, garantido o direito à ampla defesa, ficará impedido de contratar com a União, Estados, Distrito Federal ou Municípios e, será descredenciado no SICAF, ou nos sistemas de cadastramento de fornecedores a que se refere o inciso XIV do art. [4° da Lei ° 10.520/2002,](http://www.planalto.gov.br/ccivil_03/Leis/2002/L10520.htm) **pelo prazo de até 05 (cinco) anos,** sem prejuízo das multas previstas em Edital e no contrato e das demais cominações legais.

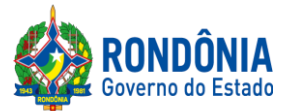

23.8. Na contagem dos prazos estabelecidos neste Edital e seus Anexos, excluir-se-á o dia do início e incluir-se-á o do vencimento. Vencendo-se os prazos somente em dias de expediente normais no órgão responsável pela licitação.

23.9. O desatendimento de exigências formais não essenciais, não importará no afastamento da Licitante, desde que seja possível a aferição da sua qualificação, e a exata compreensão da sua proposta de preços de preços, durante a realização da sessão pública do Pregão Eletrônico.

23.10. Para fins de aplicação das Sanções Administrativas constantes no presente Edital, o lance é considerado o da proposta de preços.

23.11. As normas que disciplinam este Pregão Eletrônico serão sempre interpretadas, em favor da ampliação da disputa entre os interessados, sem comprometimento do interesse da Administração Pública, a finalidade e a segurança da contratação.

23.12. O valor inicial atualizado do contrato de licitação poderá sofrer acréscimos ou supressões, conforme previsto no § 1°,do Art. 65, da Lei Federal nº. [8.666/93.](http://www.planalto.gov.br/ccivil_03/LEIS/L8666cons.htm)

23.13. As Licitantes não terão direito à indenização em decorrência da anulação do procedimento licitatório, ressalvado o direito do CONTRATADO de boa-fé de ser ressarcido pelos encargos que tiver suportado no cumprimento do instrumento contratual.

23.14. O presente Edital e seus Anexos, bem como a proposta da proponente vencedora, farão parte integrante do Instrumento Contratual como se nele estivesse transcrito, ressalvado o valor proposto, porquanto prevalecerá omelhor lance ofertadoou valor negociado;

23.15. Dos atos praticados, o sistema gerará Ata circunstanciada, na qual estarão registrados todos os atos do procedimento e as ocorrências relevantes, que estará disponível para consulta no endereço eletrônico **[www.comprasgovernamentais.gov.br](http://www.comprasnet.gov.br/)**, sem prejuízo das demais formas de publicidade prevista na legislação pertinente.

23.16. Havendo divergência entre as exigências contidas no Edital e em seus Anexos, prevalecerá pela ordem, o Edital, o Termo de Referência,e por último os demais anexos.

23.17. Os casos omissos, serão solucionados diretamente pelo(a) Pregoeiro(a) ou autoridade Competente, observados os preceitos de direito público e as disposições que se aplicam as demais condições constantes na [Lei Federal nº.10.520,](http://www.planalto.gov.br/ccivil_03/Leis/2002/L10520.htm) de 17 de julho de 2002, no [Decreto Estadual nº.](http://www.rondonia.ro.gov.br/publicacao/decreto-no-12205-de-30-de-maio-de-2006/) [26.182/2020,](http://www.rondonia.ro.gov.br/publicacao/decreto-no-12205-de-30-de-maio-de-2006/) e subsidiariamente, na [Lei Federal nº.](http://www.planalto.gov.br/ccivil_03/LEIS/L8666cons.htm) 8.666, de 21 de junho de 1993, com suas alterações,e ainda, Lei complementar nº. 123/06 e alterações.

23.18. A Administração convocará regularmente o interessado para assinar o termo de contrato, aceitar ou retirar o instrumento equivalente, dentro do prazo e condições estabelecidos, sob pena de decair o direito à contratação, sem prejuízos das sanções previstas na Lei 8.666/93.

23.18.1. O prazo de convocação poderá ser prorrogado uma vez, por igual período, quando solicitado pela parte durante o seutranscursoe desse que ocorra motivo justificado aceito pela Administração;

23.18.2. É facultado à Administração, quando o convocado não assinar o termo de contrato ou não aceitar ou retirar o instrumento equivalente no prazo e condições estabelecidos, convocar os licitantes

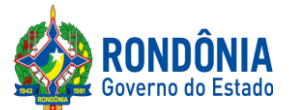

remanescentes, na ordem de classificação, para fazê-lo em igual prazo e nas mesmas condições propostas pelo primeiro classificado, inclusive quanto aos preços atualizados de conformidade com o atoconvocatório, ou revogar a licitação independentemente da cominação prevista na Lei n° [8.666/93.](http://www.planalto.gov.br/ccivil_03/LEIS/L8666cons.htm)

**23.19.** O Edital e seus Anexos poderão ser lidos e retirados somente por meio da Internet no site <https://www.comprasgovernamentais.gov.br/> e alternativamente no site **[www.supel.ro.gov.br.](http://www.supel.ro.gov.br/)**

23.20. Este Edital deverá ser lido e interpretado na íntegra e, após a apresentação da documentação e da proposta, não serão aceitas alegações de desconhecimento e discordâncias de seus termos, e tampouco alegaçãode desconhecimento dos termos dos anexos deste ato convocatório.

23.21. Quaisquer informações complementares sobre o presente Edital e seus Anexos poderão ser obtidas pelo telefone/fax **(069) 3212-9267,** ou na sede SUPERINTENDÊNCIA ESTADUAL DE LICITAÇÕES– SUPEL/RO.

23.22. O Foro para dirimir os possíveis litígios que decorrerem do presente procedimento licitatório será oda Comarca de Porto Velho/RO.

## **24 – ANEXOS**

São anexos deste Edital o Termo de Referência, de responsabilidade da Secretaria/Autarquia de Origem, e o Quadro Estimativo de Preços, elaborado pela Gerência de Pesquisa e Análise de Preços (SUPEL-GEPEAP).

A Publicação de tais documentos como anexos do Edital não transfere a responsabilidade por tais documentos ao Pregoeiro responsável pela condução do certame, dado ao princípio da Segregação de Funções.

**ANEXO I-** Termo de Referência e Minuta do Contrato; **ANEXO II -**Quadro Estimativo de Preços;

PortoVelho-RO, **17, de junho de 2022.**

## **JADER C BERNARDO DE OLIVEIRA** Pregoeiro(a) SUPEL-RO Mat. 300130075

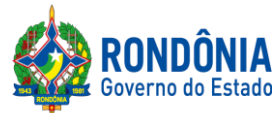

# **ANEXO I – TERMO DE REFERÊNCIA**

Avenida Farquar, 2986, Palácio Rio Madeira, Edifício Rio Pacaás Novos Segundo Andar, Bairro Pedrinhas -Tel.: (69) 3212-9267 CEP.: 76.820-408 - Porto Velho – RO

**JADER C BERNARDO DE OLIVEIRA** Pregoeiro (a) SUPEL-RO Mat. 300130075

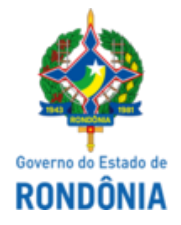

## GOVERNO DO ESTADO DE RONDÔNIA Superintendência Estadual de Gestão dos Gastos Públicos Administrativos - SUGESP

## **TERMO DE REFERÊNCIA**

AQUISIÇÃO DE MATERIAIS PERMANENTES (SOFTWARE DA MARCA DIGIFORT), PARA ATENDER AS NECESSIDADES DA CASA MILITAR, A PEDIDO DA SUPERINTENDÊNCIA ESTADUAL DE GESTÃO DOS GASTOS PÚBLICOS ADMINISTRATIVOS - SUGESP.

#### **1. IDENTIFICAÇÃO:**

**Unidade Orçamentária:** SUPERINTENDÊNCIA DE GESTÃO DOS GASTOS PÚBLICOS ADMINISTRATIVOS - SUGESP.

**Departamento:** CASA MILITAR

**2. OBJETO:**

(Base Legal: art. 6º, IX "caput", c/c art. 38 "caput" e art. 40, I da Lei 8.666/93; art. 3º, II. Lei 10.520/02; IN 05/2017/MPOG, Decreto 26.182/21; art. 9º § 2º).

Aquisição de materiais permanentes (Software da marca DIGIFORT), par atender as necessidades da Casa Militar, a pedido da Superintendência Estadual de Gestão dos Gastos Públicos Administrativos -SUGESP.

#### **2.1. DETALHAMENTO DO OBJETO:**

(Base Legal: art. 6º, IX "caput", c/c art. 38 "caput" e art. 40, I da Lei 8.666/93; art. 3º, II. Lei 10.520/02; III, IN 05/2017/MPOG, Decreto 26.182/21; art. 9º § 2º, ).

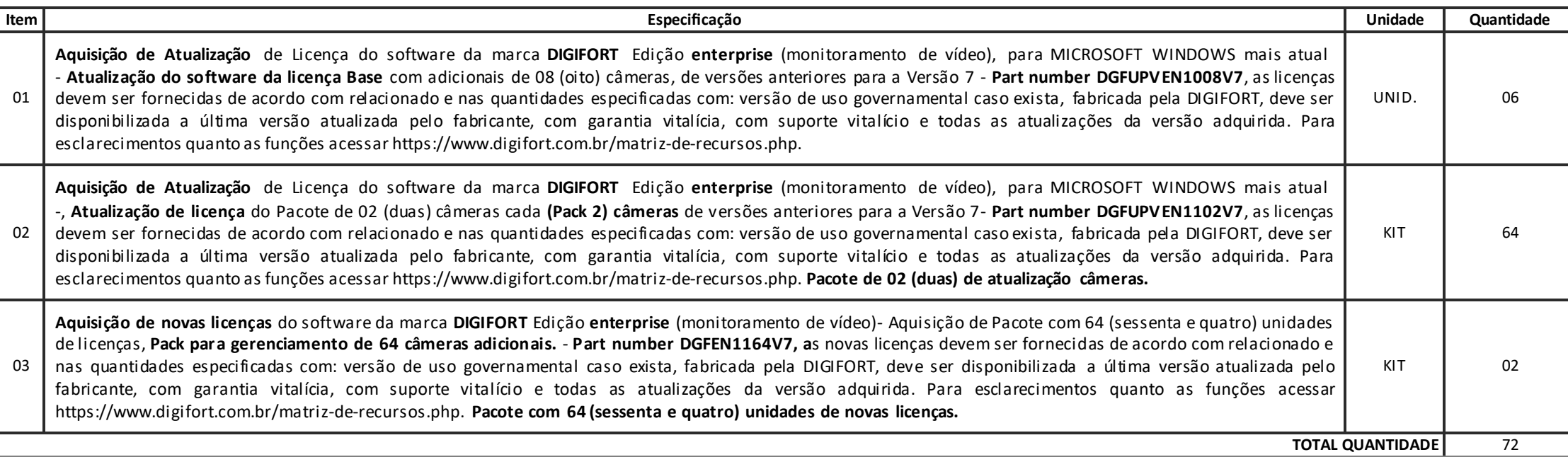

**2.1.1.** A futura aquisição éde bem comum, para fins deutilização por processo licitação. Assim Serão considerados bens e serviços comuns aqueles cujos padrões de desempenho e qualidadepossam ser objetivamente definidos pelo Edital, por meio de especificações usuais demercado. Essa justificativa encontra amparo legal nos termos do paragrafo único do Art. 1º da Lei nº 10.520 de 17/07/2002.

**2.1.2.** Devido a baixa complexidade da aquisição NÃO será de exigência de amostras do objeto à ser adquirido.

## **2.1.2. DESCRIÇÃO DETALHADA DO SOFTWARE DE MONITORAMENTO E GRAVAÇÃO**

a) Software de monitoramento e gravação para circuito fechado de TV baseado em redes TCP/IP com capacidade de controlar e vis ualizar imagens de câmeras IP ou analógicas conectadas por servidores de vídeo ou codificadores, bem como gravar as imagens para posterior pesquisa e recuperação seletiva. O software deverá possuir interface gráfica amigável baseada em Windows e exibição de tela, funções, cardápio, janelas de auxílio, estar todo em português Brasil, assim como todos os seus manuais, ser compativel com o programa das câmeras na mesma versão, ter suporte e garantia mínima de 12 meses.

#### **2.1.2.1. Arquitetura mínima do Software:**

**2.1.2.1.1.** Trabalhar comcâmeras IP ecâmeras analógicassimultaneamente desde que estejam conectadas à rede TCP/IP diretamente ou através de um Vídeo Server (Servidor de Vídeo TCP/IP).

**2.1.2.1.2.** O Sistema deverá ser baseado na arquitetura cliente/servidor que permite que o servidor realize as gravações e gerenciamento das câmeras e os clientes (Não deverá haver limite de clientes) monitore as câmeras. As funções de gravação e monitoramento poderão eventualmente estar no mesmo equipamento PC/servidor.

**2.1.2.1.3.** Permitir operações simultâneas como gravação, reprodução de vídeo, configuração do sistema, monitoramento ao vivo, consulta d e eventos, pesquisa de imagens, monitoramento do servidor e diversas outras tarefas,sendo que a execução de uma tarefa não poderá afetar na execução da outra.

**2.1.2.1.4.** Suportar gravação emonitoramento de imagens em Motion-JPEG, MPEG-4, H.263, H.264 e H.265.

**2.1.2.1.5.** Possibilitar a decodificação devídeo (H.264 e H.265) via QuickSync através da placa devídeo de processadores Intel.

2.1.2.1.6. Possuir sistema de Multi-Streaming, permitindo que a gravação seja realizada em uma determinada configuração de vídeo e o monitoramento seja feito com outra configuração, através de Perfis de Vídeo. (Ex: Gravação em 4CIF com 7FPS e Monitoramento em 1CIF com 15FPS).

**2.1.2.1.7.** Estar preparado para trabalhar comdois ou mais processadores, dividindo as tarefas do softwareem ambos processadores a fimdeaumentar o desempenho do sistema.

**2.1.2.1.8.** Permitir utilizar qualquer resolução de imagem (Mesmo acima de 1280x1024). Importante ressaltar que resolução de imagem aqui informada refere-se à resolução da imagem gerada pela câmera e não resolução de vídeo do computador.

**2.1.2.1.9.** Possuir teclado virtual no Clientede Monitoramento, facilitando a operação do sistema quando um teclado físico não estiver presente.

**2.1.2.1.10.** Possuir recurso de Filtro de IP, liberando acesso ao servidor apenas aos IPs autorizados.

**2.1.2.1.11.** Possibilitar a autenticação dos usuários do sistema por biometria, evitando-se, desta maneira, acessos internos eexternos indevidos.

**2.1.2.1.12.** Possuir compatibilidade comCaracteres Unicode.

**2.1.2.1.13.** Trabalhar comsistema delicenciamento por câmeras, permitindo a expansão do sistema comlicenças adicionais.

**2.1.2.1.14.** Permitir que, nas atualizações de upgrades, os clientes de monitoramento sejam atualizados automaticamente quando o servidor for atualizado, sem a necessidade de reinstalação dos clientes, tornando esses, totalmente compativeis com o servidor.

**2.1.2.1.15.** Possuir arquitetura de servidores Mestre e Escravo, permitindo que o sistema compartilhe uma mesma base de usuários com todos os servidores, facilitando a administração do sistema, quando o mestre cair os escravos assumem as configurações do mestre, podendo escolher os itens a serem sincronizados.

**2.1.2.1.16.** Suportar no mínimo 10 fabricantes decâmeras IP incluindo a ofertada para esteprocesso.

**2.1.2.1.17.** Suportar vídeos e áudio de câmeras ONVIF.

- **2.1.2.1.18.** O software deverá ter suporte a protocolos TCP-IP e UDP (Unicast e Multicast).
- **2.1.2.1.19.** O software deverá permitir a distribuição devídeos através de um sistema de multicast por demanda.
- **2.1.2.1.20.** Possuir suportea Multicast comSRTP.
- **2.1.2.1.21.** O sistema deverá permitir que e-mails enviados por SMTP possamutilizar-sedeservidores comautenticação SSL.
- **2.1.2.1.22.** Possuir umgerenciador de serviços automático ondesão apresentados os status de cada serviço disponível no sistema.
- **2.1.2.1.23.** Suportar áudio bidirecional eunidirecionalsincronizado comvídeo, ao vivo, gravado e setorizado.

**2.1.2.1.24.** O sistema deverá permitirsuporte completo para dewarping de lentes panomórficas 360 graus comcontroles de visualização emquad, áreas virtuais ePTZ virtual,tanto nas imagens ao vivo como nas imagens gravadas.

**2.1.2.1.25.** Possuir um servidor RTSP de mídia integrado que poderá ser utilizado para fornecer mídia para qualquer player que suporte o p rotocolo RTSP, além de poder ser utilizado também para enviar mídia para servidores de broadcast como Wowza.

**2.1.2.1.26.** Permitir que o servidor RTSP de mídia possa ser integrado com sistemas deterceiros.

**2.1.2.1.27.** O Servidor RTSP de mídia deverá suportar os formatos de vídeo: H.264, H.265, MPEG4 e Motion JPEG.

**2.1.2.1.28.** O Servidor RTSP de mídia deverá suportar os formatos de áudio:PCM, G.711, G.726 e AAC.

**2.1.2.1.29.** O Servidor RTSP deverá suportar envio de mídia em TCP e por UDP.

**2.1.2.1.30.** Possuir módulo degerenciamento de banco de dados onde o administrador poderá efetuar um backup do banco de dados do sistema,restaurar essebanco ereparar um arquivo corrompido.

**2.1.2.1.31.** O software deverá ter um sistema seguro de acesso através de usuário e senha, acesso ao AD (Active Directory Windows), restringindo por data e hora e o computador que poderá ser acessado e confirmação por biometria.

**2.1.2.1.32.** Permitir o bloqueio e a expiração decontas de usuários importados do ActiveDirectory.

**2.1.2.1.33.** Estar integrado nativamente com DVR's dos seguintes fabricantes:Intelbras, Samsung. LG, Dahua,Dynacolor,HDL, Hikivision, Pelco, Bosch, LuxVision eVenetian.

**2.1.2.1.34.** Permitir capturar câmeras analógicas deDVR´s integrados ao sistema e visualizá-las nos mesmos mosaicos utilizados pelas câmeras IP's, em conjunto ou separadas.

**2.1.2.1.35.** Possuir matriz quepermite criar esalvardiferentes mosaicos personalizados para visualização no clientede monitoramento. Estes mosaicos são diferentes dos pré-definidos queacompanham os sistemas de CFTV.

**2.1.2.1.36.** Possuir a facilidade de bookmark para marcação rápida de eventos.

**2.1.2.1.37.** Possibilitar, dentro do bookmark, a escolha detitulos, cores, data inicial, data final eobservações dos eventos.

**2.1.2.1.38.** Permitir a pesquisa ereprodução do vídeo, através do bookmark, que são apresentados na linha do tempo.

**2.1.2.1.39.** Permitir a criação automática debookmark quando houver uma detecção de movimento.

**2.1.2.1.40.** Permitir a criação automática deum bookmark, sempre que um evento ocorrer.

**2.1.2.1.41.** Possibilitar a gravação deborda (Edge recording).

**2.1.2.1.42.** Ser compativel com protocolos ONVIF V1.02 ou superior e ONVIF ProfileS, G e T.

**2.1.2.1.43.** Deve estar integrado nativamente com os softwares CMS de fabricantes devídeo wall,tais como Barco e Mauell.

**2.1.2.1.44.** Senhas de acesso decomputadores clientede monitoramento devem ser armazenadas comcriptografia.

**2.1.2.1.45.** Criptografia da gravação deimagens no repositório principal (storage) e no arquivamento das imagens alocadas emstorages diferentes.

**2.1.2.1.46.** Suportar o protocolo SNMP para envio de TRAPs para notificar a ocorrência dealgumevento do sistema.

**2.1.2.1.47.** Suportar IPv4 e IPv6.

**2.1.2.1.48.** Permitir cadastrar automaticamente dispositivos multicanal como DVR's, NVR's e câmeras com múltiplas lentes.

**2.1.2.1.49.** Possibilitar, ao cadastrar uma nova câmera, acionar, dentro do próprio cadastro, o previewimediato das imagens para garantia do funcionamento do dispositivo.

**2.1.2.1.50.** Operar com servidores e estações de monitoramento em 32bit e 64 bits.

**2.1.2.1.51.** Permitir o cadastramento de comandos auxiliares decâmeras quepossuamessa função, para facilitaro acesso a algumas funções específicas dessas câmeras.

**2.1.2.1.52.** Permitir a exclusão simultânea demúltiplos objetos selecionados emuma lista deobjetos do sistema, como câmeras, usuários, dispositivos deI/o, mapas e outros.

2.1.2.1.53. No cadastro de equipamentos, permitir o cadastramento do nome do fabricante e modelo do dispositivo para facilitara pesquisa dos mesmos, tendo a possibilidade de informar apenas parte do nome.

**2.1.2.1.54.** Criptografia decomunicação entreservidor e clientes com SSL / TLS.

**2.1.2.1.55.** Criptografia decomunicação entrecâmeras e servidor com SSL / TLS para câmeras suportadas.

**2.1.2.1.56.** Mascaramento de privacidade comdireitos deusuário (para GDPR) e algoritmo de desfocagem aprimorado em tempo real.

**2.1.2.1.57.** Permitirseleção entre TCP e UDP para drivers RTSP.

**2.1.2.1.58.** Deve possuir I/Os (inputs eoutputs) virtuais para câmeras edispositivos de E/S (entrada e saída) coma finalidadedecombinar I/Os físicos comeventos do sistema.

**2.1.2.1.59.** Deve possui dashboard coma finalidadedeevidenciar as informações deconsumo das câmeras cadastradas no sistema.

#### **2.1.2.2. Gravação:**

**2.1.2.2.1.** Suportar velocidadede gravação evisualização ao vivo deaté 30 FPS por câmera.

**2.1.2.2.2.** Suportar gravação deN câmeras porservidor,sendo que o limitemáximo de câmeras deve ser de acordo com a capacidadededisco ede processamento do servidor.O Software não deverá ter limitede câmeras por Servidor.

**2.1.2.2.3.** Suportar gravação por detecção de movimento e Eventos (Sendo estes, Eventos Manuais ou Alarmes Externos).

**2.1.2.2.4.** O sensor de movimento para gravação deverá permitir que sejam selecionadasilimitadas áreassensíveis ou não, ao movimento.

**2.1.2.2.5.** Permitir gravação deBanco de Dados redundante, permitindo que o segundo Servidor assuma os controles no caso de queda do primeiro,sem intervenção humana. (Failover).

**2.1.2.2.6.** Permitir a configuração deFailover 1 para 1, 1 para N e N para N.

**2.1.2.2.7.** Permitir a configuração deFailback, onde quando o servidor principalretornar suas operações, automaticamente as operações do sistema voltam a ser processadas pelo servidor principalsem intervenção humana.

2.1.2.2.8. Suportar agendamento de gravação por hora e dia da semana, sendo que o agendamento deve permitir a que o administrador especifique para cada faixa de hora o modo de gravação das imagens (Sempre Gravar, Por Movimento, Por Evento, Por 2.1.2.2.9. Movimento e Evento) de cada câmera.

**2.1.2.2.10.** Possuir recurso para aumentar a taxa de quadros da gravação se reconhecer movimento nas imagens. (Ex: Gravação padrão em 4FPS, se reconhecer movimento, gravar em 15FPS e quando parar o movimento, voltar a gravação para 4FPS).

**2.1.2.2.11.** Possuir sistema de certificado digital quecria uma assinatura digital para cada foto gravada, garantindo a autenticidadeda imagem.

**2.1.2.2.12.** Possuir sistema de gravação que não tenha limite de gravação diário, ou seja, deve suportar mais de 600.000 imagens por dia, por câmera sem a necessidade de mover as gravações para outro disco ou outra pasta de gravação.

**2.1.2.2.13.** Permitir a visualização simultânea das gravações de mais de uma câmera, através de mosaicos, permitindo assim a reprodução de várias câmeras ao mesmo tempo, durante um mesmo período de tempo, facilitando a consulta e análise das imagens gravadas.

**2.1.2.2.14.** Trabalhar comgravação no formado JPEG, MPEG-4, H.263, H.264 e H.265

**2.1.2.2.15.** Possuir controledebuffer para prée pós-alarme.

**2.1.2.2.16.** Possuir sistema de arquivamento de imagens e áudio.

**2.1.2.2.17.** O Sistema deverá, todos os dias a Meia Noite, copiar todas as gravações do dia anterior em um esquema de pastas no formato X:\ANOMESDIA\Camera (Ex: d:\20050410\Cam1 d:\20050410\Cam2). Seguindo este formato, todas as gravações de todas as câmeras do dia, devem estar na pasta raiz do dia, que poderá ser arquivada em fita através de um software qualquer de backup. O sistema não poderá apagar as gravações da mídia rápida (oficial) após realizara sua cópia para a pasta temporária de armazenamento.

**2.1.2.2.18.** Permite configurar umagendamento para quando o arquivamento deve ser executado.

**2.1.2.2.19.** Possuirsistema avançado para gerenciamento de disco, onde o sistema deve alocar automaticamente a quantidade de espaço em disco necessário para a gravação de cada câmera, baseandose em uma especificação de número de dias ou horas que o usuário deseja manter as gravações. O sistema de gerenciamento de di sco também deve oferecer um sistema de cotas de disco, sendo que o administrador poderá limitar uma quantidade de disco que deseja utilizar, compartilhando essa cota com todas as câmeras.

**2.1.2.2.20.** Permitir que o usuário possa configurarumdiretório para o backup das configurações do sistema e a quantidadede dias quedeseja manter os arquivos debackup.

**2.1.2.2.21.** Permitir a reprodução das imagens que foram armazenadas através do processo debackup com o próprio reprodutor de imagens do sistema.

**2.1.2.2.22.** Permitir a gravação automática deimagens em SD-Card quando uma falha na rede ocorrer.

**2.1.2.2.23.** Permitir que imagens gravadas em SD-Card, possamser baixadas automaticamentena ocorrência de qualquer evento programado ou não e com opção de resoluções diferenciadas, podendo ser via rede ou wi-fi.

**2.1.2.2.24.** Permitir que toda vez que uma gravação em borda for transferida para o servidor principal, seja criado um bookmark automático para uma identificação clara na linha do tempo, diferenciando assim as gravações originais das gravações baixadas dos Sd-Cards.

**2.1.2.2.25.** Possibilitar o log de atividades da gravação deborda (Edge Recording).

2.1.2.2.26. Permitir a impressão de uma ou de várias imagens recuperadas ou mesmo relatórios e que estes, opcionalmente, possuam um código de originalidade impresso com código de barras para comparações futuras. Estas imagens e ou relatórios impressos deverão ser armazenadas no servidor de imagens com possibilidades de consultas e nova s impressões através desses códigos. Este código deverá ser único e gerado automaticamente pelo sistema.

2.1.2.2.27. Permitir a criação de um servidor de mídia com a finalidade de disponibilizar imagens para a internet sem que os acessos sejam feitos no servidor principal. Essas imagens devem ser disponibilizadas via Relay para evitar duplicidade de conexão com as câmeras.

**2.1.2.2.28.** Permite capturar tela,teclado e mouse proveniente de qualquer computador Windows existente na rede e gravarsuas telas no mesmo storage de CFTV para posterior pesquisa.

**2.1.2.2.29.** Permite a gravação das telas decomputadores em Mjpeg, Mpeg4 ou H.264.

**2.1.2.2.30.** Permite escolher quantos frames por segundo deseja-segravar as telas dos computadores.

**2.1.2.2.31.** Permite zoom digital ePTZ virtual sobreas imagens capturadas ao vivo egravadas, dos computadores da rede.

**2.1.2.2.32.** Permite a operação remota dos computadores capturados na rede.

**2.1.2.2.33.** Permitir a gravação de áudio nos formatos:PCM, G.711, G.726 e AAC.

**2.1.2.2.34.** Permitir a gravação deimagens geradas por lentes panomórficas 360 graus.

**2.1.2.2.35.** Permitir a gravação de metadados com informação de detecção de movimento ou gravação de evento para possibilitar a fácil identificação, na linha de tempo, de movimento ou evento gravado através de uma linha especial com cores identificando o movimento ou evento.

**2.1.2.2.36.** Permitir a gravação deáudio apenas quando houver movimento em câmeras que estejam cadastradas gravações por movimento, para manter a sincronia dastrilhas deáudio evídeo.

**2.1.2.2.37.** Permite gravação comcriptografia AES 128/256.

**2.1.2.2.38.** Possuir proteção contra exclusão degravação.

**2.1.2.2.39.** Suportar gerenciamento de gravação deobjetos desativados.

#### **2.1.2.3. Monitoramento ao Vivo:**

**2.1.2.3.1.** Suportar monitoramento ao vivo de ilimitadas câmeras por clientecom diversos estilos detela, oferecendo no mínimo sete formatos padrões de tela.

**2.1.2.3.2.** Suportar a criação denovos formatos de tela para monitoramento.

**2.1.2.3.3.** Permitir o funcionamento via Matriz Virtual completa, através de uma lista de monitores definidos para este fim, podendo o op erador escolher o monitor desejado e enviar sequência ilimitada de imagens, mapas e mosaicos, juntamente com todas suas configurações como: (Perfil de mídia, posição de zoom, posição da lente 360, filtro de imagens e detecção de movimento), operados por joystick, teclado e mouse.

**2.1.2.3.4.** Permitir o controlede Matriz Virtual através deSDK/API para criação demacros escripts emoutras linguagens.

**2.1.2.3.5.** Possibilitar queo operador, ao enviar um objeto para a Matriz Virtual, possa escolher a posição do objeto, em um quadrantedo mosaico atual desejado emexibição no monitor de destino.

2.1.2.3.6. Possuir sistema de sequenciamento de câmeras, onde o sistema troca automaticamente um grupo de câmeras em tela por um outro grupo de câmeras ou câmera em um tempo específico para cada grupo ou câmera, permitindo também a troca manual no sequenciamento através de botões de avançar e voltar.

**2.1.2.3.7.** Possuir mosaico automatizado demodo que o sistema deverá ajustar o formato de visualização da tela automaticamente, dependendo do número de câmeras em tela.

**2.1.2.3.8.** Permitir que os usuários criemmosaicos públicos que poderão ser compartilhados com todos os usuários do sistema.

**2.1.2.3.9.** Permitir que os mosaicos de monitoramento sejam atualizados dinamicamente em tempo real quando criados, atualizados ou apagados em todos os clientes de monitoramento, sem a necessidadede reconexão com o servidor.

**2.1.2.3.10.** Permitir que o usuário faça um filtro dos objetos da lista de objetos constantes na tela do cliente de monitoramento. O filtro é aplicado a todos os objetos da lista, procurando por nome e descrição do objeto.

**2.1.2.3.11.** Permitir aumentar a taxa de quadros de uma determinada câmera no monitoramento, quando selecionada (Ex:Monitoramento normal em 4FPS, se o usuário selecionar a câmera, aumentar para 30FPS, quando o usuário deselecionar a câmera, sua taxa de quadros deve retornar para 4FPS).

**2.1.2.3.12.** Possuir sistema de perfil de usuários, de forma que de qualquer lugar que o usuário se conectar ele tenha o seu perfil de posicionamento das câmeras.

**2.1.2.3.13.** Possuir detecção de movimento em tempo real no monitoramento ao vivo, independente da câmera possuir ou não essa função. Esta função deverá fazer com que o movimento seja marcado com uma cor específica (Padrão Verde) na tela.

**2.1.2.3.14.** Permitir que o usuário que esteja visualizando remotamente as imagens tenha a possibilidade de realizar uma gravação local de emergência, gravando assim as imagens que estão sendo monitoradas, em seu disco local.

**2.1.2.3.15.** Suportar gravação local emformato nativo e MP4.

**2.1.2.3.16.** No monitoramento ao vivo, o sistema deve permitir que seja feito zoom (Digital) dediferentes partes da tela, abrindo assimuma tela para cada zoomdigital realizado.

**2.1.2.3.17.** Possuir sistema de zoom com tratamento bilinear para evitar quea imagem fiquequadriculada.

**2.1.2.3.18.** Possibilitar a visualização decâmeras devários servidores (Podeser vários locais diferentes) em uma mesma tela.

**2.1.2.3.19.** Possibilitar a criação dediversos mosaicos demonitoramento cada qual comconfiguração independente de posicionamento de câmeras.

**2.1.2.3.20.** Suportar dois ou mais monitores de vídeo por estação clientepara o monitoramento ao vivo.

**2.1.2.3.21.** Possuir duplo cliqueemuma câmera para selecioná-la emaximizá-la (Tela Cheia no Clientede Monitoramento).

**2.1.2.3.22.** Possibilitar a opção deremover câmera da tela, através do seu menu popup.

**2.1.2.3.23.** Possibilitar informações das câmeras como resolução da imagem, Frames porsegundo "FPS", Taxa de Transferência eDecoder.

**2.1.2.3.24.** Deve ser identificado automaticamente na tela do cliente de monitoramento, o status de funcionamento das câmeras através de diferentes ícones da lista de objetos, ex: câmera gravando por movimento, por evento, por evento e movimento, parada, em funcionamento, etc.

**2.1.2.3.25.** Possuir recurso de privacidade das câmeras. Com este recurso de modo de privacidade, o administrador poderá determinar uma li sta de usuários que irão perder o acesso à câmera quando o operador ativar o modo de privacidade pelo cliente de monitoramento. Este recurso é muito útil quando as câmeras de uma instalação estiverem disponíveis ex ternamente, com isto, o operador poderá bloquear temporariamente o acesso externo à câmera no momento que desejar, impedindo a visualização ao vivo e ao vídeo gravado.

2.1.2.3.26. Permitir limitar o acesso simultâneo de câmeras. Com esta opção, o administrador poderá limitar a quantidade de câmeras simul tâneas que um usuário ou grupo de usuários poderá visualizar simultaneamente por estação de trabalho.

**2.1.2.3.27.** Permitir que o usuário, no cliente de monitoramento, configure o modo de exibição dos nomes e dos objetos nas listas de objetos do sistema. O usuário poderá escolher entre exibir apenas o nome dos objetos, apenas a descrição ou ambos no formato "Nome (Descrição)".

**2.1.2.3.28.** Permitir o monitoramento do áudio ao vivo e setorizado, onde o operador poderá escolher a câmera desejada ou um grupo de câmeras que receberão ao mesmo tempo o áudio desejado, utilizando-sede microfones e auto-falantes.

**2.1.2.3.29.** Permitir que o áudio seja transmitido deforma ininterrupta sem a necessidadede ficar apertando e segurando qualquer botão.

**2.1.2.3.30.** Permitir o monitoramento das imagens geradas pelas lentes panomórficas de360 graus ao vivo ou gravadas comcontroles em quad, áreas virtuais ePTZ virtual.

**2.1.2.3.31.** Possuir Mapa Sinótico para monitoramento ao vivo com os seguintes recursos:

**2.1.2.3.32.** Exibir informações sobreos dispositivos,tais como câmeras,sensores erelês, informando através de indicadores visuais o status do dispositivo.

**2.1.2.3.33.** Permitir criar umúnico mapa com diversos objetos de múltiplos servidores.

**2.1.2.3.34.** Permitir abrir as câmeras clicando diretamente no seu ícone do mapa.

**2.1.2.3.35.** Permitir abrir outro mapa através de um link, tornando-o assimum mapa de níveis.

- **2.1.2.3.36.** Permitir acionamento de comando através dos indicadores visuais(tal como abrir porta, ligar luz, disparar sirene)
- **2.1.2.3.37.** Permitir que ao passar o mousesobre uma câmera no mapa sinótico, possa seter um preview das imagens ao vivo junto com as informações das câmeras.
- **2.1.2.3.38.** Possuir campo devisão de acordo com a posicionamento das câmeras no mapa.
- **2.1.2.3.39.** Permitir feedback em tempo real de posição decâmera PTZ no mapa sinótico mostrando a imagem e a posição da câmera em relação a imagem.
- **2.1.2.3.40.** Permitir imagens JPEG, WMF, BMP, GIF e PNG.
- 2.1.2.3.41. Permitir importar imagens estáticas de mapas do Google Maps e adicionar sensores tais como câmeras, sensores e relês, informando através de indicadores visuais o status do dispositivo.
- **2.1.2.3.42.** Permitir posicionar as câmeras emmapas do Google Maps e ajustar automaticamente suas coordenadas (latitudeelongitude),
- **2.1.2.3.43.** Permitir a visualização emtempo real do status dos eventos de alarmes associados ao mapa, provocando a animação do íconepara alertar o operador.
- **2.1.2.3.44.** Permitir que o sistema informa automaticamente se a câmera está ou não em operação.
- **2.1.2.3.45.** Mostrar a posição da câmera PTZ ao vivo em mapas sinóticos comsuportepara o campo de visão.
- **2.1.2.3.46.** Representação do campo de visão para câmerasfixas emmapas sinóticos
- **2.1.2.3.47.** Navegação por links deobjetos (Navegue por objetos usando links desobreposição emcâmeras ao vivo e em reprodução).
- **2.1.2.3.48.** Links de objetos também permitem que gatilhos dealarmesejamcolocados nas imagens da câmera para facilitaro disparo deum alarme.
- **2.1.2.3.49.** Objeto web clientincorporado para permitir a exibição enavegação em páginas da Web dentro do SurveillanceClient.
- **2.1.2.3.50.** Permitir também a integração com qualquer sistema deterceiros baseado na web.
- **2.1.2.3.51.** Permitir arrastar esoltar câmeras evisualizações da lista principal (do clientede vigilância) para o media player.

**2.1.2.3.52.** Permitir ao operador seguir ao vivo e em tempo real , carros, objetos e pessoas a partir da câmera que identificou o objeto, tendo em cada imagem a possibilidade de um identificad or que ao ser clicado, já direciona para a próxima câmera que o objeto irá passar, possibilitando assim, seguir o objeto de forma on line em todas as câmeras instaladas (Follow-me). O mesmo deve ocorrer na reprodução de vídeo.

**2.1.2.3.53.** Possuir browser web embutido no monitoramento.

**2.1.2.3.54.** Permitir importar e exportar configurações do clientede monitoramento.

## **2.1.2.4. Controle de Pan / Tilt / Zoom:**

**2.1.2.4.1.** Possuir controlepara câmeras PTZ e mais de 64 presets por câmera (O número de Presets depende da câmera).

**2.1.2.4.2.** Possuir interfacedejoystick para controledas câmeras PTZ,sendo que deverá aceitar controles dejoystick demercado com entrada USB e não proprietários.

**2.1.2.4.3.** Possuir joystick visual, ondeo usuário clica na imageme arrasta o mouse para a direção queele deseja que a câmera semova. Também deve suportar o zoom através da roda do mouse.

**2.1.2.4.4.** Possuir joystick visual comcontrolede zoom através de botões.

**2.1.2.4.5.** Possuir bloqueio de PTZ por prioridade, ou seja, permitir a configuração de uma pessoa responsável pelo monitoramento, que quando necessitar utilizar o recurso de PTZ terá prioridade no manuseio, quando qualquer outra pessoa estiver manuseando a câmera, a sua movimentação é pausada para queo responsável com maior prioridade obtenha o controle no momento.

**2.1.2.4.6.** Possuir sistema de Vigilância PTZ, onde o sistema irá seguir uma lista depresets para o posicionamento da câmera, alternando entre os presets no tempo específico para cada preset.O sistema de Vigilância PTZ também deverá permitir criar diversos esquemas de vigilância, com o devido agendamento dos esquemas baseando -se em dia e hora do dia.

**2.1.2.4.7.** O Sistema de PTZ deverá permitir controle sobreFoco, Íris,Auto-Foco e Auto-Íris alémde também permitir controledo PTZ Absoluto e Relativo das câmeras comestas funcionalidades.

**2.1.2.4.8.** Possuir suportenativo para o protocolo decâmeras analógicas.

**2.1.2.4.9.** Possuir PTZ Virtual para câmerasfixas emóveis.

**2.1.2.4.10.** Permitir que a vigilância PTZ possa ser configurada para executar automaticamente através de agendamento ou manualmente pelo cliente de monitoramento e mesa operadora homologada, permitindo que o operador ative, desative e troque a vigilância.

**2.1.2.4.11.** Permitir que no esquema de vigilância PTZ possa ser aplicado umnúmero, além do nome. O número será utilizado para chamar o esquema através de uma mesa controladora homologada.

**2.1.2.4.12.** Possibilitar queo operador identifiquequal a pessoa que se utilizou do bloqueio de PTZ.

**2.1.2.4.13.** Permitir o agendamento de uso de PTZ.

**2.1.2.4.14.** Permitir especificar direitos de controle de PTZ individualmente para cada usuário e desta maneira cada câmera poderá ter direitos de controle de PTZ para diferentes usuários e grupos de usuários.

**2.1.2.4.15.** Permitir informar o registro do último usuário quemovimentou uma câmera pelo PTZ.

**2.1.2.4.16.** Possibilitar adicionarmúltiplos presets simultaneamente a um perfil de vigilância PTZ.

**2.1.2.4.17.** Permitir a criação deum agendamento que determine quando determinados usuários poderão usar os controles PTZ de uma determinada câmera.

#### **2.1.2.5. Reprodução, pesquisa e exportação de vídeo:**

**2.1.2.5.1.** Permitir um usuário selecionarummonitor padrão para abriro Reprodutor de Mídia.(Multi Monitor)

**2.1.2.5.2.** O sistema de reprodução de imagens deve ser baseado por recuperação utilizando uma faixa dedata e hora, especificados pelo usuário.

**2.1.2.5.3.** Permitir a reprodução sincronizada dediversas câmerassimultâneas.

**2.1.2.5.4.** Permitir, em um único clientede monitoramento, a reprodução de vídeos de ilimitadas câmeras ao mesmo tempo.

**2.1.2.5.5.** Permitir exportação de vídeo sincronizada dediversas câmerassimultâneas

**2.1.2.5.6.** Permitir o processo de exportação e reprodução de vídeo simultaneamente

**2.1.2.5.7.** Possuir linha detempo das imagens gravadas quedeve mostrar os pontos onde existem gravação e/ou movimento, bem como permitir a seleção do horário correnteatravés da linha detempo

**2.1.2.5.8.** Possuir sistema de desentrelaçamento de imagens para a reprodução de vídeo

**2.1.2.5.9.** Na reprodução de vídeo, o sistema deve permitir que seja feito zoom (Digital) de diferentes partes da tela, abrindo assim uma tela para cada zoom digital realizado, cada qual com independência de controle sobre a imagem principal, podendo ser impresso ou salvo em arquivos JPG).

**2.1.2.5.10.** Possibilitar Pesquisa por Movimento nas imagens gravadas,recuperando um vídeo com movimento apenas nas áreas selecionadas da imagem.

**2.1.2.5.11.** Possibilita a abertura do Media Player modo não modal, o que permite que o usuário continuetrabalhando como cliente enquanto o player está aberto.

**2.1.2.5.12.** Exportar para meio removível o vídeo gravado nos formatos AVI e CD de Ocorrência, que no segundo caso, deverá acompanhar um reprodutor de vídeo nativo do sistema, possibilitando anexar o nome e a descrição da câmera.

**2.1.2.5.13.** O sistema deverá, na exportação e pesquisa demovimento em vídeos gravados, exibir o tempo restante para o término da operação.

**2.1.2.5.14.** Possibilitar imprimir uma determinada foto da reprodução de vídeo com um descritivo, data e hora do ocorrido.

**2.1.2.5.15.** Vídeos exportados em AVI e imagens em JPEG deverão conter marca d'água com nome da câmera, data e hora,

**2.1.2.5.16.** Possibilitar a reprodução instantânea de vídeos a partir de eventos.

**2.1.2.5.17.** O software deverá ter a capacidade de limitar, dentro das políticas de usuário e grupos de usuários, a reprodução e exporta ção de vídeos, impedindo que uma reprodução ou exportação por mais de X minutos (configurável) possa ser feita.

**2.1.2.5.18.** Permitir adicionar marca d'água por usuário para identificação de propriedade de imagem. Com este recurso, o administrador po derá adicionar uma marca d´água por usuário que será adicionada nas imagens ao vivo e reprodução de vídeo. Esta marca d´água tem o objetivo de identificar o proprietário das imagens quando as imagens do sistema forem fornecidas para usuários externos.

**2.1.2.5.19.** Permitir adicionar marca d´água de texto em imagens exportadas. Esta opção permite que o operador adicione um texto nas imagens exportadas como prova de propriedade e origem das imagens.

**2.1.2.5.20.** Permitir que na pesquisa de eventos pelo cliente de monitoramento, as reproduções de vídeo das câmeras ligadas ao evento poss am reproduzir o vídeo das câmeras associadas com aquele evento, emitidos através do popup de alarmes.

**2.1.2.5.21.** O software deverá permitir na reprodução, acelerar o vídeo em: 2x, 4x, 8x, 16x, 32x, 64x, 128x, 256x e 512x.

**2.1.2.5.22.** O software deverá permitir que a reprodução de vídeo seja realizada comrecursos de multi-thread, aumentando significativamente a performance para reprodução de câmeras simultâneas, especialmente em megapixel.

**2.1.2.5.23.** O reprodutor de vídeo deverá redimensionar as imagens de acordo com a configuração do cliente de monitoramento, tais como centralizar, redimensionar para ocupar todo o espaço e redimensionar mantendo a proporção original da imagem.

**2.1.2.5.24.** Permitir a reprodução de áudio e vídeo sincronizado no formato proprietário eem AVI. Exportação em MP4 compativel com WhatsApp.

**2.1.2.5.25.** Permitir exportação de áudio em MP4.

**2.1.2.5.26.** Possibilitar a reprodução das imagens gravadas através de lentes panomórficas de 360 graus, fornecendo alguns controles como visualização em quad, visualização de áreas virtuais e PTZ virtual.

2.1.2.5.27. Permitir que o usuário possa escolha o intervalo que deseja pular (X minutos) para frente ou para traz no vídeo gravado, facilitando assima análise do vídeo gravado.

**2.1.2.5.28.** Permitir o redimensionamento de vídeo na exportação em AVI para garantir melhor compatibilidade comos codecs existentes.

**2.1.2.5.29.** Permitir avançar eretroceder o vídeo frame a frame.

**2.1.2.5.30.** Permite avançar eretroceder o vídeo ao próximo bookmark.

**2.1.2.5.31.** Permite pesquisas pelo código deoriginalidade, deuma imagem gerada em um relatório.

**2.1.2.5.32.** A exportação de mídia deverá ser auditada, permitindo futura pesquisa no banco de auditoria tais como: período exportado, diretório onde o arquivo foi exportado, tamanho total da exportação, etc.

**2.1.2.5.33.** Na exportação de vídeo, possibilitar quenome da empresa e dados do operador sejampreenchidos automaticamente pelo sistema, gravando-os na mídia exportada.

**2.1.2.5.34.** Permitir o playback deeventos no exato momento em que ele aconteceu e disponibilizar as imagens atéuma hora antes do ocorrido.

**2.1.2.5.35.** Possibilitar a pesquisa demovimento acelerada através deframes chaves.

**2.1.2.5.36.** Exportação de vídeo deverá ser feito com senha de proteção e criptografia para evitar acessosindevidos.

**2.1.2.5.37.** No reprodutor de Mídia permitir a pesquisa por miniaturas exibindo uma miniatura dediferentes horários da gravação, permitindo a localização rápida deuma cena desejada.

**2.1.2.5.38.** Possibilidade de gerar miniaturas baseadas em fatia de tempo onde o sistema irá exibir as miniaturas com intervalo de tempo fixo ou por bookmark onde o sistema irá exibir uma miniatura para cada bookmark da câmera. O sistema ainda deverá permitir a escolha personalizada do intervalo de tempo e o tamanho / quantidade de miniaturas em tela. Ao clicar em uma miniatura o vídeo deverá ser sincronizado com o horário da miniatura para rápida visualização do evento.

- **2.1.2.5.39.** O sistema deverá permitir a pesquisa por miniaturas emvídeo exportados no formato nativo.
- **2.1.2.5.40.** Permitir a pesquisa por nome de objeto para a devida reprodução.

**2.1.2.5.41.** Permitir exportar para meio removível o vídeo gravado nos formatos AVI, ASF, H.264, JPEG, PNG, PDF, BITMAP, WMF, GIF, TIFF,MJPEG, MPEG1, MPEG2, MP4.

**2.1.2.5.42.** Deve permitir exportar snapshot em JPEG, PNG, Bitmap, WMF e GIF de vídeos ao vivo e gravados.

**2.1.2.5.43.** Permitir a utilização dos codecs XviD MPEG-4 e X264 para exportação em AVI.

**2.1.2.5.44.** Permitir, na reprodução do vídeo, atualizar instantaneamente as imagens na linha do tempo e poder usar o mouse para arrastaresoltar coma finalidadedeacelerar o vídeo.

**2.1.2.5.45.** Permitir reprodução de borda (Reprodução direta de dispositivos como câmeras comcartão SDou DVRs / NVRs) para dispositivossuportados.

**2.1.2.5.46.** Permitir ao operador na reprodução de vídeo, ao ser detectado um evento envolvendo pessoas, automóveis ou outros objetos, que a partir dessa imagem ter a possibilidade, através de um identificador (ícone) que ao ser clicado, já direciona automaticamente pa ra a próxima câmera que o objeto passou, possibilitando assim, seguir o objeto em todas as câmeras instaladas (Follow-me). Permitir ainda que toda essa sequência já possa ser salva em pen-drive, discos, arquivos ou outra mídia, com todas as proteções de criptografia e senhas.

**2.1.2.5.47.** Permitir exportação de sequencias gravadas coma finalidadederastreamento de suspeito.

**2.1.2.5.48.** Permitir opções de configuração deredimensionamento e decoder para a reprodução de vídeo no player exportado em formato nativo.

#### **2.1.2.6. Administração:**

**2.1.2.6.1.** Possuir recurso para envio automático por e-mail derelatórios do servidor, contendo informações como status das gravações eúltimos acessos ao servidor.

**2.1.2.6.2.** O sistema deve possuir ferramenta de configurações globais de câmeras, onde o administrador pode aplicar a mesma configuração para um grupo de câmeras ao mesmo tempo, facilitando assima sua administração.

**2.1.2.6.3.** Possuir controledeusuário esenha com direitos diferenciados para cada usuário.

**2.1.2.6.4.** Possuir integração como Active directory da Microsoft,facilitando assim, a integração comusuários cadastrados no sistema.

**2.1.2.6.5.** Possuir grupo de usuários que permite a aplicação das mesmas configurações de permissão para todos os usuários pertencentes a o grupo. Um usuário poderá fazer parte de mais de um grupo, recebendo as permissões referentes a todos os grupos de que fizer parte.

**2.1.2.6.6.** Possuir filtro deregistros para permitir filtrar os objetos por nome ou descrição.

**2.1.2.6.7.** Possuir calculadora de disco para calcular o espaço em disco necessário para gravação baseando-se em dados como Resolução, Quadros por Segundo, Tempo Desejado para Armazenar e Estimativa de Detecção de Movimento.

**2.1.2.6.8.** Trabalhar comconceito de grupos de alerta onde na ocorrência deum determinado evento, apenas o grupo configurado para receber o alerta deve ser notificado.

**2.1.2.6.9.** Possuir log deeventos do sistema que deverá registrar todas as atividades dos usuários bem como as atividades do próprio sistema.

**2.1.2.6.10.** Possuir servidorweb embutido no sistema para monitoramento ao vivo e reprodução de vídeo remoto.

**2.1.2.6.11.** Possuir suporte a HTTPS e SSL.

**2.1.2.6.12.** Fornecer ferramenta de monitoramento de desempenho do servidor através de gráficos históricos com informações como: Consumo de processador, Consumo de memória, Usuários conectados, Tráfego de Entrada em KB/s e Tráfego de Saída em KB/s.

**2.1.2.6.13.** Possibilitar que, as fontes dos titulos das câmeras na tela demonitoramento, possamser alteradas emseu formato tamanho, modelo e cores.

**2.1.2.6.14.** Permitir configurar diretório padrão para exportação de mídia e fotos de tela do cliente de monitoramento. Através desta configuração, as exportações de mídia ou fotos de tela irão utilizar, por padrão, o caminho definido nas configurações do cliente de monitoramento.

**2.1.2.6.15.** Os clientes de administração emonitoramento devem localizar automaticamente todos os servidores de gravação devídeo disponíveis na redelocal.

**2.1.2.6.16.** O softwaredeverá permitir a busca automática decâmeras na redeatravés de protocolo UPnP.

**2.1.2.6.17.** Permitir a localização automática decâmeras queutilizamprotocolo ONVIF.

**2.1.2.6.18.** O software deverá possuir umsistema auditoria detalhada deações de usuários econexões ao servidor que permitirá pesquisar as atividades dos usuários no sistema.

**2.1.2.6.19.** O software deverá possibilitar a exportação de registros de auditoria e os registros de pesquisas de eventos para um arquivo .CSV.

**2.1.2.6.20.** O sistema deverá fornecer o tempo de desconexão de cada câmera.

**2.1.2.6.21.** O sistema deverá garantir queo acesso aos logs deeventos seja feito somente pelo administrador do sistema ou por usuário por eleautorizado.

**2.1.2.6.22.** O software deverá possuir limite de acesso simultâneos de um mesmo usuário. Este recurso deverá limitar a quantidade de logins simultâneos que um determinado usuário ou grupo de usuário pode realizar no sistema.

**2.1.2.6.23.** Possibilitar a exportação derelatórios egráficos do sistema nos formatos PDF, CSV, TXT, RTF, XLS e HTML.

**2.1.2.6.24.** Possibilitar a troca do logotipo dos relatórios para logotipos próprios dos usuários.

**2.1.2.6.25.** No cadastro de câmeras, possibilitar que o usuário possa escolher as colunas desejadas para melhor identificação, tais como: nome, descrição, firmware, porta, endereço, usuário, se está ativa ou não, etc.

**2.1.2.6.26.** Permitir que todas as telas de cadastros de objetos do cliente de administração do sistema, possam ser exportadas em tela e com isso possa o administrador gerar relatórios com as informações desejadas.

**2.1.2.6.27.** Permitir pesquisas por data ehora inicial efinal, palavra exata ou parteda palavra no sistema de auditoria.

**2.1.2.6.28.** Permitir que ao clicarduas vezes sobreum registro de auditoria, estepossa ser expandido mostrando todos os seus detalhes.

- **2.1.2.6.29.** Permitir auditoria multi-servidor.
- **2.1.2.6.30.** Permitir enviar via email,relatóriossobreo funcionamento do servidor.
- **2.1.2.6.31.** Permitir bloquear acesso ao sistema após x tentativas de senha inválida.
- **2.1.2.6.32.** Permitir bloquear totalmente o acesso do operador para qualquer operação a não ser visualização ao vivo.
- **2.1.2.6.33.** A Estação de monitoramento deverá em todo o tempo, fornecer o nome do operador a ela conectado.
- **2.1.2.6.34.** Permitir a configuração debuffer de áudio com a finalidadede oferecer uma reprodução continua e limpa.
- **2.1.2.6.35.** O sistema deve oferecer a opção de corte de imagens (CROP) com a finalidadedeselecionar uma área da imagem que deseja manter visível para os usuários.
- **2.1.2.6.36.** Possuir umsumário comgráficos deuso de disco ligados ao servidor degravação.
- **2.1.2.6.37.** Permitir a impressão deuma imagem feita em zoom digital das câmeras demonitoramento.
- **2.1.2.6.38.** Permitir configurar buffer de vídeo para câmeras fixas ePTZ com a finalidadedeaumentar a fluidez na visualização da imagem.
- **2.1.2.6.39.** Possuir snapshotrápido através deatalhos utilizando asteclas do teclado demonitoramento.

**2.1.2.6.40.** Permitir em um mosaico exposto na tela de monitoramento com diversas câmeras, que ao clicar em uma dessas câmeras e ampliá-la em tela cheia, que o sistema desative as imagens que ficarampor traz a fim de economizar banda e processamento.

- **2.1.2.6.41.** Permitir a execução em sistemas comresolução defonte maior que 96DPI.
- **2.1.2.6.42.** Ao enviar um objeto para a Matriz Virtual o sistema deverá exibir o nome dos objetos que estão sendo exibidos atualmente no monitorselecionado da matriz.
- **2.1.2.6.43.** Deve permitir ativar e desativar mapas.
- **2.1.2.6.44.** Permitir a alteração dos dados deconexão (Endereço, Autenticação e Timeout) de múltiplas câmerassimultaneamente.
- **2.1.2.6.45.** Permitir alteração do diretório degravação demúltiplas câmeras.
- **2.1.2.6.46.** Permitir configurações em massa para a múltiplas câmeras
- **2.1.2.6.47.** Possibilitar extrair relatório periódico defuncionamento do servidor coma quantidadede dias gravados eestimativa degravação decada câmera do sistema.
- **2.1.2.6.48.** Permitir pesquisar dispositivos através defiltro deIPs.
- **2.1.2.6.49.** Permitir a alteração das configurações das câmeras suportadas no Clientede administração, comsuportepara alterar várias câmeras ao mesmo tempo.
- **2.1.2.6.50.** Painel pequeno para o status da câmera, que mostra algumas informações valiosas, como a quantidadede câmeras gravadas por disco ea largura debanda por disco.

**2.1.2.6.51.** Possuir senha forte satisfazendo, pelo menos, três das características abaixo: Pelo menos 1 caractere maiúsculo. Pelo menos 1 caractere minúsculo. Pelo menos 1 número. Pelo menos 1 símbolo.

- **2.1.2.6.52.** Permitir o cadastro centralizado deservidores no clientede monitoramento.
- **2.1.2.6.53.** Possuir autenticação de2 fatores.
- **2.1.2.6.54.** Permitir forçar o uso de senhas fortes.
- **2.1.2.6.55.** Permitir configuração centralizada epersonalizada dos clientes demonitoramento e operação por usuário.
- **2.1.2.6.56.** Possuir revisão instantânea da gravação.
- **2.1.2.6.57.** Possuir desconexão automática deusuário por tempo de inatividade.
- **2.1.2.6.58.** Possuir recurso decongelamento de imagem no monitoramento ao vivo.
- **2.1.2.6.59.** Possuir monitoramento desaúdedo servidor.
- **2.1.2.6.60.** Permitir duplicação de objetos cadastrados.
- **2.1.2.6.61.** Possuir sumário de ações e eventos.
- **2.1.2.6.62.** Possui recurso demanutenção automática de banco de dados.

**2.1.2.6.63.** Possuir suportea serviço P2P homologados.

**2.1.2.6.64.** Permitir reutilizar credenciais deacesso na administração dos servidores.

#### **2.1.2.7. Acesso via Browser:**

**2.1.2.7.1.** O sistema deve ser desenhado para possibilitar acesso remoto, permitindo o acesso às imagens ao vivo e à reprodução de vídeo remotamente através de um servidor WEB integrado ou do clientedo sistema.

**2.1.2.7.2.** O sistema de monitoramento via web browser deve permitir que o usuário visualizeas câmeras através demosaicos, criados previamente.

#### **2.1.2.8. Acesso Dispositivo Móvel:**

**2.1.2.8.1.** Possuir visualização das imagens via celular ou por qualquer dispositivo móvel compativel com Android Armset ou superior e IOS.

- **2.1.2.8.2.** Permitir conectar-secom múltiplos servidores.
- **2.1.2.8.3.** Permitir visualização decâmeras individualmente.
- **2.1.2.8.4.** Permitirsalvar Screenshot(Foto) da imagem no dispositivo móvel.
- **2.1.2.8.5.** Permitir visualização da imagemem tela cheia e em mosaicos.
- **2.1.2.8.6.** Permitir controlede PTZ.
- **2.1.2.8.7.** Permitir usar Preset.
- **2.1.2.8.8.** Permitir configuração da visualização por Resolução,Qualidadeda imageme Frames por Segundo (FPS).
- **2.1.2.8.9.** Possuir status deBanda Consumida em KBytes.

**2.1.2.8.10.** Permitir utilizar a câmera de seu celular integrado ao sistema, como se fosse uma câmera do sistema, possibilitando transmitir as imagens ao vivo via 3G, 4G ou wifi, diretamente para a central de monitoramento e que essas possam ser gravadas automaticamente no sistema de CFTV.

2.1.2.8.11. Ter a possibilidade de gerar um perfil de mídia exclusivo para dispositivos móveis, com a finalidade de criar uma configuração diferente, visando uma menor utilização de banda de transmissão, para estes dispositivos.

**2.1.2.8.12.** Permitir operação via matriz virtual possibilitando transmitir a imagemde uma câmera dentro de um mosaico diretamente para o vídeo-wall.

**2.1.2.8.13.** Permite exportar fotos e vídeo gravado para WhatsApp.

#### **2.1.2.9. Outros Recursos:**

**2.1.2.9.1.** Possuir recurso de máscara de privacidade com possibilidades de embaçamento (Inibe determinadas áreas da tela para que seja o cultado algum detalhe da imagem para o operador) para câmeras fixas.

**2.1.2.9.2.** Possuir filtros para controle da imagem (Blur, Gaussian Blur, Sharpen, Emboss, Flip, Flop, Grayscale e Invert) por câmera (Reprodução de vídeo e Monitoramento ao Vivo) com configurações pré-definidas.

**2.1.2.9.3.** Possuir controle sobre as tonalidades de imagem (Vermelho, Verde, Azul, Contraste, Brilho e Nível de cor) por câmera (Reprodução de Vídeo e Monitoramento ao Vivo) com configurações prédefinidas.

**2.1.2.9.4.** Possuir interfaces amigáveis para o operador e o administrador. As interfaces de monitoramento e administração devem s er prog ramas diferentes, sendo que o sistema de monitoramento deverá ter uma interface voltada ao operador, e esta deve ser bem intuitiva e simples para um usuário leigo operar e a interface de administração deverá fornecer uma visão completa do sistema, através de uma lista do tipo Tree-View muito utilizada por sistemas de administração.

**2.1.2.9.5.** Deverá permitir a integração com qualquer sistema de mercado, entre eles controle de acesso, proteção perimetral, vídeo -porteiro eletrônico, PSIM, e outros, através do fornecimento das API's.

**2.1.2.9.6.** Deverá ser fornecido sem custos, dentro da versão adquirida, todas as atualizações, sejam por correção de eventuais problemas ou novas facilidades implementadas. EX: O cliente adquiriu a versão 7.0 e receberá gratuitamente todas as alterações dentro dessa versão.

#### **2.2. GARANTIA:**

(Base Legal: art. 6º, IX "caput", c/c art. 38 "caput" e art. 40, I da Lei 8.666/93; art. 3º, II. Lei 10.520/02; III, IN 05/2017/MPOG, Decreto 26.182/21; art. 9º § 2º, art. 8º, I).

2.2.1. Para fiel contratação, deverá obedecer ao disposto na Lei nº 8.666/93, e demais dispositivos legais e dispostos nas instruções normativas em Vigência Geral e no Estado de Rondônia.

**2.2.2.** A CONTRATADA deverá garantir e providenciar a substituição dos materiais queapresentarem qualquer tipo de avaria, imperfeição ou defeito de fabricação, no prazo de **15 (quinze) dias** a contar da data de notificação expressa pela CONTRATANTE, sem que haja ônus para a Administração.

**2.2.3.** Durante o período de garantia do material ou serviço a empresa contratada deverá responsabilizar-se pelo objeto fabricado e fornecido, bem como encargos relacionados ao atendimento em garantia do produto sem qualquer ônus as *secretarias solicitantes*.

**2.2.4.** *Aplica-se, no que couber, o Código de Proteção e Defesa do Consumidor – CDC -* **Lei nº. 8.078 de 11/09/90**.

#### **2.3. GARANTIA DO SOFTWARE / MANUTENÇÃO /ASSISTÊNCIA TÉCNICA:**

**2.3.1.** Deverá ter um período mínimo de **12 (doze) meses pelo fabricante**, com início a partir da data de entrega do objeto, e inclui a substituição do sistema,sem quaisquer ônus.

**2.3.2.** Os objetos e serviços emgarantia deverão ser prestados pelo fabricantedo material, credenciado ou por rede de assistência técnica do próprio fabricante.

**2.3.3.** O proponente deverá apresentar declaração de que o objeto ofertado tem assistência técnica ou representante autorizado, com i ndicação das empresas responsáveis, constando: Nome da empresa, endereço comercial e CNPJ. Caso não haja assistência técnica no Estado deverá ser feito através de chamado direto com o representante revendedor, para posteriormente ser enviado pelos correios ou outro meio.

**2.3.4.** A assistência técnica eo suporte deverão ser efetuados pelo fabricanteou por assistência técnica autorizada pelo mesmo durante o período de garantia.

**2.3.5.** A abertura de chamados técnicos serão semprerealizados pela CASAMILITAR, diretamente à CONTRATADA que, deverá tomar todas as providências necessárias ao pleno atendimento do chamado junto à assistência técnica representante autorizado, obedecendo rigorosamente os prazos e condições aqui estabelecidos.

**2.3.6.** Garantia dos objetos, nos dispositivos com direito a correção e atualização de software, motivadas por falhas técnicas e qualquer mudanças, pelo período da garantia do fabricante, contados a partir da data do aceite definitivo do certificado.

**2.3.7.** O tempo máximo de paralização tolerável do material será de 24 (vinte e quatro) horas, a partir do início do atendimento técnico em situações de pane ou ajustereparável na assistência técnica local de onde o objeto estiver presente.

**2.3.8.** Caso a CONTRATADA não termine o reparo do objeto no prazo estabelecido e a critério da CONTRATANTE, a utilização do material torna-se inviável, a CONTRATADA deverá substituí-lo no prazo máximo de até 15 (quinze) dias contados a partir da data denotificação, comcaracterísticas ecapacidades iguais ou superiores ao substituído,semônus adicional para o CONTRATANTE.

**2.3.9.** O CONTRATADA deverá apresentar assistência técnica ou representante autorizada do fabricante comdados para contato 24 (vintee quatro) horas.

**2.3.10.** Todas e quaisquer despesas decorrentes envolvidas na execução dos serviços da assistência técnica, durante o período de garantia, deverão correr por conta da CONTRATADA, inclusive as substituições de produtos e/ou seus componentes que estiverem sob guarda, ou sob a guarda de sua assistência técnica autorizada, arcando com quaisquer danos.

2.3.11. Para fiel contratação de serviços, deverá obedecer o disposto na Lei nº 8.666/93, o Código de Proteção e Defesa do Consumidor - CDC - Lei nº. 8.078 de 11/09/90, e demais dispositivos legais e dispostos nas instruções normativas em Vigência Geral e no Estado de Rondônia.

#### **3. JUSTIFICATIVA:**

#### (Base Legal: art. 50, incisos e §§ da Lei 9784/99; art. 12, II, Lei 8666/93; art. 15, I, IN 05/2017/MPOG; art. 3º, I e III da Lei 10520/02; Decreto 26.182/2021 ).

3.1. Diante do definido na Lei Complementar nº 841, DOE de 27/11/2015, a SUGESP – Superintendência de Gestão dos Gastos Públicos Administrativos, atuando como órgão de gestão e natureza instrumental de apoio, controle, assessoramento e representação governamental, compete o planejamento, normatização, controle e coordenação das atividades meio, relacionadas à qualidade das despesas de natureza administrativa e à logística do Poder Executivo, aí incluídos todos os órgãos que compõem a Administração Pública Estadual direta.

*Art. 70. A Superintendência de Gestão dos Gastos Públicos Administrativos - SUGESP, órgão de gestão e natureza instrumental de apoio, controle, assessoramento e representação governamental, compete o* planejamento, normatização, controle e coordenação das atividades meio, relacionadas à qualidade das despesas de natureza administrativa e à logística do Poder Executivo, aí incluídos todos os órgãos que compõem *a Administração Pública Estadual direta, e ainda, no mesmo âmbito:*

*{...}...*

I - propor políticas, programar e acompanhar as atividades de utilização e movimentação dos recursos logísticos, de suprimentos e de contratação de serviços, aquisição e disposição de bens móveis, atuando como órgão central do sistema logístico e de controle de gastos de atividade-meio da estrutura do Poder Executivo;

Il - implantar, normatizar, coordenar, supervisionar, orientar e aperfeicoar as práticas de gestão operacional que envolvam despesas com logística de transporte, servicos administrativos em geral e de documentos, *incluindo protocolo-geral;*

III - promover a transparência, controle e elevação do nível de eficiência da qualidade dos gastos públicos com suprimentos, logística e serviços da estrutura administrativa;

IV - ampliar a qualidade e economicidade das compras e contratações de serviços que visam a dar suporte à operacionalização das atividades do Poder Executivo;

V - realizar aquisições e contratações corporativas, gerando ganhos de eficiência, economia de escala e organização logística, ampliando o rol e fomentando a competitividade de fornecedores do Estado;

*VI - garantir a gestão eficiente da frota de veículos oficiais;*

VII - prestar apoio administrativo, financeiro e logístico aos Gabinetes do Governador, do Vice-Governador, da Casa Militar e da Casa Civil, inclusive no que tange às atividades de cerimonial, de imprensa oficial, de *ouvidoria, de assuntoslegislativos e de relações públicas;*

#### X- planejar, coordenar e executar processos de aquisição central de bens e contratação de servicos inerentes à operação do Palácio Rio Madeira e seus anexos, bem como gerir os contratos, considerando os níveis *de serviços a eles associados, com vistas à otimização logístico-operacional e do gasto público;(grifamos)*

**3.2.** Então, a SUGESP, dentre outras atribuições, é responsável por planejar, coordenar e executar processos de aquisição central d e bens e contratação de serviços inerentes à operação do Palácio Rio Madeira e seus anexos, bem como gerir os contratos, considerando os níveis de serviços a eles associados, com vistas à otimização logístico-operacional e do gasto público, conforme o preconizado no art. 70, inc. X.

**3.3.** Para atender a solicitação através da Solicitação do CASA MILITAR (27320029), que versa sobre a necessidade da Aquisição de materiais permanentes **(Software da marca DIGIFORT)**, par atender as necessidades da Casa Militar, a pedido da Superintendência Estadual de Gestão dos Gastos Públicos Administrativos - SUGESP, no processo administrativo nº 0042.067856/2022-92 o referido processo e Estudo Técnico Preliminar - CASA MILITAR (27320134), Despacho CASAMILITAR-AVIACAO (0027552413) e Despacho CASAMILITAR-AVIACAO (0027612638), foram autorizados pelo ordenador de despesa através da Autorização SUGESP-GAB (**27370368**).

#### **3.4. Introdução de acordo com o ETP (27320134):**

3.4.1. O Estudo Técnico Preliminar, em obediência ao Decreto Estadual nº 26.182/2021 (art. 8, inc. I) e art. 7º da IN nº 40/2020 que definiu o conteúdo dos ETP com a finalidade deste documento planejar, descrever e analisar a necessidade, interesse público, evidenciar o problema a ser resolvido e sua melhor solução d emonstrando a viabilidade técnica e econômica para contratação, fornecendo subsídios para elaboração do Projeto básico e/ou Termo de Referência caso se conclua pela sua viabilidade.

**3.4.2.** Este documento integra a fase de planejamento das contratações públicas, constituindo importante mecanismo de controle da efi ciência e economicidade na gestão dos recursos públicos, a partir da identificação das necessidades do ente, análise da viabilidade e razoabilidade da contratação, apontamento das possíveis soluções, análi se de impacto ambiental, descrição fiel dos produtos, informações orçamentarias, dentre outros.

**3.4.3.** A equipe de planejamento das aquisi ções e contratações verificou que a melhor forma de realizar esta aquisição é por meio de pregão eletrônico, do tipo menor pr eço por ITEM para classificação das propostas, com modo de disputa aberta onde os licitantes apresentarão lances públicos e sucessi vos.

**3.4.4.** Em função dos ITENS serem de valor menor que R\$ 80.000,00 (oitenta mil reais) em média, esta licitação será de exclusividade de Micro Empresa e Empresas de Pequeno Porte em conformidade com os artigos 47 da Lei Complementar 123 de 2006 e do artigo 48 inciso I da Lei Complementar 147 de 2014 assim como do Artigo 4º da NLL 14.133 de 2021 onde concede tratamento diferenciado e simplificado para as microempresas e empresas de pequeno porte objetivando a promoção do desenvolvimento econômico e social no âmbito municipal e regional, a ampliação da eficiência das políticas públicas e o incentivo à inovação tecnológica.

3.4.5. O Secretário Chefe da Casa Militar por meio da Portaria nº 117 de 17 de setembro de 2021, publicada em boletim interno, insti tuiu a Comissão de Planejamento de Licitações e Contratos e define as atribuições de cada membro. (0020739453).

#### **3.5. Justificativa para contratação de acordo com o ETP (27320134):**

**3.5.1.** O Palácio Rio Madeira já possui um software Digifort Versão 6 (Sistema de monitoramento e gravação de imagens através de um circuito fechado de TV baseado em redes TCP/IP versão DGFEN1008V6 edição Enterprise para Windows e as câmeras de videomonitoramento versão x DGFEN1102V6 edição Enterprise para Windows) instalado e em funcionamento no CPA, contudo se encontra em versão desatualizada necessitando realizar a atualização para otimizar o armazenamento, melhorar a segurança, aumentar a compatibilidade com novos hardwares e dispor de novos recursos que irão auxiliar os operadores e beneficiar os usuários e colaboradores do PRM.

**3.5.2.** O sistema de segurança eletrônico do PRM conta atualmente com o Sistema versão Enterprise desenvolvido pela empresa DIGIFORT instalados em seis servidores de rede e 176 licenças de câmeras, as quais comunica-se pelo protocolo IP. Identificou-se por meio do estudo, que a tecnologia empregada pelo sistema de segurança atual, encontra -se obsoleto e frágil uma vez que já existe a versão atualizada do software, tornando-seurgente e necessário sua atualização para corrigir eventuais problemas de segurança identificados nas versões anteriores.

**3.5.3.** Considerando o princípio economicidade preceituado o art. 37, XXI, da constituição federal, torna-seinviável para a administração pública abrir mão 06 (seis) licenças do Software versão Enterprise e de 176 licenças adicionais de câmeras, ressaltando que tais licenças dispõem de validade vitalícia, e o sistema DIGIFORT atende nossas necessidades de forma satisfatória, revelando para nós ser um dos melhores e mais completos do mercado atual.

**3.5.4.** A aquisição das atualizações das licenças de softwares tem por finalidade suprir as necessidades do Palácio Rio Madeira, que, no uso de suas atribuições necessitam de programa software para realizar suas atividades de monitoramento com melhor desempenho, qualidade, agilidade e principalmente da segurança do Govern ador e Família, Vice-Governador e Família que trabalham no PRM, de todos os usuários, do patrimônio e dos veículos estacionados dentro e no entorno.

**3.5.5.** Essa atualização das licenças, buscam o atendimento das necessidades dos operadores e usuários, mediante execução operacional das atividades rotineiras do monitoramento no ambiente tecnológico, proporcionando recursos que permitam a disponibilidade dos serviços de armazenamento, monitoramento e segurança commaior eficiência.

**3.5.6.** Há que se ressaltar a necessidade de dispor de serviços sem interrupções, com maior garantia, segurança e otimização dos recu rsos, tendo, entre outras vantagens a economia de armazenamento com novos protocolos de compressão de vídeo, e outros recursos queirão auxiliar o monitoramento das imagens aumentando a segurança em todo o complexo do PRM.

#### 3.6. Justificativa da Estimativa da Quantidades para a Contratação e Memória de Cálculo de acordo com o ETP (27320134):

**3.6.1.** Com a aquisição da versão atual do sistema para o servidor, para as câmeras existentes e mais sistemas para mais 128 câmeras devidamente expressada pela memoria de calculo a baixo será possível a modernização do park de videomonitoramento do PRM.

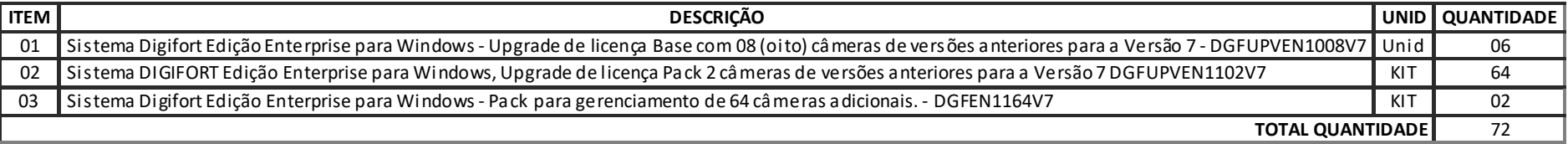

A necessidade foi apresentada no Estudo Técnico Preliminar (27320134), onde a maior parte dos itens que estão sendo adquiridos trata-se de atualização dos produtos existentes, e a outra parte que sera adquirida é em função de um processo de compras de câmeras que esta em fase de elaboração de Estudo Técnico Preliminar 0006.426805/2021-62.

#### **4. ENTREGA CONFORME ETP** (**27314688**)**:**

.<br>(Base Legal: art. 6º, IX e art. 8º; art. 40, II e IV Lei 8.666/93; Lei 10520/02; art. 15, IV da IN 05/2017/MPOG, Decreto 26.182/21; ).

**4.1.** O prazo de entrega dos materiais deverão ser de **15 (quinze) dias**, a contar da data da Assinatura/Retirada do Instrumento Contratual, em conformidade com o quantitativo indicado na Ordem de Fornecimento e/ou ou Nota de Empenho;

a) O material deverá ser entregue rigorosamente dentro das especificações estabelecidas neste termo, sendo que a inobservância desta condição implicará recusa formal, com a aplicação das penalidades contratuais.

**4.1.1.** O **material de permanente** deverá ser entregue de forma **INTEGRAL**, no endereço Av. Farquar, 2986 - Bairro Pedrinhas Edifício Rio Pacaás Novos, 8º piso/1ª ala Porto Velho, RO, CEP 76804-116 em horário de expediente que compreende de Segunda a Sexta das 07h30min às 13h30min.

a) Devendo ser previamente agendada com a CASA MILITAR com no mínimo 48 horas deantecedência através de um dos contatos:

Os responsáveis pela conferência do material sendo agendado horário local ou no endereço virtual - [geseg@casamilitar.ro.gov.br,](mailto:geseg@casamilitar.ro.gov.br) ou [geseg.casamilitar@gmail.com.](mailto:geseg.casamilitar@gmail.com)

Sendo os senhores: MAJOR ANTUNES 69 9987-8695 e o MAJOR RODRIGUES 69 8413-1699 e também uma pessoa técnica em informática para atestar a conferência e recebimento do Software.

**Observação: Todos os manuais e softwares, se porventura necessários, deverão ser entregues ou disponibilizados via internet (sem impressão ou envio de mídia ótica) com usuário e senha de acesso ao site do fabricante para download da imagem de instalação original, para cada aquisição.**

b) Caso não haja expediente na data marcada para a entrega do material, ficará automaticamente adiada para o primeiro dia útil s ubsequente, no mesmo local, sendo de responsabilidade do fornecedor entrar em contato para informar a previsão de entrega e certificar-se do funcionamento do órgão.

c) Se o fornecedor vencedor tiver comprovadamente dificuldades de entregar o material, poderá ser dispensado das sanções, desde que informe oficialmente com antecedência de pelo menos 02 (dois) dias úteis antes de esgotado o prazo, apresentando uma justificativa circunstanciada formal, que deverá ser encaminhada à Sup erintendência de Gestão dos Gastos Públicos Administrativos que, por sua vez, tomará a decisão se o prazo poderá ser prorrogado ou não.

d) Depois de esgotado(s) o(s) prazo(s) concedido(s),sefor o caso, a Superintendência de Gestão dos Gastos Públicos Administrativos, aplicará assanções administrativas pertinentes.

**4.2.** No ato da entrega do(s) material(is) deverá(ão) ser encaminhado juntamente com a Nota Fiscal, as Certidões Negativas, referen te aos Tributos Federais/INSS, Estaduais, FGTS e Débitos Trabalhistas, sob pena de não ser procedido o recebimento definitivo e consequente liquidação da despesa, conforme inciso XIII, do Art. 55, da Lei 8.666/93, onde serão aceitos certidões positivas com efeito negativo.

**4.2.1.** O objeto contratado deverá ser entregue conforme quantidade e especificações pactuadas, observando o Edital, Proposta da Detentora, a Nota de Empenho ou instrumento contratual equivalente, devendo também ser acondicionado adequadamente a fim de permitir completa segurança durante o transporte.

**4.2.2.** Condições/Recebimento: **A conferência e o recebimento do material ficará sob responsabilidade da CASA MIL ITAR através da Comissão de Recebimento de Material** , caracterizando assim, o aceite Provisório, para efeito de posterior verificação da conformidade do material com a especificação (não superior a 03 dias).

**4.2.3. Somente após o cumprimento das formalidades legais** a Comissão de Recebimento passará o material recebido e conferido para a SUGESP, de acordo com a **disposição contida Art. 73** e inciso III e § único do Art. 74 da Lei Federal 8.666/93.

**4.2.4. A conferência e o recebimento do material ficará sob responsabilidade da CASA MIL ITAR, através de nomeação de no mínimo 3 (três) membros de Comissão de Recebimento**, nomeados pela Superintendente da SUGESP.

**4.3. Da Substituição dos Materiais:** A substituição dos materiais deverá ser norteada pelos seguintes parâmetros

a) A substituição dos materiais recusados deverá ser procedida no prazo máximo de 05 (cinco) dias consecutivos, contados a partir do recebimento do respectivo Termo de Devolução a ser emitido pela Comissão de Recebimento de Materiais e Serviços ou da **SUGESP**;

**b)** O recolhimento do material recusado deverá ocorrer no prazo máximo de **05 (cinco) dias** consecutivos, contados a partir do vencimento do prazo estipulado para a substituição, às custas da Contratada;

**c)** Expirado o prazo previsto no item anterior, **a SUGESP** se reservará ao direito de proceder com a devolução dos materiais recusados, preferencialmente através da Empresa Brasileira de Correios e Telégrafos – EBCT, e descontará o valor das respectivas despesas do crédito a que faça jus a contratada, em razão da efetiva e regular entrega dos materiais a ela homologados;

d) Não havendo mais interesse da licitante proceder ao recolhimento dos materiais recusados, esta deverá enviar, dentro do prazo acima estipulado, um comunicado a Superintendência de Gestão dos **Gastos Públicos Administrativos - SUGESP e a CASA MILITAR,** autorizando o descarte do material ou providências como bem lhe convier.

**e)** Todas as despesas decorrentes de substituição ou recolhimento de materiais deverão correr a expensas da empresa licitante.

**f)** Em se tratando de substituição por desatendimento das especificações na entrega inicial (primeira entrega), a Administração d eixa claro que poderá aceitar a substituição em prazo mínimo e apenas por uma vez, caso esteja comprovado o fato superveniente que impossibilitou seu atendimento, devidamente justificado e notificado com antecedência pela Contratada, sob exclusiva análise e aprovação da Contratante, desde que não reste prejudicada a finalidade pública. Assim, oportunizada a substituição na entrega, a Administração fica autorizada a convocar a segunda colocada ou proceder ao cancelamento do ato licitatório, caso a Contratada descumpra novamente as condições editalícias, semqualquer direito compensatório à parte descumpridora.

**4.4.** O recebimento do objeto da aquisição sedará conformeo disposto no artigo 73, inciso II eseus parágrafos, da Lei nº 8.666/1993, e compreenderá duas etapas distintas, a seguir discriminadas:

**a) provisoriamente**, em até 03 (três) dias, para efeito de posterior verificação da conformidadedo material coma especificação;

**b) definitivamente**, em 03 (três) dias, após a verificação da qualidade e quantidade do material e consequente aceitação. A comissão de recebimento constará a:

I – Verificação física do objeto adquirido para constatar a integridade do mesmo.

II – Verificação da conformidade coma quantidade e especificações constantes do Termo de Referência.

**4.5.** O recebimento provisório ou definitivo não exclui a responsabilidade civil pela solidez e segurança do material, nem ético profissional pela perfeita execução do contrato, dentro dos limites estabelecidos pela Lei ou instrumento contratual.

#### **5. DO PAGAMENTO**

*(Base Legal: art. 40, XIV, 'a' Lei 8.666/93, Decreto 26.182/21;).*

**5.1.** O pagamento será realizado por meio de ordem bancária e depósito em conta bancária informada pela Contratada, no prazo de até 30 (trinta) dias, contados da entrega, mediante apresentação da Nota Fiscal/Fatura devidamente certificada pela Comissão de Recebimento, sendo efetuada a retenção na fonte dos tributos e contribuições elencadas nas disposições determinadas pelos órgão fiscais e fazendários, em conformidade com as legislações e instruções normativas vigentes;

**5.1.1.** As notas fiscais/faturas deverão ser emitidas em 02 (duas) vias e apresentadas à Contratante para certificação, devendo conter em seu corpo a descrição do objeto, a indicação do número do contrato e da conta bancária da Contratada.

5.1.2. A(s) Nota(s) Fiscal(is)/Fatura(s) deverá(ão), ainda, estar acompanhada(s), obrigatoriamente, das certidões que atestem a regu laridade perante as Fazendas Federal, Estadual e Municipal, ao recolhimento do FGTS e do INSS e aos Débitos Trabalhistas, onde serão aceitos certidões positivas com efeito negativo.

**5.2.** Em caso de atraso de pagamento, motivado exclusivamente pela Administração Contratante, o valor devido deverá ser acrescido d e atualização monetária, a ser calculada entre a data limite para o pagamento e o efetivo adimplemento da parcela, mediante a aplicação da seguinte fórmula:

EM = N x VP x I, sendo:

EM = Encargos moratórios;

N = Número de dias entre a data prevista para o pagamento e a do efetivo pagamento;

VP = Valor da Parcela a ser paga

I = Índice de compensação financeira, assimapurado:

 $I = (TX/100)/365$   $I =$  ................

TX = Percentual atribuído ao Índice Nacional de Preços ao Consumidor Amplo - IPCA

**5.3.** Havendo erro ou irregularidade na Nota Fiscal/Fatura ou circunstância que impeça a liquidação da despesa, aquela será devolvi da à Contratada para as necessárias correções, com as informações que motivam sua rejeição, e o pagamento ficará pendente até que se providenciem as medidas saneadoras. Nessa hipótese, o prazo para pagamento iniciar-se-á após a regularização da situação ou apresentação de novo documento fiscal não acarretando qualquer ônus para a Contratante.

**5.4.** A Administração não pagará, sem que tenha autorização prévia e formalmente, nenhum compromisso que lhe venha a ser cobrado diretamente por terceiros, sejam ou não instituições financeiras, à exceção de determinações judiciais, devidamente protocoladas no órgão;

**5.5.** Os eventuais encargos financeiros, processuais eoutros, decorrentes da inobservância, pela contratada, deprazo de pagamento, serão de sua exclusiva responsabilidade.

#### **6. DOTAÇÃO ORÇAMENTÁRIA:**

(Base Legal: art. 5º, § 1º; art. 14; art. 38 caput Lei 8.666/93; art. 165 CF; Instrução Normativa nº 001/1997 – Tesouro Nacional, Decreto 26.182/21; ).

6.1. Os recursos orçamentários para atender a contratação oriunda deste procedimento licitatório estão previstos na Lei Orçamentária Anual - LOA (LEI N° 5.246, DE 10 DE JANEIRO DE 2022), referente ao exercício 2022. Conforme quadro de classificação da despesa Quadro de Classificação da Despesa SUGESP-GPLAN (**27358595**).

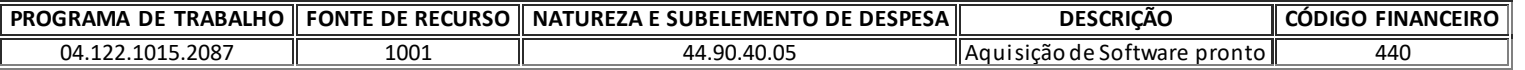

## **7. ESTIMATIVA DA DESPESA:**

7.1. A estimativa de precos será oportunamente juntada aos autos pela Superintendência Estadual de Compras e Licitações – SUPEL, em atendimento a competência designativa do Decreto Estadual n° 10.538, de 11/06/2003.

#### **8. SANÇÕES:**

(Base Legal: art. 40, inciso III da Lei 8.666/93; 26.182/2021; art. 3º, I, Lei 10520/02; art. 2º, II, "e" e 19, XI da IN 05/2017/MPOG).

8.1. Sem prejuízo das sanções cominadas no art. 87, I, III e IV, da Lei nº 8.666/93, pela inexecução total ou parcial do contrato, a Administração poderá, garantida a prévia e ampla defesa, aplicar à Contratada multa de até 10% (dez por cento) sobre o valor da **parcela inadimplida;**

**8.2.** Se a adjudicatária recusar-se a retirar o instrumento contratual injustificadamente ou se não apresentar situação regular na ocasião dos recebimentos, g arantida a prévia e ampla defesa, aplicar à Contratada multa de até 10% (dez por cento) sobre o valor adjudicado;

8.3. A licitante, adjudicatária ou contratada que, convocada dentro do prazo de validade de sua proposta, não celebrar o instrumen to contratual, deixar de entregar ou apresentar documentação falsa exigida, ensejar o retardamento da execução de seu objeto, não mantiver a proposta, falhar ou fraudar na execução do instrumento contratual, comportar -se de modo inidôneo ou cometer fraude fiscal, garantida a prévia e ampla defesa, ficará impedida de licitar e contratar com o Estado de Rondônia, e será descredenciado no Cadastro de Fornec edores Estadual, pelo prazo de até 05 (cinco) anos, sem prejuízo das multas previstas no Edital e das demais cominações legais, devendo ser incluída a penalidade no SICAFI e no CAGEFIMP - Cadastro de Fornecedores Impedidos de Licitar e Contratar com a Administração Pública Estadual;

**8.4.** A multa, eventualmente imposta à Contratada, será automaticamente descontada da fatura a que fizer jus, acrescida de juros moratórios de 1% (um por cento) ao mês. Caso a contratada não tenha nenhum valor a receber do Estado, ser-lhe-á concedido o prazo de 05 (cinco) dia úteis, contados de sua intimação, para efetuar o pagamento da multa. Após esse prazo, não sendo efetuado o pagamento, serão deduzidos da garantia. Mantendo-se o insucesso, seus dados serão encaminhados ao órgão competente para que seja inscrita na dívida ativa, podendo, ainda a Ad ministração proceder à cobrança judicial da multa;

**8.5.** As multas previstas nesta seção não eximem a adjudicatária ou contratada da reparação dos eventuais danos, perdas ou prejuízos queseu ato punível venha causar à Administração;

**8.6.** De acordo com a gravidade do descumprimento, poderá ainda a licitante se sujeitar à Declaração de inidoneidade para licitar ou contratar com a Administração Pública enquanto perdurarem os motivos determinantes da punição ou até que seja promovida a reabilitação perante a própria autoridade que aplicou a penalida de, que será concedida sempre que o contratado ressarcir a Administração pelos prejuízos resultantes e depois de decorrido o prazo da sanção aplicada com base na legislação vigente;

**8.7.** A sanção denominada "Advertência" só terá lugar se emitida por escrito e quando se tratar de faltas leves, assim entendidas c omo aquelas que não acarretarem prejuízos significativos ao objeto da contratação, cabível somente até a segunda aplicação (reincidência) para a mesma infração, caso não se verifique a adequação da conduta por parte da Contratada, após o que deverão ser aplicadas sanções de grau mais significativo;

**8.8.** São exemplos de infração administrativa penalizáveis, nos termos da Lei nº 8.666, de 1993, da Lei nº 10.520, de 2002, do Decreto Estadual 26.182/21:

- 1. Inexecução total ou parcial do contrato;
- 2. Apresentação de documentação falsa;
- 3. Comportamento inidôneo;
- 4. Fraude fiscal;
- 5. Descumprimento de qualquer dos deveres elencados no Edital ou no Contrato.
- 6. Não assinar o contrato;
- 7. Não entregar a documentação exigida no edital;
- 8. Causar o atraso na execução do objeto;
- 9. Não mantiver a proposta;
- 10. Falhar na execução do contrato;
- 11. Fraudar a execução do contrato;
- 12. Declararinformações falsas;

**8.9.** As sanções serão aplicadas, **NO QUE COUBER,** sem prejuízo da responsabilidade civil e criminal que possa ser acionada em desfavor da Contratada, conforme infração cometid a e prejuízos causados à administração ou a terceiros;

8.10. Para efeito de aplicação de multas, às infrações são atribuídos graus, com percentuais de multa conforme a tabela a seguir, que elenca apenas as principais situações previstas, não eximindo de outras equivalentes que surgirem, conforme o caso:

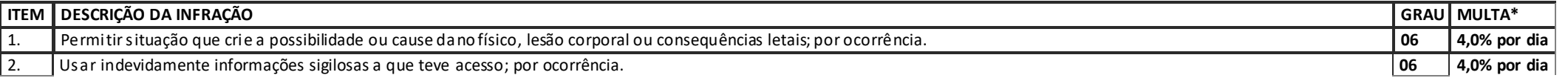

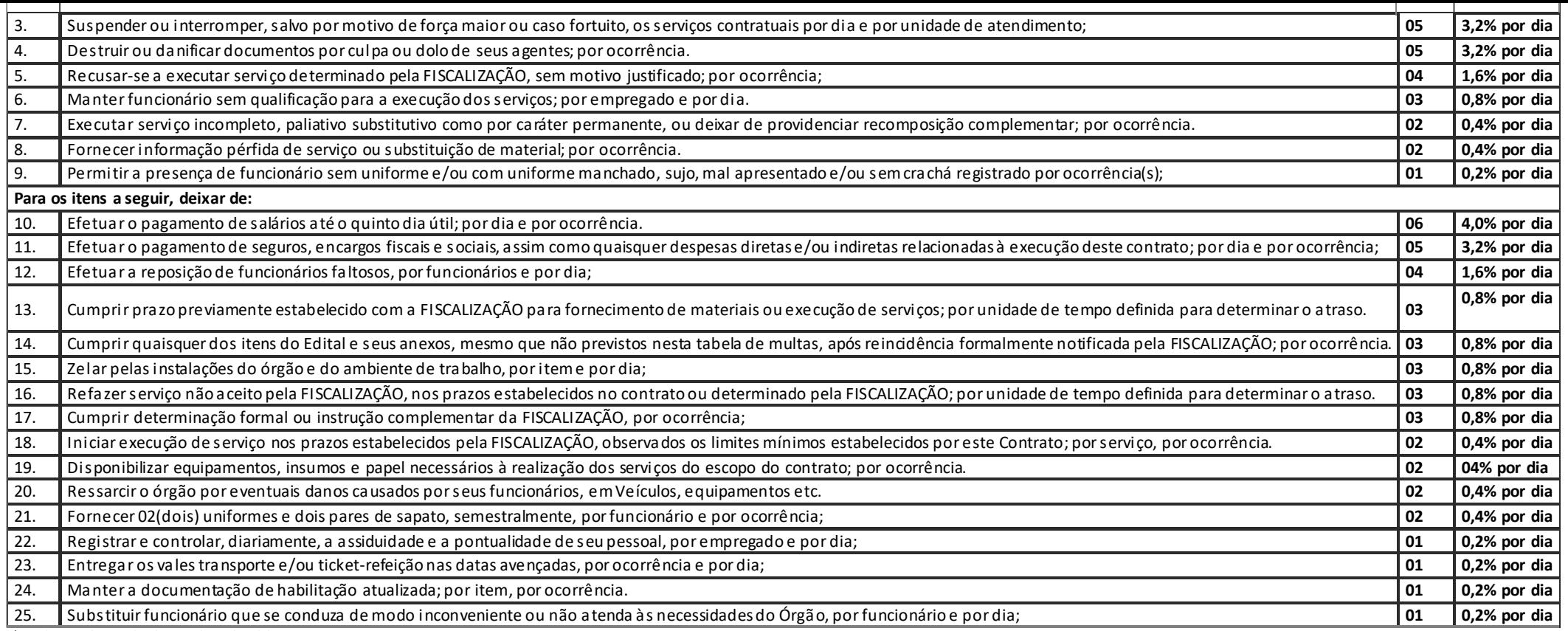

*\* Incidente sobre o valor da parcela inadimplida.*

**8.11.** As sanções aqui previstas poderão ser aplicadas concomitantemente, facultada a defesa prévia do interessado, no respectivo processo, no prazo de 05 (cinco) dias úteis;

**8.12.** Após 30 (trinta) dias da falta deexecução do objeto, será considerada inexecução total do contrato, o que ensejará a rescisão contratual;

8.13. As sanções denatureza pecuniária serão diretamente descontadas de créditos que eventualmente detenha a CONTRATADA ou efetuada a sua cobrança na forma prevista em lei;

8.14. As sanções previstas não poderão ser relevadas,salvo ficar comprovada a ocorrência de situações que se enquadrem no conceito jurídico de força maior ou casos fortuitos, devidos e formalmente justificados e comprovados, e sempre a critério da autoridade competente, conforme prejuízo auferido;

**8.15.** A autoridade competente, na aplicação das sanções, levará em consideração a gravidade da conduta do infrator, o caráter educativo da pena, bem como o dano causado à Administração, observado o princípio da proporcionalidade;

8.16. A sanção será obrigatoriamente registrada no Sistema de Cadastramento Unificado de Fornecedores – SICAF, bem como em sistemas Estaduais;

8.17. Também ficam sujeitas às penalidades de suspensão de licitar e impedimento de contratar com o órgão licitante e de declaração de inidoneidade, previstas no subitem anterior, as empresas ou profissionais que, em razão do contrato decorrente:

**a)** Tenham sofrido condenações definitivas por praticarem, por meio dolosos,fraudefiscal no recolhimento de tributos;

**b)** Tenham praticado atos ilícitos visando a frustrar os objetivos da licitação;

**c)** Demonstrem não possuir idoneidadepara contratar coma Administração emvirtudede atos ilícitos praticados.

**8.18** Atender no que pede a Instrução Normativa nº 1/2021/SUPEL/ASJUR, que regula o rito processual administrativo.

#### **9. OBRIGAÇÕES:**

#### **9.1. DO CONTRATADO:**

**9.1.1.** Fornecer os materiais deacordo com as especificações contidas no item2.1 deste Termo de Referência;

**9.1.2.** A empresa contratada não poderá,sob nenhum pretexto ou hipótese, subcontratar o objeto licitado;

a) Fica vedada a subcontratação, cessão ou transferência total ou parcial do objeto deste Termo de Referência.

**9.1.3.** Garantir que os materiais sejamoriginal ede procedência legal, inclusive quanto às normas ambientais;

**9.1.4.** Entregar os objetos dentro do prazo exigido, conforme item 4 deste Termo de Referência.

**9.1.5.** Dar garantia mínima conforme subitem 2.3.1 deste Termo de Referência.

**9.1.6.** Obriga-se a remover no prazo de **15 (quinze) dias** substituir trocar parte ou um bem em sua totalidade que venha apresentar problemas continuos que inviabilize sua utilização, não incidindo custos adicionais a unidade solicitante, transcorrendo tudo por conta do fornecedor.

**9.1.7.** Reembolsar os cofres públicos caso não seja possível o conserto, logo sejamconcluídos laudo técnico conclusivo, por defeitos de fabricação.

**9.1.8.** Arcar com as despesas tributárias, inclusive as taxas, bem como aquelas referentes a seguro, transporte e instalação, conformeo caso.

**9.1.9.** Em caso deextravio do bem antes de sua recepção pelo CONTRATANTE, a CONTRATADA deverá arcar comtodas as despesas.

**9.1.10.** Em todo caso de devolução ou extravio do bem, a empresa CONTRATADA será responsável pelo pagamento fretes, carretos,seguros e tributos,se ocorrerem.

**9.1.11.** Notificar a Contratante, através de justificativa circunstanciada formal, da ocorrência de qualquer evento que venha causar atrasos ou impedimentos na entrega dos materiais, justificando o atraso, o que, em hipótese alguma eximirá a Contratada das obrigações assumidas,salvo caso fortuito ou força maior, devidamente caracterizado.

**9.1.12.** Os produtos deverão ter validade mínima de 12 meses contados da data de entrega ou de fabricação. Sendo que deverá ter etiqueta na embalagem com código de referência dos produtos e data de fabricação.

**9.1.13.** Assinar/Retirar o Instrumento Contratual ou documento equivalente no prazo de até 05 (cinco) dias úteis, contados do recebimento da convocação formal.

**9.1.14.** Manter, durantea execução do contrato, as mesmas condições da habilitação.

**9.1.15.** Aceitar, nas mesmas condições contratuais, os acréscimos ou supressões, até o limite de 25% (vinte e cinco por cento) do valor inicial atualizado do contrato, desde que a despesa não esteja liquidada;

**9.1.16.** Assinar o instrumento contratual no prazo de até **05 (cinco) dias**, a contar do recebimento da comunicação formal da Administração convocando para essefim;

**9.1.17.** Reparar, corrigir, remover, reconstruir ou substituir, às suas expensas, no total ou em parte, o objeto do contrato em que se verificarem vícios, defeitos ou incorreções resultantes da execução ou de materiais empregados.

#### **9.1.18. Requisitos necessários para a contratação da empresa vencedora:**

**9.1.18.1.** Que a Contratada seja a representante no Brasil ou revendedora autorizada dos produtos da marca DIGIFORT comprovando mediante documento comprobatório.

**9.1.18.2.** Que os produtos entregues estejam com as respectivas notas fiscais emitidas em nome da empresa contratada, a empresa fornecedora deverá apresentar, para liquidação e pagamento pela SUGESP mediante ordem bancária em conta corrente, a NF-e (Nota fiscal), contendo as quantidades, as especificações e os valores dos itens.

**9.1.18.3.** Deverão constar na NF-e (Nota Fiscal) o número do contrato, o número da nota de empenho, o número da conta, os tipos, as quantidades eos valores efetivos dos itens a serem pagos.

**9.1.18.4.** Para efeito de cada pagamento a NF-e (Nota Fiscal) deverá estar acompanhada dos seguintes documentos legais comprobatórios da quitação dos encargos e tributos sociais, trabalhistas e tributários:CND (Federais, Estaduais e Municipais); Guia do FGTS e Receita Federal.

#### **9.1.18.5.** A SUGESP passará a ser a proprietária emdefinitivo das licenças no ato da compra; cabendo a CASA MILITAR fazer o uso de forma que lhe for conveniente e legal.

#### **9.2. DO CONTRATANTE:**

**9.2.1.** Efetuar a fiscalização quando da entrega do objeto, certificando sua compatibilidade coma finalidadepública eespecificações;

**9.2.2.** Comunicar imediatamente à Contratada qualquer irregularidade verificada por ocasião do recebimento dos materiais,tomando providências necessárias para sua devolução,sefor o caso;

**9.2.3.** Efetuar o pagamento à contratada de acordo comas condições depreços e prazos estabelecidos nesteTermo de Referência, desde que em conformidade com o exigido;

**9.2.4.** Aplicar as sanções quecouberem às inadimplências do Contratado, depois de garantir a ampla defesa e o contraditório;

**9.2.5.** Proporcionar todas as facilidades para que a empresa possa cumprir suas obrigações dentro das normas e condições assumidas;

**9.2.6.** Rejeitar, no todo ou em parte, os materiais quenão atender as especificações.

#### **10. DA QUALIFICAÇÃO TÉCNICA:**

(Base Legal: art. 30, Il c/c § 1º da Lei Federal 8.666/93; IN 05/2017/MPOG; art. 3º da Orientação Técnica nº 001/2017/GAB/SUPEL).

**10.1.** A qualificação técnica será exigida emconformidade com o art. 3º da Orientação Técnica nº001/2017/GAB/SUPEL, de 08 de março de 2017.

Art. 3º Os Termos de Referência. Proietos Básicos e Editais relativos à aquisicão de bens e materiais de consumo comuns, considerando o valor estimado da contratação, devem observar o sequinte:

I – até R\$ 80.000,00 (oitenta milreais) - fica dispensada a apresentação de Atestado de Capacidade Técnica;

II - de R\$ 80.000,00 (oitenta mil reais) a R\$ 650.000,00 (seiscentos e cinquenta mil reais) - apresentar Atestado de Capacidade Técnica que comprove ter fornecido anteriormente materiais compativeis em características;

III – acima de R\$ 650.000,00 (seiscentos e cinquenta milreais) – apresentar Atestado de Capacidade Técnica compativel em características e quantidades, limitados a parcela demaior relevância e valor significativo;

Parágrafo único. Não se aplica a regra do inc. I. aplicando-se a regra do inc. Il deste artigo, quando tratar da gauisicão de bens e materiais de natureza mais complexas tais como equipamentos médicos. *odontológicos, de segurança, eletrônicos, computacionais.*

**10.2.** Em consonância com a orientação técnica mencionada no **inciso II**, caso o valor total estimado do objeto não ultrapassar o limite de R\$ 80.000,00 (oitenta mil reais) a R\$ 650.000,00 (seiscen tos e cinquenta mil reais) - apresentar Atestado de Capacidade Técni ca que comprove ter fornecido anteriormente materiais compativeis em características**;** nos termos do art.3º da Orientação Técnica nº 001/2017/GAB/SUPEL;

a) Para todos os itens, será aplicado o parágrafo único da Orientação Técnica № 01/2017/GAB/SUPEL, devendo os licitantes apresentar atestado de capacidade técnica que comprove o fornecimento de bens compativeis em CARACTERÍSTICA.

**b)** A comprovação de compatibilidade em CARACTERÍSTICA se dará por meio da apresentação de atestado de capacidade técnica que evi dencie que o licitante já forneceu bens/materiais assemelhados com o item para o qual apresentar proposta.

**10.3.** O atestado de capacidade técnica emitido, contendo as informações de quem o emitiu (razão social da empresa, CNPJ, endereço, telefone de contato, e-mail) e identificação da pessoa física responsável pela emissão do mesmo (CPF, função). Todas as informações prestadas no atestado emitido estão sujeitas à verificação, conforme previsto no Art. 48, § 3º da Lei nº 8.666/1993.

**10.4.** Informamos que os documentos no Estudo de Capacidade Técnica exigida estão em conformidade com o art. 3º da Orientação Técnica nº 001/2017/GAB/SUPEL, de 08 de março de 2017 e assim respeitam os limites da razoabilidade e os entendimentos do TCU.

10.5. Será aceito experiência semelhantes, compativeis, equivalentes, do(s) item(ns) que o vencedor participar ainda que não com as mesmas especificações dispostas no Termo de Referência, conforme o § 3º do Art. 30 da Lei nº. 8.666/93, que estabelece: "§ 3º Será sempre admitida a comprovação de aptidão através de certidões ou atestados de obras ou serviços similares de complexidade **tecnológica e operacional equivalente ou superior**."

## **11. RELATIVOS ÀQUALIFICAÇÃO ECONÔMICO-FINANCEIRA:**

a) Certidão Negativa de Recuperação Judicial - Lei nº. [11.101/05](http://www.planalto.gov.br/ccivil_03/_Ato2004-2006/2005/Lei/L11101.htm) (recuperação judicial, extrajudicial e falência) emitida pelo órgão competente, expedida nos últimos 90 (noventa) dias caso não conste o prazo de validade.

a.1) Na hipótese de apresentação de Certidão Positiva de recuperação judicial, o (a) Pregoeiro verificará sea licitante teve seu plano de recuperação judicial homologado pelo juízo, conforme determina o art.58 da Lei 11.101/2005.

a.2) Caso a empresa licitantenão obteve acolhimento judicial do seu plano de recuperação judicial, a licitanteserá inabilitada, uma vez que não há demonstração de viabilidade econômica.

b) Balanço Patrimonial, referente ao último exercício financeiro, ou o Balanço de Abertura, caso a licitante tenha sido constituída em menos de um ano, devidamente autenticado ou registrado nos órgãos competentes, para que o Pregoeiro possa aferir se esta possui Patrimônio Líquido (licitantes constituídas a mais de um ano) ou Capital Social (licitantes constituídas a menos de um ano), de no

mínimo 05% (cinco por cento) do valor estimado para contratação, apenas para o loteno qual a empresa vier a sagrar-sevencedora.

b.1) no caso do licitanteclassificado emmais deum item/lote, o aferimento do cumprimento da disposição acima levará emconsideração a soma detodos os valores referencias;

b.2) caso seja constatada a insuficiência depatrimônio líquido ou capitalsocial para a integralidadedos itens/lotes em que o licitante estiver classificado, o Pregoeiro o convocará para quedecida sobrea desistência do(s) item(ns)/lote(s) até o devido enquadramento a regra acima disposta;

b.3) as regras descritas nos itens b.1 e b.2 deverão ser observadas em caso de ulterior classificação delicitanteque já seconsagrou classificado emoutro item(ns)/lote(s).

## **12. DOS DOCUMENTOS DE HABILITAÇÃO**

#### **12.1. DA DOCUMENTAÇÃO**

**12.1.1.** Concluído a fasede aceitação ocorrerá a fasedehabilitação da(s) vencedora(s);

**12.1.2.** O licitante deverá declarar, sob pena de inabilitação, que não emprega menores de dezoito anos em trabalho noturno, perigoso ou insalubre, nem menores de dezesseis anos em qualquer trabalho,salvo na condição de aprendiz, a partir dos quatorze anos, na forma do art. 27, inciso V, da Lei n° 8.666/93, com a redação dada pela Lei nº 9.854, de 27 de outubro de 1999.

12.1.3. O licitante deverá declarar, que se compromete a informar a SUPERVENIÊNCIA DE FATO IMPEDITIVO de sua habilitação, nos termos do § 2º do art. 32 da Lei nº 8.666/93, observadas as penalidades cabíveis.

#### **12.2. RELATIVOS À REGULARIDADE TRABALHISTA:**

a) **Certidão de Regularidade de Débito – CNDT,** para comprovar a inexistência de débitos inadimplidos perante a Justiça do Trabalho, admitida comprovação também, por meio de "certidão positiva com efeito de negativo", diante da existência de débito confesso, parcelado e em fasede adimplemento.

#### **12.3. RELATIVOS À REGULARIDADE FISCAL:**

a) Prova de regularidade fiscal perante a Fazenda Nacional, mediante apresentação de certidão expedida conjuntamente pela Secretaria da Receita Federal do Brasil (RFB) e pela Procuradoria Geral da Fazenda Nacional (PGFN), referente a todos os créditos tributários federais e à Dívida Ativa da União (DAU) por elas administrados, inclusive aqueles relativos à S eguridade Social, nos termos da Portaria Conjunta nº 1.751, de 02/10/2014, do Secretário da Receita Federal do Brasil e da Procuradora-Geral da Fazenda Nacional;

b) **Certidão de Regularidade de Débitos com a Fazenda Estadual**, admitida comprovação também, por meio de "certidão positiva com efeito de negativo", diante da existência de débito confess o, parcelado e em fase de adimplemento;

c) **Certidão de Regularidade de Débitos com a Fazenda Municipal,** admitida comprovação também, por meio de "certidão positiva com efeito de negativo", diante da existência de débito confesso, parcelado e em fase de adimplemento;

d) **Certidão de Regularidade do FGTS**, admitida comprovação também, por meio de "certidão positiva com efeito de nega tivo", diante da existência de débito confesso, parcelado e em fase de adimplemento;

e) **Prova de inscrição** no Cadastro Nacional dePessoas Jurídicas ou no Cadastro dePessoas Físicas, conformeo caso;

## **12.4. RELATIVOS À HABILITAÇÃO JURÍDICA:**

a) No caso de empresário individual: inscrição no Registro Público de Empresas Mercantis, a cargo da Junta Comercial da respectiva sede;

b) Em se tratando de microempreendedor individual –MEI: Certificado da Condição de Microempreendedor Individual - CCMEI, cuja aceitação ficará condicionada à verificação da autenticidade no sítio [http://www.portaldoempreendedor.gov.br/;](http://www.portaldoempreendedor.gov.br/%3B)

c) No caso de sociedade empresária ou empresa individual de responsabilidade limitada - EIRELI: ato constitutivo, estatuto ou contrato social em vigor, devidamente registrado na Junta Comercial da respectiva sede, acompanhado de documento comprobatório de seus administradores;

d) No caso desociedade simples:inscrição do ato constitutivo no Registro Civil das PessoasJurídicas do local desua sede, acompanhada de prova da indicação dos seus administradores;

e) No caso de cooperativa: ata de fundação e estatuto social em vigor, com a ata da assembleia que o aprovou, devidamente arquivado na Junta Comercial ou inscrito no Registro Civil das Pessoas Jurídicas da respectiva sede, bem como o registro de que trata o art. 107 da Lei nº 5.764, de 1971;

f) No caso de agricultor familiar:Declaração de Aptidão ao Pronaf – DAP ou DAP-P válida, ou, ainda, outros documentos definidos pelo Ministério do Desenvolvimento Social, nos termos do art. 4º, §2º do Decreto n° 7.775, de 2012.

g) No caso de produtor rural: matrícula no Cadastro Específico do INSS – CEI, que comprove a qualificação como produtor rural pessoa física, nos termos da Instrução Normativa RFB nº 971, de 2009 (arts. 17 a 19 e 165).

h) No caso deempresa ou sociedade estrangeira em funcionamento no País:decreto de autorização, ese for o caso, ato de registro ou autorização para funcionamento expedido pelo órgão competente, quando a atividade assim o exigir.

**12.4.1.** Os documentos acima deverão estar acompanhados da última alteração ou da consolidação respectiva, e devem comprovar compatibilidade entre o objeto social/atividade comercial das empresas licitantes e o objeto do certame, sob pena de inabilitação.

#### **13. DOS CRITÉRIO DE AVALIAÇÃO DAS PROPOSTAS:**

#### **13.1. DA JUSTIFICATIVA PARA O CRITÉRIO DE JULGAMENTO MENOR PREÇO POR ITEM**

**13.1.1.** O critério dejulgamento na presente licitação para os itens 01 ao 03 será **MENOR PREÇO POR ITEM .**

#### **13.2. A aplicação do Art. 8º do Decreto Estadual nº 21.675/2017 – Cota ME/EPP:**

"Aplica-se o Art. 8ºNaslicitações para a aquisição de bens de natureza divisível, desde que não haja prejuízo para o conjunto ou complexo do objeto,

a **SUPEL deverá reservar até 25% (vinte e cinto por cento)** por item ou lote para a contratação de pequenas empresas."

#### **14. DAS PRÁTICAS DE SUSTENTABILIDADE NA EXECUÇÃO DOS SERVIÇOS:**

14.1. A CONTRATADA deverá atender, no que couber, o critério de sustentabilidade ambiental prevista na Instrução normativa SLTI/MPOG nº 01 de 19/01/2010, em conformidade com o Decreto Estadual Nº 21.264/2016.

#### **15. PARTICIPAÇÃO DE EMPRESAS REUNIDAS EM FORMA DE CONSÓRCIO**

**15.1.** Tendo em vista que, é prerrogativa do Poder Público, na condição de contratante, a escolha da participação, ou não, de empres as constituídas sob a forma de consórcio, com as devidas iustificativas, conforme se depreende da literalidade do texto da Lei Federal nº 8.666/93, art. 33 e ainda o entendimento do Acórdão TCU nº 1316/2010, que atribui à Administração a prerrogativa de admissão de consórcios em licitações por ela promovidas.

15.2. Fica vedada a participação de empresas reunidas sob a forma de consórcio, sendo que neste caso o objeto a ser licitado não envolve questões de alta complexidade técnica, ao ponto de haver necessidadede parcelamento do objeto, através da união de esforços.

#### **16. DO CONTRATO E VIGÊNCIA**

#### *(Base Legal: IN 05/2017/MPOG, bem como art. 57, II da Lei 8.666/93)*

#### **16.1. Do Termo Contratual**

16.1.1. Homologada a licitação, será formalizado Contrato Administrativo pela SUGESP para a prestação dos serviços, estabelecendo em cláusulas as condições e responsabilidades entre as partes, em conformidade com este Termo de Referência, a proposta da empresa e o edital de licitação, que se constituirão parte integrante do Termo Contratual, como se nele estivessem transcritos, tudo em conformidade com a legislação vigente.

**16.1.2.** Assinar/Retirar o Instrumento Contratual ou documento equivalente no prazo de até 05 (cinco) dias úteis, contados do recebimento da convocação formal.

16.1.3. Após a assinatura do contrato será emitida a respectiva Autorização de Início dos Serviços, conforme ordem de serviço que ser á emitida pela SUGESP, somente após a qual estará a empresa apta a iniciar a execução.

**16.1.4.** A **MINUTA DO CONTRATO** foi anexada ao Termo de referência no anexo I.

#### **16.2. DA VIGÊNCIA CONTRATUAL**

**16.2.1.** O prazo de vigência do contrato será de até 12 (doze) meses contados da data de assinatura do contrato, podendo ser prorrogado na forma do art. 57, § 1º, da Lei nº. 8.666/93.

**16.2.2.** Durante a vigência contratual os preços serão fixos eirreajustáveis, salvo emcasos excepcionais, devidamente justificados, cabendo análiseeposterior aprovação da SUGESP.

**16.2.3.** Após o período de vigência contratual será permitido o reajustede preços da proposta pela Contratada, de acordo com o item 16.3. e seus subitens.

#### **16.3. DO REAJUSTE**

**16.3.1.** Decorridos 12 (doze) meses da data da assinatura do contrato, o seu valor poderá ser reajustado, alcançando a data de formulação da proposta e aplicando-se o índice IPCA acumulado no período, a requerimento da contratada e caso se verifique hipótese legal que autorize reajuste.

**16.3.2.** Caso o índice estabelecido para reajuste venha a ser extinto ou de qualquer forma não possa mais ser utilizado,será adotado em substituição o que vier a ser determinado pela legislação então em vigor.

**16.3.3.** Na ausência deprevisão legal quanto ao índicesubstituto, as partes elegerão novo índice oficial, para reajustamento do preço do valor remanescente.

**16.3.4.** O reajusteterá como objetivo a recuperação dos valores inicialmente contratados da defasagemprovocada pela inflação, demaneira a manter o equilíbrio econômico-financeiro do contrato.

**16.3.5.** Para Critério deReajuste de preço, deverão ser adotadas as providências contidas no Decreto nº 25.829 de 11 de Fevereiro de 2021.

#### **16.4. GARANTIA CONTRATUAL**

**16.4.1** Para fiel contratação do serviço, deverá obedecer o disposto na lei 8666/93, Art 56, § 1º, inciso II, e demais dispositivoslegais e dispostos nas instruções normativas emVigência Geral e no Estado de Rondônia.

**16.4.2** A empresa vencedora deverá prestar garantia no ato da assinatura do contrato, no valor correspondente a 5% (cinco por cento) do valor global dos serviços relativos aos lotes adjudicados à empresa, na modalidade de sua preferência, a qual ficará sob a responsabilidade da SUGESP, nos termos do § 1º, do art. 56, da Lei nº 8.666/93.

**16.4.3** As modalidades degarantia pela qual a licitante vencedora poderá optar são:

- 1. caução em dinheiro ou titulos da dívida pública, devendo este ter sido emitido sob forma escritural, mediante registro em sis tema centralizado de liquidação e de custodia autorizado pelo Banco Central do Brasil e avalizados pelos seus valores econômicos, conforme definido pelo Ministério da Fazenda;
- 2. seguro-garantia;
	- 1. A licitante vencedora obriga-se a apresentar a garantia para o período integral da vigência contratual, e, no caso de prorrogação do contrato a ser firmad o, comprovar sua validade e atualização (renovação), para o novo período contratual.
	- 2. A garantia prestada somente será liberada/restituída 90 (noventa) dias após o término da vigência do contrato, mediante requerimento formal da Contratada, após o integral cumprimento de todas as obrigações contratuais, inclusive recolhimento de multas e satisfação de prejuízos causados à contratante ou a terceiros, e comprovação de qu e a empresa pagou todas as verbas rescisóriastrabalhistas decorrentes da contratação.
	- 3. A perda da garantia em favor da SUGESP, por inadimplemento das obrigações contratuais firmadas, far-se-á de pleno direito, independente de qualquer procedimento judicial ou extrajudicial das demais sanções previstas no contrato a ser firmado, quando identificada a inadimplência por parte da Contrata da diante de sanções ou restituições não regularizadas, quando a administração fará a retenção até o limite de saldo de sua posse.
	- 4. A garantia deverá ser novamente integralizada pela Contratada em no máximo 30 (trinta) dias, sempre que dela forem deduzidos quaisquer valores relativos às deduções legais previstas, e nos casos de prorrogação de prazo ou acréscimo de valores deverá ser atualizada na mesma proporção, em conformidade com o art. 56, § 2º, da Lei nº 8.666/93.
	- 5. A qualquer tempo, mediante comunicação à SUGESP, poderá ser admitida a substituição da garantia, observadas asmodalidadeslegais previstas nesteTermo de Referência.
	- 6. A garantia deverá ter prazo de validadedeaté 90 (noventa) dias após o término da vigência contratual.
	- 7. Caso o pagamento das verbas rescisórias trabalhistas não ocorra até o fim do segundo mês após o encerramento da vigência do contrato, a garantia será utilizada diretamente pela Contratante para o mesmo fim, conforme estabelecido no art. 19-A, inciso IV da IN/MPOG nº 05/2017.
	- 8. A garantia prestada será liberada após o cumprimento integral de todas as obrigações contratuais e, quando em dinheiro, será atualizada monetariamente, conforme dispõe o § 4º do art. 56 da Lei federal 8.666/93.
	- 9. A garantia prestada pela Contratada responderá por qualquer dassuas obrigações decorrentes do Contrato, inclusive as multas quea ela venham a ser aplicadas.

#### 3. Fiança bancária.

**a)** Fiança bancária –será considerado irregular a prestação degarantia contratual na modalidade fiança bancária, prevista no art. 56, § 1º, inciso III, da Lei 8.666/1993, emitida por empresa que não seja instituição financeira autorizada a operar pelo Banco Central do Brasil.

## **17. DO CONTROLE, GESTÃO E FISCALIZAÇÃO DO CONTRATO**

**17.1.** A Superintendência de Gestão dos Gatos Públicos Administrativos - SUGESP , denominada Gestora do Contrato, será responsável pela gestão, fiscalização e acompanhamento do contrato decorrente desta licitação, sendo responsável pela execução técnica plena dos serviços contratados, seus níveis mínimos e continuidade/escalabilidade ininterrupta dos mesmos, assim como quaisquer atividades relacionadas com a operação, inclusive autorizando a distribuição dos serviços e respectivos usuários, em conformi dade com a legislação e com o próprio Contrato que remeterão as especificações deste Termo de Referência.

**17.1.1. A Superintendência de Gestão dos Gastos Públicos Administrativos - SUGESP**, denominada Ordenador de Despesa (unidade contratante), é o órgão responsável pela identificação da demanda, requisição, processamento e pagamento da despesa. Será responsável pelo acompanhamento e certificação legal do contrato decor rente desta licitação e providenciará a formalização de contrato. execução orçamentária e financeira, diante dos respectivos comprovantes devidamente conferidos e atestados previamente pelo Fiscal do Contrato, que encaminhará as ordens de fornecimento para aprovação final.

**17.2.** A **Superintendência de Gestão dos Gastos Públicos Administrativos - SUGESP,** programará os meios necessários ao perfeito acompanhamento da execução contratual, e assim colabore com a harmonia e execução do contrato, sem dificultar as obrigações da Contratada.

17.3. Fica definido que a SUGESP/GCONV será o departamento responsável pela gestão, fiscalização e acompanhamento técnico do contrato decorrente desta licitação, sendo responsável por previamente atestar a execução técnica do contrato, seus níveis mínimos e continuidade/escalabilidade ininterru pta dos mesmos, assim como quaisquer atividades relacionadas com a operação, inclusive autorizando as ordens de fornecimento de acordo com as unidades e/ou setores necessários, cuidando de sua distribui ção, sempre observando as definições deste Termo de Referência, em conformidade com a legislação e com o próprio Edital/Contrato.

- 1. No processamento do pagamento, a Gerência de Administração e Finanças, rejeitará as Ordens de fornecimento que não se demonstrarem em consonância com os ditames legais e contratuais, devolvendo-as para regularização e justificativas e glosando as parcelas irregulares,sem prejuízo da apuração de responsabilidade, caso se identifiquedano ao erário.
- 2. A Fiscalização do Contrato se dará pela verificação das especificações do objeto, me todologia e demais disposições deste documento, garantindo-se o cumprimento de todas as obrigações nele contidas, sendo certo que a ADMINISTRAÇÃO fiscalizará a entrega dos objetos contratados e verificará o cumprimento das especi ficações solicitadas, no todo ou em parte, no sentido de corresponderem ao especificado, conforme atribuições e competências definidas acima.
- 3. A fiscalização pela ADMINISTRAÇÃO**,** não desobriga a CONTRATADA de sua responsabilidade quanto à perfeita execução do objeto deste instrumento.
- 4. A ausência de comunicação por parte da ADMINISTRAÇÃO referente a irregularidades ou falhas, ou qualquer omissão total ou parcial do Gestor do Contrato ou da fiscalização não eximirá a Contratada de sua plena responsabilidade pela execução, supervisão e controle dos objetos, nas condições previstas neste Termo de Referência, determinadas no Contrato.
- 5. Da mesma forma, a fiscalização não exclui nem reduz a responsabilidade da Contratada, inclusive perante terceiros, por qualqu er irregularidade, ainda que resultante de imperfeições técnicas, vícios redibitórios, ou emprego de material inadequado ou de qualidade inferior e, na ocorrência desta, não implica em co-responsabilidade da Contratante ou de seus agentes e prepostos, de conformidade com o artigo 70 da Lei nº 8.666/93.
- 6. A CONTRATADA permitirá e oferecerá condições para a mais ampla e completa fiscalização, durante a vigência do contrato, fornecendo informações, propiciando o acesso à documentação pertinente e atendendo às observações e exigências apresentada s pela fiscalização.
- 7. A CONTRATADA se obriga a permitir que a auditoria interna da ADMINISTRAÇÃO e/ou auditoria externa por ela indicada tenham acesso a todos os documentos que digam respeito ao objeto deste instrumento.
- 8. A ADMINISTRAÇÃO realizará avaliação da qualidade do atendimento, dos resultados concretos dos esforços sugeridos pela CONTRAT ADA e dos benefícios decorrentes da política de preços por ela praticada.
- 9. A avaliação será considerada pela ADMINISTRAÇÃO para aquilatar a necessidade de solicitar à CONTRATADA que melhore a qualidade dos objetos, para decidir sobre a conveniência de renov ar ou, qualquer tempo, rescindir o presente Contrato ou, ainda, para fornecer, quando solicitado pela CONTRATADA, declarações sobre seu desempenho, a fim de servir de prova de capacidade técnica em licitações públicas.
- 10. Ao gestor do contrato se resguarda o direito de, a qualquer momento, verificar as condições do objeto, inclusive contratando técnico ou empresa especializada, caso necessário.

11. Não obstante a contratada seja a única e exclusiva responsável pela entre dos objetos, a Administração reserva-se o direito de, sem que de qualquer forma restrinja a plenitude desta responsabilidade, exercer a mais ampla e completa fiscalização sobreos serviços, diretamente ou por prepostos designados, podendo para isso:

a) Solicitar à contratada a substituição dequalquer equipamento que não atenda às necessidades eespecificações do Termo de Referência.

b) Acompanhar a entrega do objeto, determinando à Contratada as providências necessárias ao regular e efetivo cumprimento do contrato, bem como anotar e enquadrar as infrações contratuais constatadas, comunicando as mesmas ao seu superior hierárquico, conforme disposto nos §§ 1º e 2º do artigo 67 da Lei nº 8.666/93.

c) Propor, fundamentado em fatos, a suspensão da entrega do objeto, total ou parcialmente, em definitivo ou temporariamente, bem como diligenciar para que sejam aplicadas à Contratada as penalidades previstas no CONTRATO, assegurado à Contratada, o direito de ampla defesa.

d) O Fiscal do Contrato exercerá a fiscalização dos objetos contratados, de modo a assegurar o efetivo cumprimento das obrigações da Contratada. As deficiências e irregularidades que forem constatadas serão comunicadas:

- $\bullet$ Verbalmente, para os casosrotineiros ou urgentes.
- Por escrito, para as situações complexas, estipulando-se, quando pertinente, prazo certo para a correção da irregularidade. As comunicações formais serão registradas no Diário de Ocorrências ou  $\bullet$ por Carta Formal remetida à Contratada, sendo ainda válidas as correspondências via e-mail, desde que este tenha sido devidamente registrado por informação oficial da Contratada.
- Por publicação no Diário Oficial do Estado, no caso de recusa do recebimento da notificação ou insucesso deremessa postal comAviso de Recebimento.  $\bullet$
- O Fiscal do Contrato emitirá Relatório de Acompanhamento, até o 5˚(quinto) dia útil do recebimento dos documentos comprobatórios por parte da Contratada, o qual conterá, no mínimo, as seguintes informações:
- Indicação da nota fiscal emitida edo mês de referência de prestação dos serviços;  $\bullet$
- Relação das ordens de fornecimento contempladas contendo o detalhamento dos setores e locais atendidos no mês de referência;
- Detalhamento e totalização das glosas mediante sanções ou serviços comqualidade inferior ou inadequados (anexando os documentos probantes pertinentes, sempre que possível),rejeitados na fiscalização;
- Totalização geral da cobrança, comquadro resumo dos valores faturados;  $\bullet$
- Informações acerca do cumprimento, ou não, de todas as obrigações por parteda Contratada;
- Assinaturas deconferência eaprovação dos responsáveis, conformedefinição desteTermo de Referência;  $\bullet$
- 

#### **18. CONDIÇÕES GERAIS:**

**18.1.** As omissões, dúvidas ecasos não previstos nesteinstrumento, serão resolvidos edecididos aplicando asregras contratuais ea Lei Federal nº 8.666/93 e suas alterações.

18.2. As questões suscitadas que não possam ser dirimidas administrativamente serão processadas e julgadas no foro da Comarca de Porto Velho/RO, com a exclusão de qualquer outro, por mais privilegiado que seja, salvo nos casos previstos no art. 102, I, 'd', da Constituição Federal.

#### **19. Anexo:**

.<br>(Base Legal: art.6º, inciso IX e art. 40, § 2º, inciso I da Lei 8.666/93; art. 15, VI, VIII, XII, XIV, XV e XVIII da IN 05/2017/MPOG).

**19.1.** ANEXO I – Minuta do Contrato

Porto Velho, 06 de Junho de 2022.

Elaboração Administrativa:

#### **Estelle Solange Silveira Pinho Boaventura** SUGESP-GCOM Matricula: 300159281

Revisado por:

#### **Carla Lauriane de Araújo** Gerente GCOM/SUGESP Matricula: 300179002

Aprovação da Ordenador de Despesa:

#### **Carlos Lopes Silva** Superintendente - SUGESP Matricula: 300167104

#### **MINUTA DOCONTRATO**

CONTRATANTE: O ESTADO DE RONDÔNIA, por intermédio da (ÓRGÃO CONTRATANTE), inscrita no CNPJ/MF sob o n° (00.000.000/0001 -00), com sede na Rua Farquar, n° 2986, Complexo Rio Madeira, Bairro Pedrinhas, nesta cidade de Porto Velho-RO, representada pelo (CARGO DO REPRESENTANTE), o Sr. ou Sr(a) (REPRESENTANTE DO ÓRGÃO), portador(a) do CPF/MF nº (000.000.000-00).

CONTRATADA: (NOME DA EMPRESA), inscrita no CNPJ/MF sob n° (00.000.000/0001-00), com endereço na Rua (ENDEREÇO EMPRESARIAL), aqui representada por seu (CARGO), o Sr. ou Sr(a) (REPRESENTANTE EMPRESARIAL), portador(a) do CPF/MF n° (000.000.000-00), de acordo com a representação legal que lhe é outorgada.

Os Contratantes celebram, por força do presente instrumento, CONTRATO para Aquisição de materiais permanentes **(Software da marca DIGIFORT)**, par atender as necessidades da Casa Militar, a pedido da Superintendência Estadual de Gestão dos Gastos Públicos Administrativos - SUGESP, o qual se regerá pelas disposições da Lei nº 8.666/1993 e demais normas pertinentes, licitado através da PREGÃO ELETRÔNICO Nº 00000000/2022, vinculando-se aos termos do Processo Administrativo n° **0042.067856/2022-92**, eà proposta da CONTRATADA, mediante as seguintes cláusulas:

#### **1. CLÁUSULA PRIMEIRA – DO OBJETO**

1.1. O objeto do presente instrumento é a (DESCRIÇÃO DO OBJETO), nas condições estabelecidas no Termo de Referência, Edital e seus anexos.

#### **1.2. Da Vinculação:**

1.2.1. Integram este Contrato alémdo Termo de Referência, as normas do Edital deLicitação (MODALIDADE DE LICITAÇÃO), e a proposta da CONTRATADA, independentemente de transcrição

## **2. CLÁUSULA SEGUNDA – DO DETALHAMENTO DO OBJETO**

2.1. Ficamaquelas estabelecidas no Termo de Referência, as quais foramdevidamente aprovadas pelo ordenador dedespesa do órgão requerente.

## **3. CLÁUSULA TERCEIRA – DAS CONDIÇÕES DE RECEBIMENTO DO OBJETO**

3.1. Ficamaquelas estabelecidas no Termo de Referência, as quais foramdevidamente aprovadas pelo ordenador dedespesa do órgão requerente.

## **4. CLÁUSULA QUARTA -DA GARANTIA DE EXECUÇÃO CONTRATUAL**

4.1. Ficamaquelas estabelecidas no Termo de Referência, as quais foramdevidamente aprovadas pelo ordenador dedespesa do órgão requerente.

## **5. CLÁUSULA QUINTA – DA VIGÊNCIA**

5.1. Ficamaquelas estabelecidas no Termo de Referência, as quais foramdevidamente aprovadas pelo ordenador dedespesa do órgão requerente.

#### **6. CLÁUSULA SEXTA – DOS PREÇOS E DOS CRÉDITOS ORÇAMENTÁRIOS**

6.1. Ficamaquelas estabelecidas no Termo de Referência, as quais foramdevidamente aprovadas pelo ordenador dedespesa do órgão requerente.

## **7. CLÁUSULA SÉTIMA – DO PAGAMENTO**

7.1. Ficamaquelas estabelecidas no Termo de Referência, as quais foramdevidamente aprovadas pelo ordenador dedespesa do órgão requerente.

## **8. CLÁUSULA OITAVA – DA FISCALIZAÇÃO**

8.1. Ficamaquelas estabelecidas no Termo de Referência, as quais foramdevidamente aprovadas pelo ordenador dedespesa do órgão requerente.

#### **9. CLÁUSULA NONA – DAS OBRIGAÇÕES DA CONTRATADA**

9.1. Ficamaquelas estabelecidas no Termo de Referência, as quais foramdevidamente aprovadas pelo ordenador dedespesa do órgão requerente.

## **10. CLÁUSULA DÉCIMA – DAS OBRIGAÇÕES DA CONTRATANTE**

10.1. Ficamaquelas estabelecidas no Termo de Referência, as quais foramdevidamente aprovadas pelo ordenador dedespesa do órgão requerente.

#### **11. CLÁUSULA DÉCIMA PRIMEIRA – DAS SANÇÕES ADMINISTRATIVAS**

11.1. Ficamaquelas estabelecidas no Termo de Referência, as quais foramdevidamente aprovadas pelo ordenador dedespesa do órgão requerente.

## **12. CLÁUSULA DÉCIMA SEGUNDA – DO REAJUSTE, ACRÉSCIMO E SUPRESSÃO (SE HOUVER)**

12.1. Ficamaquelas estabelecidas no Termo de Referência, as quais foramdevidamente aprovadas pelo ordenador dedespesa do órgão requerente.

## **13. CLÁUSULA DÉCIMA TERCEIRA – DA RESCISÃO**

13.1. Ficamaquelas estabelecidas no Termo de Referência, as quais foramdevidamente aprovadas pelo ordenador dedespesa do órgão requerente.

## **14. CLÁUSULA DÉCIMA QUARTA – DA FRAUDE E DA CORRUPÇÃO**

14.1. A CONTRATADA deverá observar os mais altos padrões éticos durante a execução do Contrato, estando sujeitas àssanções previstas na legislação emcaso deinobservância.

#### **15. CLÁUSULA DÉCIMA QUINTA – DOS CASOS OMISSOS**

15.1. As omissões, dúvidas e casos não previstos neste instrumento, serão resolvidos e decididos aplicando-seas regras da Lei nº 8.666/93 e suas alterações, bem como demais ordenamentos jurídicos correlatos, levando-se sempre em consideração os princípios que regem a administração pública.

## **16.CLÁUSULA DÉCIMA SEXTA – DA PUBLICAÇÃO**

16.1. Incumbirá à CONTRATANTE, através da Procuradoria Geral do Estado, providenciar a publicação deste instrumento, por extrato, no Diário Oficial do Estado de Rondônia, no prazo previsto na Lei nº 8.666, de 1993.

#### **17. CLÁUSULA DÉCIMA SÉTIMA – DO FORO**

17.1. Fica eleito pelas partes o Foro da Comarca de Porto Velho, Capital do Estado de Rondônia, para dirimir todas e quaisquer ques tões oriundas do presente ajuste, inclusive às questões entre a CONTRATADA e a CONTRATANTE, decorrentes da execução deste CONTRATO, com renúncia expressa dequalquer outro, por mais privilegiado queseja.

#### **18. CLÁUSULA DÉCIMA OITAVA – DAS DISPOSIÇÕES FINAIS PARÁGRAFO**

18.1. Ficam aquelas estabelecidas no Termo de Referência, as quais foram devidamente aprovadas pelo ordenador de despesa do órgão r equerente. Para firmeza e como prova do acordado, é lavrado o presente Contrato, o qual, depois de lido e achado conforme, vai assi nado pelas partes, dele sendo extraídas as cópias que se fizerem nec essárias para sua publicação e execução, devidamente certificadas pela Procuradoria Geral do Estado.

Porto Velho/RO, de de 2022.

Titular da Contratante

Titular da contratada

Procurador do Estado de Rondônia

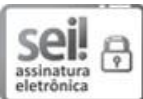

Documento assinado [eletronicamente](http://www.diof.ro.gov.br/data/uploads/2017/04/Doe-05_04_2017.pdf) por Carla Lauriane de Araújo, Gerente, em 06/06/2022, às 10:15, conforme horário oficial de Brasília, com fundamento no artigo 18 caput e seus §§ 1º e 2º, do Decreto [nº 21.794, de 5 Abril de 2017.](http://www.diof.ro.gov.br/data/uploads/2017/04/Doe-05_04_2017.pdf)

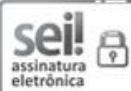

Documento assinado eletronicamente por ESTELLE SOLANGE SILVEIRA PINHO BOAVENTURA, Assessor(a), em 06/06/2022, às 10:16, conforme horário oficial de Brasília, com fundamento no artigo 18 caput e seus §§ 1º e 2º, do Decreto [nº 21.794, de 5](http://www.diof.ro.gov.br/data/uploads/2017/04/Doe-05_04_2017.pdf) Abril de 2017.

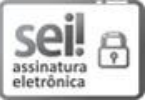

Documento assinado eletronicamente por **Carlos Lopes Silva**, **Superintendente**, em 06/06/2022, às 12:31, conforme horário oficial de Brasília, com fundamento no artigo 18 caput e seus §§ 1º e 2º, do [Decreto nº 21.794, de 5 Abril de](http://www.diof.ro.gov.br/data/uploads/2017/04/Doe-05_04_2017.pdf) 2017.

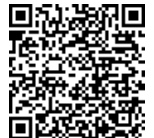

A autenticidade deste documento pode ser conferida no site [portal](http://sei.sistemas.ro.gov.br/sei/controlador_externo.php?acao=documento_conferir&id_orgao_acesso_externo=0) do SEI, informando o código verificador **0029253231** e o código CRC **3318D6D2**.

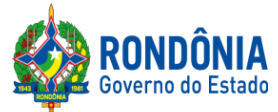

# **ANEXO II – QUADRO ESTIMATIVO DE PREÇOS**

Avenida Farquar, 2986, Palácio Rio Madeira, Edifício Rio Pacaás Novos Segundo Andar, Bairro Pedrinhas -Tel.: (69) 3212-9267 CEP.: 76.820-408 - Porto Velho – RO

**JADER C BERNARDO DE OLIVEIRA** Pregoeiro (a) SUPEL-RO Mat. 300130075

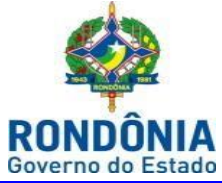

#### **ESTADO DE RONDÔNIA**

#### **Superintendência Estadual de Compras e Licitações**

*GEPEAP – Gerência de Pesquisa e Análise de Preços*

20

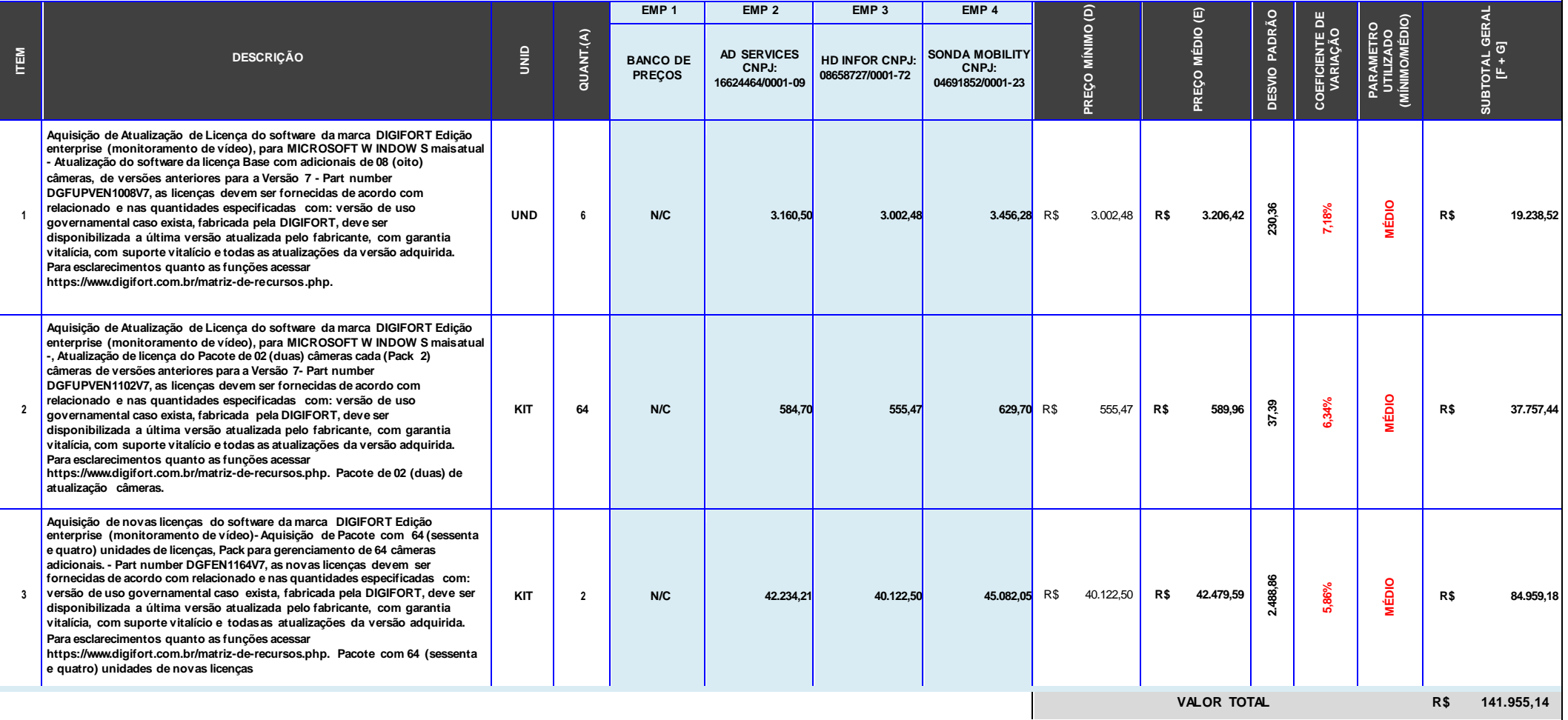

**NOTA(S) EXPLICATIVA(S):**

**1) A SIGLA N/C REFERE-SE A ITENS NÃO COTADOS OU VALORES NÃO ENCONTRADOS NA PLATAFORMA.**

# **NOTA DE OBSERVAÇÃO:**

**INFORMAMOS AOS LICITANTES, QUE MEDIANTE A RESTRIÇÃO AO CADASTRAR AS DESCRIÇÕES COMPLETA DOS ITENS NO SISTEMA COMPRASNET, OS MESMOS DEVEM OBSERVAR E ATENDER O QUADRO 2.1 NO ANEXO I- DO EDITAL – TERMO DE REFERÊNCIA, e aSAMS, OQUAL CONTEM ASDESCRIÇÕESCOMPLETASDOSITENS**

Pá gina 1 de 1

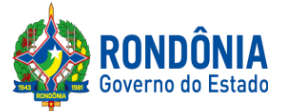

## **AVISO DE LICITAÇÃO**

## **PREGÃO ELETRÔNICO Nº 279/2022/SUPEL/RO**

**PARA O ITEM 03 APLICA-SE AMPLA PARTICIPAÇÃO SEM RESERVA DE COTA NO TOTAL DE ATE 25% ÀS EMPRESAS ME/EPP EM OBEDIÊNCIA (ART. 8º DODECRETO ESTADUAL Nº 21.675/2017), EM ATENÇÃO A QUANTIDADE UNITÁRIA QUE IMPOSSIBILITAA APLICAÇÃO DE COTA DE ATÉ 25% ÀSEMPRESASME/EPP.**

**PARA OS DEMAIS ITENS, ADOTA-SE A ESCLUSIVA PARTICIPAÇÃO DE EMPRESAS DE PEQUENO PORTE – EPP, MICROEMPRESAS - ME E EQUIPARADAS, TENDO EM VISTA O ART. 48, I, DA LEI COMPLEMENTAR Nº 123/2006 E O ART. 6º DO DECRETO ESTADUAL N 21.675/17.**

**A SUPERINTENDÊNCIA ESTADUAL DE LICITAÇÕES**, por meio de seu(a) Pregoeiro(a) e Equipe de Apoio, nomeada por força das disposições contidas na **Portaria nº 11 de 28 de janeiro de 2022, publicada no Diário Oficial de 28/01/2022** , torna público que se encontra autorizada a realização da licitação na modalidade de **PREGÃO,** na forma **ELETRÔNICA,** sob o **nº 279/2022/SUPEL/RO,** do tipo **MENOR PREÇO POR ITEM,** tendopor finalidade a qualificação de empresas e a seleção da proposta mais vantajosa, conforme disposiçõesdescritas neste edital e seus anexos, em conformidade com a[s Leis Federais nº 10.520/02](http://www.planalto.gov.br/ccivil_03/Leis/2002/L10520.htm) e [nº 8.666/93e](http://www.planalto.gov.br/ccivil_03/LEIS/L8666cons.htm) suas alterações a qual se aplica subsidiariamente a modalidade de Pregão, Decreto Federal nº. 10.024de 20 de setembro de 2019 e Portaria nº 248/2019/SUPEL-CI, com os [Decretos Estaduais nº](http://www.rondonia.ro.gov.br/publicacao/decreto-no-12205-de-30-de-maio-de-2006/) [26.182/2021, n° 16.089/2011](http://www.rondonia.ro.gov.br/publicacao/decreto-no-12205-de-30-de-maio-de-2006/) e [n°](http://www.leigeral.com.br/legislacao/detalhes/7239-RO-Decreto-21-675-2017-Regulamenta-compras-publicas-estaduais) [21.675/2017](http://www.leigeral.com.br/legislacao/detalhes/7239-RO-Decreto-21-675-2017-Regulamenta-compras-publicas-estaduais) , com a [Lei Complementar nº 123/06](http://www.planalto.gov.br/ccivil_03/LEIS/LCP/Lcp123.htm) e suas alterações, com [a Lei Estadual n° 2414/2011,](http://www.rondonia.ro.gov.br/publicacao/lei-no-2414-de-18-de-fevereiro-de-2011/) e demais legislações vigentes, tendo como interessada a Superintendência Estadual de Gestão dos Gastos Públicos Administrativos – SUGESP.

## **PROCESSO ADMINISTRATIVO Nº 0042.067856/2022-92**

**OBJETO:** Aquisição de materiais permanentes (Software da marca DIGIFORT), par atender as necessidades da Casa Militar, a pedido da Superintendência Estadual de Gestão dos Gastos Públicos Administrativos - SUGESP.

**PROGRAMA DETRABALHO:**04.122.1015.2087

**ELEMENTO DE DESPESA**:44.90.40.05

**FONTE DE RECURSOS:** 1001

**VALOR ESTIMADOPARA CONTRATAÇÃO**:R\$141.955,14 (centoe quarenta e um mil, novecentos e cinquenta e cinco reais e quatorze centavos).

**DATA DE ABERTURA: 07 de julho de 2022, às 09h30min. (HORÁRIO DE BRASÍLIA - DF) ENDEREÇO ELETRÔNICO: <https://www.comprasgovernamentais.gov.br/> CÓDIGO DA UASG: 925373**

**LOCAL:** O Pregão Eletrônico será realizado por meio do endereço eletrônico acima mencionado, por meio do(a) Pregoeiro(a) e equipe de apoio.

**EDITAL:** O Instrumento Convocatório e todos os elementos integrantes encontram-se disponíveis para consulta e retirada no endereço eletrônico acima mencionado, e, ainda, no site **[www.supel.ro.gov.br](http://www.supel.ro.gov.br/)**. Maiores informações e esclarecimentos sobre ocertame serãoprestados pelo(a) Pregoeiro(a) e Equipe de Apoio, na Superintendência Estadual Licitações, pelo telefone (69) 3212- 9267, ou no endereço sito a Av. Farquar, S/N, Bairro: Pedrinhas, Complexo Rio Madeira, Ed. Pacaás Novos, 2º Andar, em Porto Velho/RO - CEP: 76.903-036.

**Porto Velho-RO, 17 de junho de 2022.**

## Pregoeiro(a) SUPEL-RO Mat. 300130075

Avenida Farquar, 2986, Palácio Rio Madeira, Edifício Rio Pacaás Novos Segundo Andar, Bairro Pedrinhas -Tel.: (69) 3212-9267 CEP.: 76.820-408 - Porto Velho – RO

**JADER C BERNARDO DE OLIVEIRA** Pregoeiro (a) SUPEL-RO Mat. 300130075